Федеральное государственное автономное образовательное учреждение высшего образования «Сибирский федеральный университет»  $(C\Phi Y)$ 

На правах рукописи

Мальцев Евгений Алексеевич

## РАЗРАБОТКА АЛГОРИТМОВ ОБРАБОТКИ ДАННЫХ ДИСТАНЦИОННОГО ЗОНДИРОВАНИЯ ЗЕМЛИ ДЛЯ РАСПОЗНАВАНИЯ ПРОСТРАНСТВЕННЫХ ОБЪЕКТОВ СЕЛЬСКОХОЗЯЙСТВЕННОГО НАЗНАЧЕНИЯ С ЛИНЕЙНОЙ ГЕОМЕТРИЧЕСКОЙ СТРУКТУРОЙ

05.13.17 - Теоретические основы информатики

Диссертация на соискание ученой степени кандидата технических наук

> Научный руководитель кандидат технических наук, доцент Маглинец Юрий Анатольевич

Красноярск - 2016

### ОГЛАВЛЕНИЕ

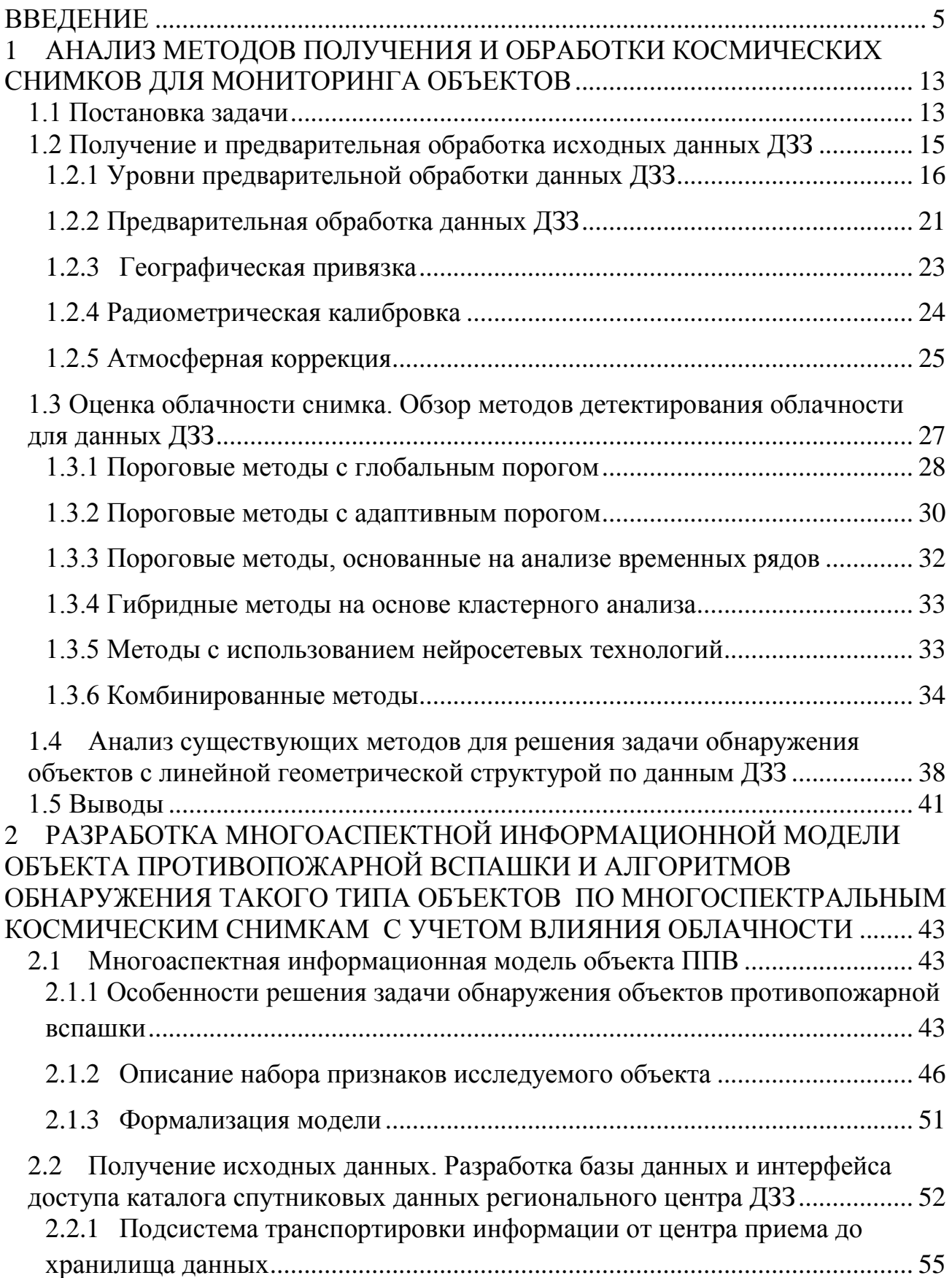

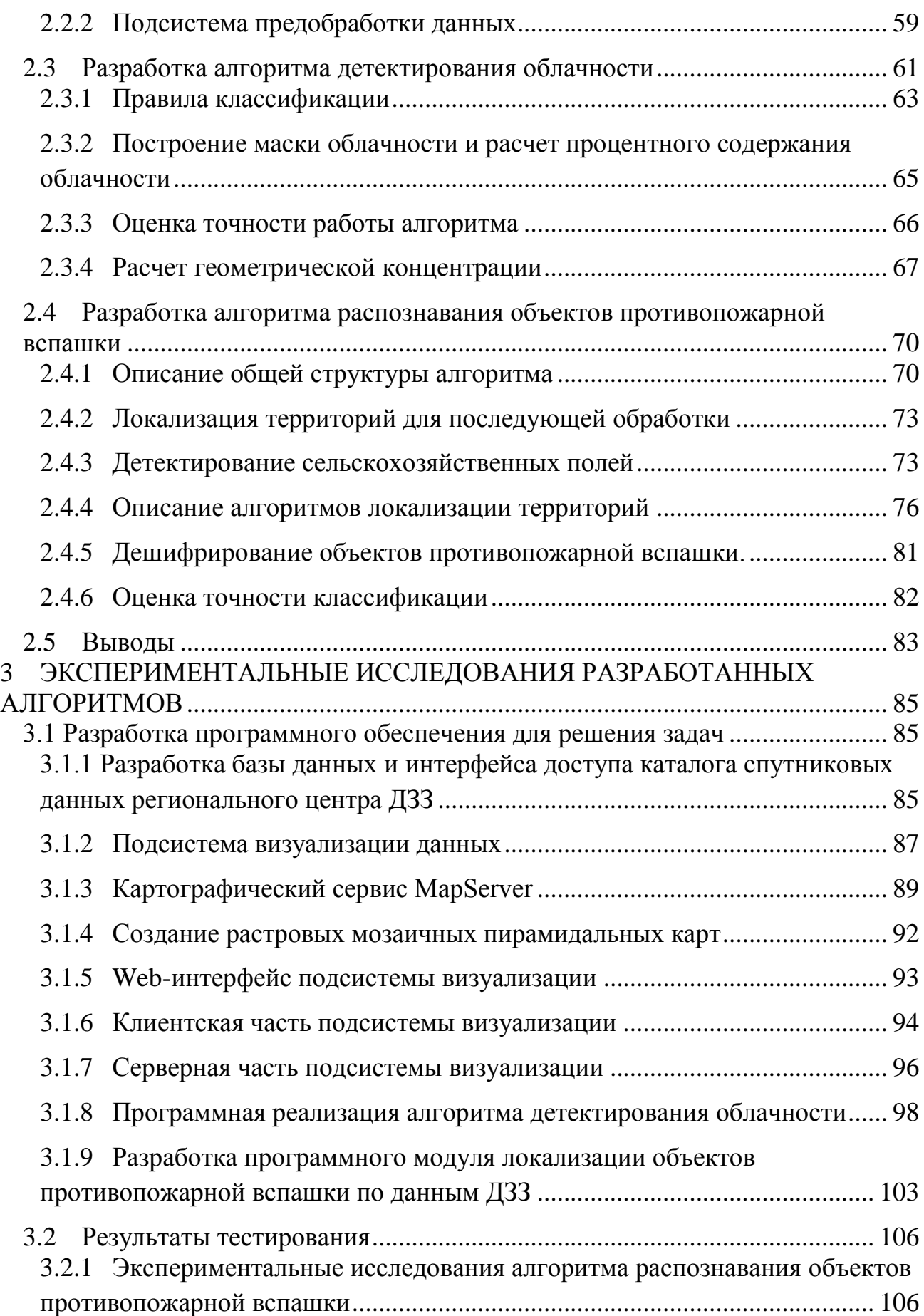

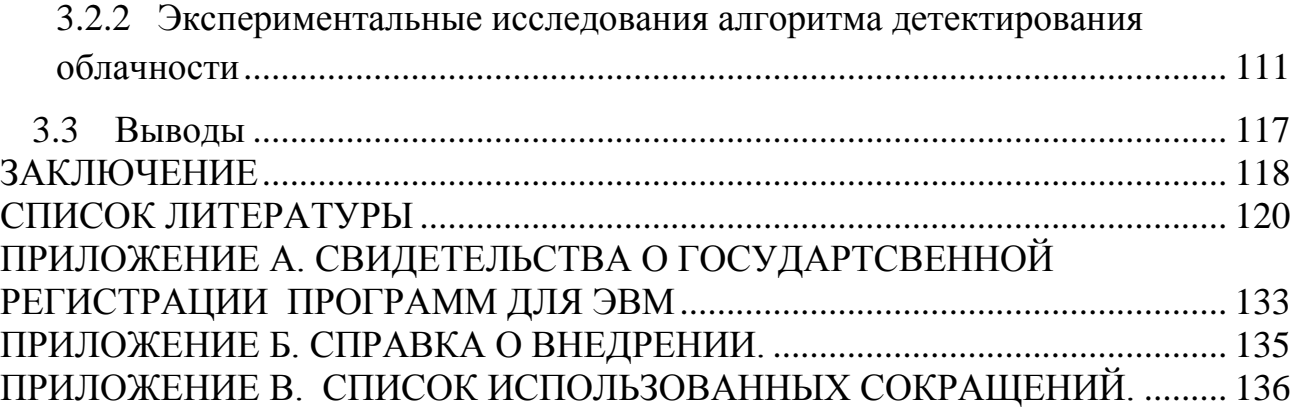

ВВЕДЕНИЕ

<span id="page-4-0"></span>**Актуальность темы.** Данные дистанционного зондирования Земли (ДЗЗ), получаемые с орбитальных и воздушных носителей, являются ключевым источником актуальных пространственных данных. Космические технологии служат идеальным средством глобального, постоянного и надежного мониторинга окружающей среды, включая атмосферу, сушу и океан.

В Российской Федерации наблюдается тенденция роста интереса к дистанционным методам мониторинга как со стороны федеральных и региональных органов власти, так и со стороны бизнеса. Так, существует поручение Президента РФ № Пр-619ГС от 13 апреля 2007 г. и поручение Правительства РФ № СИ-ИП-1951 от 24 апреля 2007 г. о разработке и реализации комплекса мер по формированию в Российской Федерации системы федеральных, региональных и иных операторов услуг, оказываемых с использованием данных ДЗЗ из космоса; утверждена руководством Роскосмоса 11.04.2007 г. «Концепция развития российской космической системы дистанционного зондирования Земли на период до 2025 года». Развитие экономики регионов требует решения ряда задач эффективного управления территориями. Применительно к задачам оценивания состояния объектов подстилающей поверхности и территориального управления в Восточной Сибири, характеризующихся такими параметрами, как низкая плотность населения, слаборазвитые транспортные коммуникации, данные космической съемки являются зачастую безальтернативным средством массового мониторинга.

В 2008 году создан региональный центр дистанционного зондирования Земли Сибирского федерального университета (СФУ), разработан и внедрен в промышленную эксплуатацию высокопроизводительный комплекс программноаппаратных средств по получению, хранению и поставке конечному потребителю оперативных данных ДЗЗ из космоса на территории центральной Сибири. Комплекс содержит в своем составе приемные антенные станции, суперконвейерные серверные системы предобработки спутниковой информации, хранилище геопространственных данных, интерфейс удаленного доступа для конечных пользователей. С момента внедрения центр ведет непрерывный прием спутниковой информации таких космических программ как SPOT, TERRA, AQUA, пополняются данные других спутников из сторонних источников. Прием ведется в целях создания единого хранилища данных ДЗЗ по всему Сибирскому региону и предоставления доступа к этому хранилищу различных ведомств, государственных и коммерческих служб и организаций. На текущий момент создана база данных спутниковых снимков с широким как территориальным, так и временным покрытием. Для эффективного использования накопленных спутниковых данных созданная инфраструктура комплекса накладывает свои условия по разработке и внедрению специализированных методов и алгоритмов обработки информации. Так, одним из этапов предварительной обработки данных является оценка облачности снимка. Для возможности включения данного этапа в цикл предварительной обработки информации центра ДЗЗ СФУ необходима разработка специализированных алгоритмов, адаптированных под условия выполнения в рамках комплекса.

Одной из задач, поставленных министерством информатизации Красноярского края перед региональным центром ДЗЗ СФУ, стала задача разработки алгоритма распознавания противопожарной вспашки сельскохозяйственных угодий в рамках гранта Красноярского краевого фонда науки «Внедрение системы космического мониторинга земель сельскохозяйственного назначения Красноярского края». К настоящему времени разработано множество моделей и методов обработки данных дистанционного зондирования Земли (ДДЗ) для решения различных экологических задач и задач сельскохозяйственного назначения: оценки урожайности зерновых культур, мониторинга посевов и наземных экосистем, оценки состояния растительного покрова, анализа противопожарной вспашки и др. Этому посвящены многочисленные работы зарубежных ученых Wu Bingfang, P. S.Thenkabail, C. L. Wiegand, Н. Н. Куссуль и российских учёных С. А. Барталев, В. Б. Кашкин, М. Ю. Катаев, А. Д. Клещенко, Е. А. Лупян, И. Ю. Савин, Л. Ф. Спивак и др. Все

эти работы направлены на решение какой-либо конкретной задачи или ориентированы на определенные типы пространственных объектов.

Сложность детектирования пространственных объектов сельскохозяйственного назначения по космическим снимкам значительная, что определяет достаточно низкую степень автоматизации решения этой задачи в мировой и отечественной практике. Одним из способов повышения степени автоматизации и точности распознавания является создание объектноориентированных моделей предметной направленности в заданной совокупности ограничений. Это позволяет привлекать дополнительную информацию о рассматриваемых типах пространственных объектов и формировать математические модели и алгоритмы, ориентированные на выявление объектов данного типа.

Пространственные объекты с линейной геометрической структурой (формой, контуром) – один из типов пространственных объектов. Противопожарная вспашка относится к наиболее характерным пространственным объектам сельскохозяйственного назначения с линейной геометрической структурой. Анализ противопожарной вспашки требуется для МЧС с целью контроля выполнения необходимых мероприятий по противопожарной безопасности, и для органов государственной власти с целью контроля расходования бюджетных средств, субсидируемых для выполнения данных мероприятий. Несмотря на существенную значимость данной задачи, разработке методов и алгоритмов ее решения на основе ДДЗ уделено незначительное количество работ. В основном эти работы касаются в целом пространственных объектов с линейной геометрической структурой и не учитывают определенные особенности противопожарной вспашки (спектральные характеристики и пространственные признаки объекта).

Сложность задачи распознавания противопожарной вспашки определяется такими ее параметрами, как ограниченность измерений во времени (1–2 месяца), существенная протяженность сельхозугодий (по Красноярскому краю – 1522,8 тыс. га на 2015 г. по данным Красноярскстат, Красноярский краевой

статистический ежегодник 2015), малые размеры объектов (линейные объекты шириной от 4 м). Гарантированный результат обнаружения объектов в этих условиях, на данный момент, возможен с использованием космической съемки на основе приборов сверхвысокого пространственного разрешения, но в текущей конъюнктуре рынка данных дистанционного зондирования (ДДЗ) данное решение может быть неприемлемо из экономических соображений. Тем самым, актуальна задача разработки методических и алгоритмических решений, позволяющих осуществлять автоматизированный контроль состояния противопожарной вспашки за счет комбинирования, фильтрации и отбора ДДЗ среднего, высокого и сверхвысокого пространственного разрешения, а также векторной картографической информации, позволяющих существенно сократить расходы на мониторинг.

На данный момент контроль над выполнением мероприятий по опахиванию полей производится наземными наблюдениями, в связи с чем приходится задействовать человеческий ресурс и технику, что вследствие существенной протяженности сельхозугодий Красноярского края оборачивается в значительные временные и материальные затраты.

**Цель диссертационной работы.** Разработка алгоритмов распознавания пространственных объектов сельскохозяйственного назначения с линейной геометрической структурой по многоспектральным космическим снимкам с учетом влияния облачности.

В качестве объекта исследования и распознавания в данной диссертационной работе выступает противопожарная вспашка.

### **Решаемые задачи.**

1. Анализ признаков пространственного объекта сельскохозяйственного назначения с линейной геометрической структурой (противопожарной вспашки) и разработка его многоаспектной информационной модели.

2. Разработка алгоритма распознавания пространственного объекта сельскохозяйственного назначения с линейной геометрической структурой по данным ДЗЗ с учетом влияния облачности.

3. Разработка алгоритма оценки облачности для спутниковых данных космической программы SPOT.

4. Разработка системы получения космических снимков, свободных от влияния облачности и каталога спутниковых данных регионального центра ДЗЗ с соответствующим интерфейсом доступа.

5. Экспериментальная апробация разработанных методов и алгоритмов.

**Научная новизна работы** определяется следующим:

1. Разработан алгоритм распознавания пространственных объектов сельскохозяйственного назначения с линейной геометрической структурой по данным ДЗЗ с учетом влияния облачности, который, в отличие от существующих алгоритмов, позволяет сократить количество анализируемых участков территорий за счёт использования разнородных признаков исследуемого объекта (противопожарной вспашки);

2. Разработан алгоритм оценки облачности для спутниковых данных космической программы SPOT. Алгоритм позволяет проводить оценку облачности спутниковых снимков в системе предварительной обработки данных регионального центра ДЗЗ и, в отличие от существующих алгоритмов, оценивать её геометрическую концентрацию;

3. Разработана информационная модель пространственного объекта сельскохозяйственного назначения с линейной геометрической структурой (противопожарная вспашка), отличающаяся от существующих моделей многоаспектностью. Модель позволяет учесть как топологические, метрические и пространственные признаки исследуемого объекта, так и его спектральные характеристики.

**Научная и практическая значимость работы.** Представленные в работе модель и алгоритмы реализованы программно, обеспечены методически и встроены в действующий программно-аппаратный комплекс центра дистанционного зондирования земли (ДЗЗ) Сибирского федерального университета (СФУ). Разработанные алгоритмы были использованы при реализации проектов: «Создание регионального центра ДЗЗ СФУ»; «Создание

автоматизированной геоинформационной системы учета и актуализации данных о состоянии залежных земель на примере Манского района Красноярского края, позволяющей выработать рекомендации по вовлечению их в хозяйственный оборот»; «Внедрение системы космического мониторинга земель сельскохозяйственного назначения Красноярского края».

**Методы исследований** базируются на методах теории распознавания образов и анализа изображений, анализа обработки данных дистанционного зондирования Земли, современных информационных методах, ГИС-технологиях и методах системного анализа.

**Достоверность результатов** подтверждена практическими работами, выполненными по реальным данным, с использованием наземных, натурных экспериментов. Также достоверность подтверждается корректным использованием существующих, теоретически обоснованных и проверенных на практике методов предварительной и тематической обработки данных ДЗЗ.

**На защиту выносятся** следующие новые научные положения:

1. Новый алгоритм распознавания пространственных объектов сельскохозяйственного назначения с линейной геометрической структурой по космическим снимкам с учетом влияния облачности.

2. Новый алгоритм оценки облачности для спутниковых данных космической программы SPOT, позволяющий проводить оценку облачности спутниковых снимков, рассчитывать процентное содержание облачности и в отличие от существующих алгоритмов оценивать её геометрическую концентрацию.

3. Многоаспектная информационная модель пространственного объекта сельскохозяйственного назначения с линейной геометрической структурой, позволяющая учитывать его топологические, метрические, пространственные признаки и спектральные характеристики.

**Апробация работы.** Основные результаты диссертационной работы докладывались и обсуждались на следующих конференциях:

– Международная научно-техническая конференция «Аэрокосмические технологии в нефтегазовом комплексе», Министерство образования и науки Российской Федерации, Российская Академия наук, Москва, 20–22 октября 2009 г.

– Региональная конференция «Проблемы информатизации региона», г. Красноярск, 2–3 ноября 2009 г.

– 3-я Международная научно-техническая конференция «Image Mining Theory and Applications», г. Анжи, Франция, 20 мая 2010 г.

– Международная научно-техническая конференция «Приложения теории информации, кодирование и безопасность», г. Ереван, Армения, 14–16 апреля 2010 г.

– Международная конференция «Современные проблемы дистанционного зондирования Земли из космоса», Москва, 2010 г.

– 10-я международная конференция «Pattern Recognition and Image Analysis: New Information Technologies» PRIA-10-2010, Санкт-Петербург, 5–12 декабря 2010 г.

– 11-я международная конференция «Pattern Recognition and Image Analysis: New Information Technologies» PRIA-11-2013, г. Самара, 23–28 сентября 2013 г.

– Второй ежегодный международный ГИС-форум «Интеграция геопространства – будущее информационных технологий», Москва, 23–25 апреля 2014 г.

– Международная научная конференция «Региональные проблемы дистанционного зондирования Земли», г. Красноярск, Сибирский федеральный университет, 23–26 сентября 2014 г.

– 3-я Международная научная конференция «Региональные проблемы дистанционного зондирования Земли» (РПДЗЗ-2016), г. Красноярск, Сибирский федеральный университет, 13–16 сентября 2016 г.

Основная часть результатов работы была получена при выполнении государственных контрактов:

 Программа министерства природных ресурсов Красноярского края «Мониторинг состояния окружающей среды в зоне действия предприятий нефтегазовой отрасли» в соответствии с Законом Красноярского края от

04.12.2008 № 7-2558 «О краевом бюджете на 2009 год и плановый период 2010– 2011 годов»;

 Грант Минобразования России «Научные и научно-педагогические кадры инновационной России» на 2009–2013 годы. Проект «Развитие регионального центра получения, архивации, обработки и интерпретации данных дистанционного зондирования Земли»;

 Грант Красноярского краевого фонда науки 2011 г. «Создание автоматизированной геоинформационной системы учета и актуализации данных о состоянии залежных земель Манского района Красноярского края, позволяющей выработать рекомендации по вовлечению их в хозяйственный оборот»;

 Грант Красноярского краевого фонда науки 2015 г. «Внедрение системы космического мониторинга земель сельскохозяйственного назначения Красноярского края».

**Публикации.** По теме диссертации было опубликовано 13 статей, из них 6 – в журналах, входящих в перечень Высшей аттестационной комиссии Министерства образования и науки Российской Федерации в качестве изданий, рекомендуемых для опубликования научных результатов диссертации на соискание ученой степени кандидата и доктора наук, 2 свидетельства о регистрации программ, зарегистрированных в Российском реестре программ для ЭВМ.

**Структура и объем диссертации.** Диссертация состоит из введения, трех глав, заключения, списка литературы и приложения. Содержит 51 рисунок и 7 таблиц. Основной текст работы содержит 136 страниц. Список литературы на 13 страницах включает 110 наименований. В приложении приведены документы о внедрении и практическом использовании результатов диссертации.

# <span id="page-12-0"></span>1 АНАЛИЗ МЕТОДОВ ПОЛУЧЕНИЯ И ОБРАБОТКИ КОСМИЧЕСКИХ СНИМКОВ ДЛЯ МОНИТОРИНГА ОБЪЕКТОВ

### 1.1 Постановка задачи

<span id="page-12-1"></span>Задан пространственный объект сельскохозяйственного назначения с линейной геометрической структурой. В роли такого исследуемого объекта выступает противопожарная вспашка (далее ППВ или коротко вспашка). Требуется распознать данный объект по спутниковым изображениям с учётом влияния облачности и особенностей объекта распознавания.

В сезон сбора урожая зерновых культур увеличивается риск возникновения пожароопасной ситуации на полях в связи с тем, что после сбора урожая остаются солома и невспаханная зябь. Для снижения риска возгорания, согласно Приказу Министерства Российской Федерации по делам гражданской обороны, чрезвычайным ситуациям и ликвидации последствий стихийных бедствий от 18 июня 2003 г. № 313 «Об утверждении правил пожарной безопасности в Российской Федерации (ППБ 01-03)», необходимо производить вспахивание земли по контуру полей. Данная деятельность, осуществляемая хозяйствующими субъектами, субсидируется самими субъектами и федеральными органами власти, что выдвигает задачу контроля соблюдения правил противопожарной безопасности с одной стороны, а с другой – эффективности использования бюджетных средств.

Противопожарная вспашка, как объект распознавания, имеет следующие особенности. На снимках дистанционного зондирования Земли, полученных с космических аппаратов (КА) среднего и высокого пространственного разрешения, вспашка имеет линейную геометрическую форму. Протяженность вспашки может варьироваться в зависимости от площади опаханного сельскохозяйственного поля и целесообразности проведения работ по вспашке. Ширина вспашки должна составлять 4~8 м. Время уборки урожая в осенний период составляет 1–2 месяца, это накладывает временные ограничения на получение необходимых спутниковых данных. В целом ППВ - это пространственный объект открытой почвы с линейной геометрической структурой.

На рисунке 1.1 (*а*–*в*) представлены изображения противопожарной вспашки, полученные c КП SPOT.

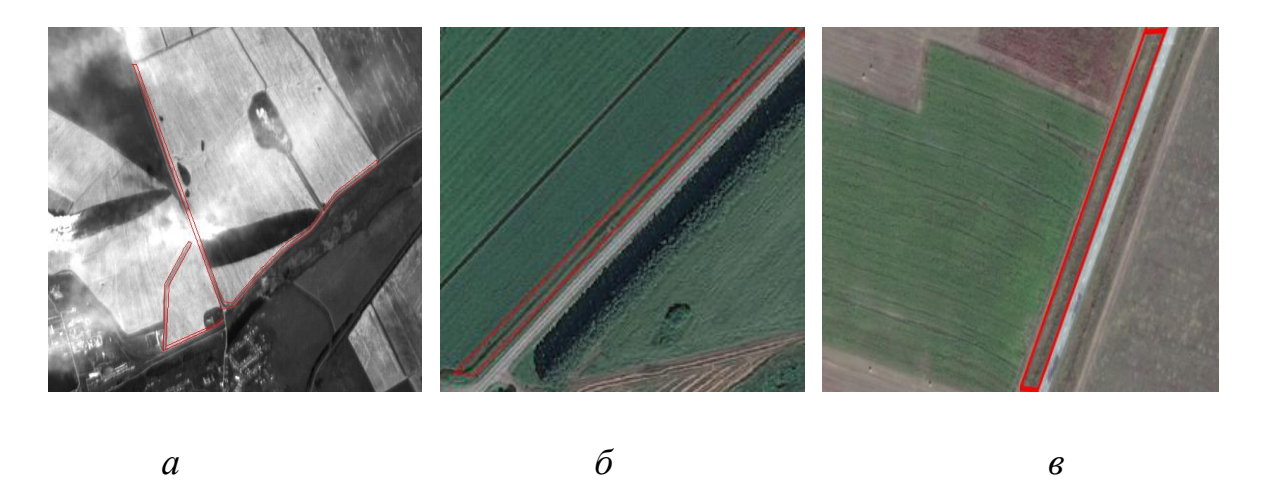

Рисунок 1.1 – Снимки ДЗЗ космического аппарата SPOT. 2012-2014 г. Манский р-н Красноярского края. Красным выделена противопожарная вспашка.

Согласно существующим методикам анализа изображений, задача распознавания противопожарной вспашки разбита на следующие этапы:

1) предварительная обработка исходного изображения;

- 2) локализация области возможного появления объекта;
- 3) сегментация и выделение сегментов открытой почвы;
- 4) классификация объектов ППВ.

Исходные данные (спутниковые изображения) для решения задачи распознавания поступают из регионального центра ДЗЗ с помощью приемного комплекса. Для каждого снимка требуется выполнить ряд процедур предварительной обработки. КА высокого разрешения позволяют получать исходные данные на выбранную территорию с периодичностью 1–2 раза в месяц. Учитывая вероятность получения снимков, частично или полностью закрытых облачностью, облачные пиксели целесообразно маскировать для формирования признаков классификации и автоматизированной локализации скопления облачности, а также для фильтрации и поиска нужных данных.

Локализация областей возможного появления объекта производиться исходя из ППБ 01-03.

Задача сегментации спутникового изображения с целью выделения открытой почвы на спутниковом изображении формулируется следующим образом. Пусть  $f(x, y)$  – функция яркости обработанного спутникового изображения, Х-конечное подмножество точек плоскости, на котором определена функция  $f(x,y): \Omega^* = {\omega_i}$  - разбиение X на k непустых связных подмножеств  $\omega_i$ , LP - предикат, определенный на множестве  $\Omega$  и принимающий истинные значения тогда и только тогда, когда любая пара точек из каждого подмножества  $\omega_i$  удовлетворяет критерию однородности LP. При этом, критерий LP определен так, что для каждого  $\omega_i$  можно определить решающее правило  $\bar{g}(\omega)$ , задающее разбиение множества  $\Omega$  на два непересекающихся подмножества «открытая почва»  $\Omega$ п, «фон»  $\Omega_{\phi}$ :  $\Omega = \Omega_{\pi} \cup \Omega_{\phi}$ ;  $\Omega_{\pi} \cap \Omega_{\phi} = \emptyset$ .

Задача классификации объектов ППВ - это построение решающего правила, удовлетворяющего условию:

$$
P\{\overline{g}(x(\omega)) = g(\omega)\} \ge 90\%,\tag{1.1}
$$

где Р - вероятность правильной классификации;

 $\Omega$  – множество объектов распознавания;

 $g(\omega)$  – индикаторная (эталонная) функция, разбивающая множество образов Ωп на 2 непересекающихся класса «вспашка», «отсутствие вспашки»;

 $\overline{g}(\omega)$  - решающее правило по вектору признаков;

 $x(\omega)$  – функция, ставящая в соответствие каждому объекту  $\omega$  точку  $x(\omega)$  в пространстве признаков Х. Вектор признаков объекта  $\omega$ ;

 $\omega \in \Omega$  – объект ППВ;

### <span id="page-14-0"></span>1.2 Получение и предварительная обработка исходных данных ДЗЗ

Лля получения спутниковых снимков на сегодняшний момент существуют компании-дистрибьюторы, которые позволяют заказывать снимки, отвечающие заданным требованиям и поставленным задачам. Наряду с ними существуют открытые и закрытые каталоги спутниковых данных ДЗЗ различного уровня:

локальные хранилища, региональные и федеральные банки данных, международные каталоги и атласы [34, 44, 50, 57, 66].

В основе структуры каталога любого уровня лежит либо собственный антенный приемный комплекс, либо данные из сторонних источников, либо сочетание того и другого. В зависимости от периодичности мониторинга и поставленных задач существует разная степень целесообразности развертывания своего аппаратно-программного приемного комплекса, с созданием на его базе центра дистанционного зондирования Земли и поддержкой его инфраструктуры.

Получение космических данных может быть как на коммерческой основе, так и в свободном доступе. К примеру, данные низкого и среднего разрешения с космических программ (КП) NOAA, Terra, Aqua и др. распространяются бесплатно. А данные высокого и сверхвысокого разрешения со спутников SPOT-4, SPOT-6, WorldView, QuickBird и др. распространяются по заранее приобретенной лицензии либо заказываются у дистрибьютора космических данных ДЗЗ.

### *1.2.1 Уровни предварительной обработки данных ДЗЗ*

<span id="page-15-0"></span>Для возможности использования данных ДЗЗ, принятых с космических аппаратов (КА), в решении поставленной задачи необходимо провести ряд корректировок изображений в рамках предварительной обработки.

Как правило, обработку данных ДЗЗ разделяют на **предварительную (первичную)** и **тематическую** [23, 13, 21, 105].

Под предварительной обработкой обычно понимают набор действий (процессов), преобразующих исходную информацию, полученную с наземной станции приема, в продукты ДЗЗ стандартных уровней обработки, пригодные для архивации и дальнейшего применения. Предварительная обработка включает в себя радиометрическую калибровку, географическую привязку, геометрическую коррекцию изображений и др. Под тематической понимают обработку с целью интерпретации данных ДЗЗ в рамках конкретной задачи с получением

тематических информационных продуктов: картографические основы, модели рельефа и т. д.

Работа по проведению предварительной обработки данных ДЗЗ обычно лежит на наземных приемных комплексах и включает распаковку принятого со спутников потока данных, извлечение изображений и сопутствующей служебной информации, обработку и представление информации в форматах хранения.

Различают несколько уровней обработки данных ДЗЗ, обозначение и перечень которых у различных компаний-операторов систем ДЗЗ могут  $\mathbf{B}$ работе **ОТЛИЧАТЬСЯ** ланной предлагается ПОИНЯТЬ международную классификацию уровней обработки изображений ДЗЗ [7], разработанную под эгидой комитета по спутниковым наблюдениям Земли (Committee on Earth Observation Satellites – CEOS) (таблица 1.1).

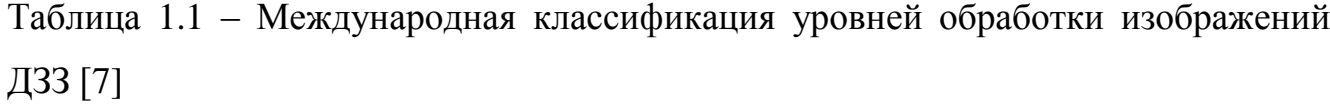

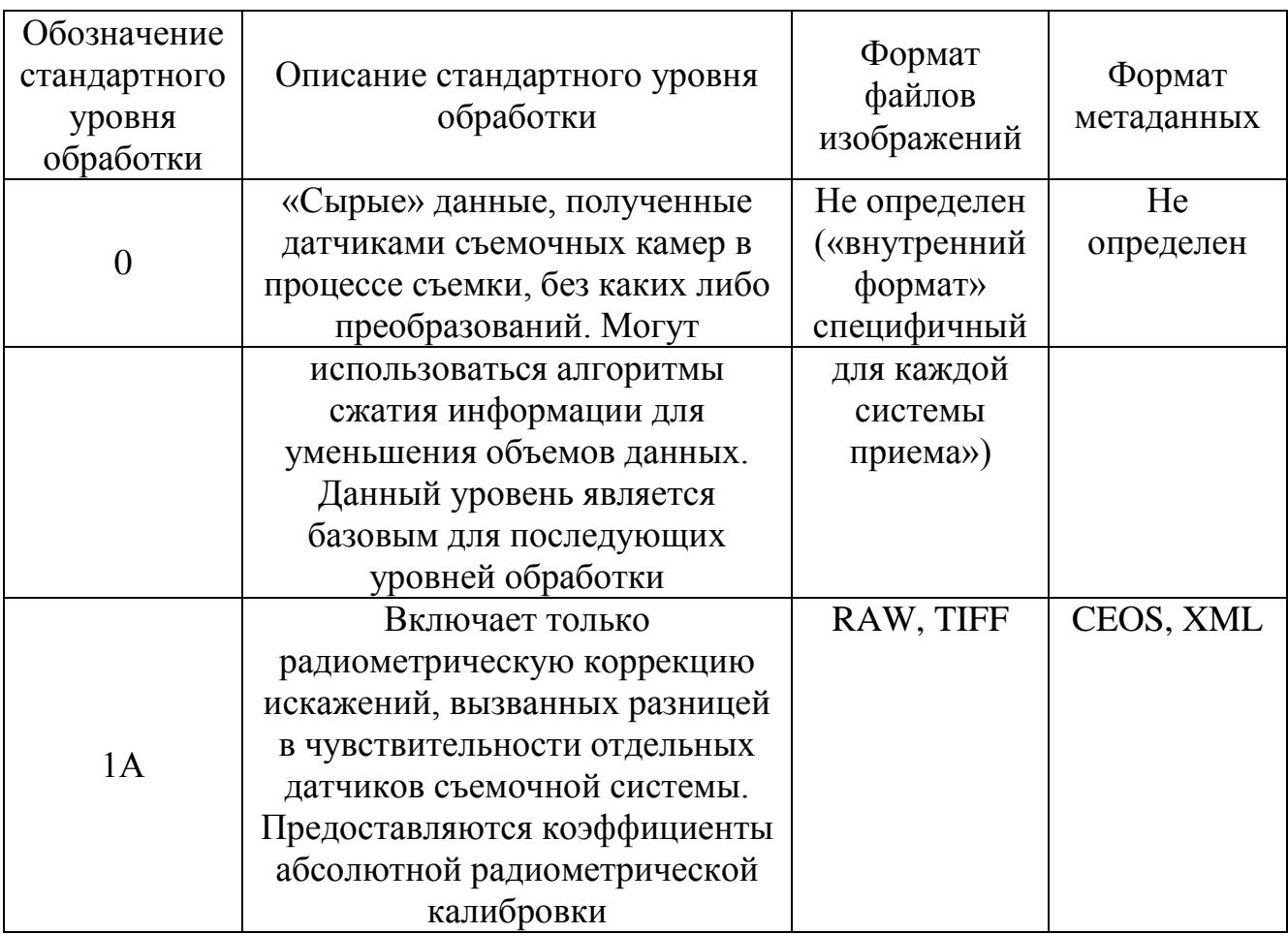

Продолжение таблицы 1.1

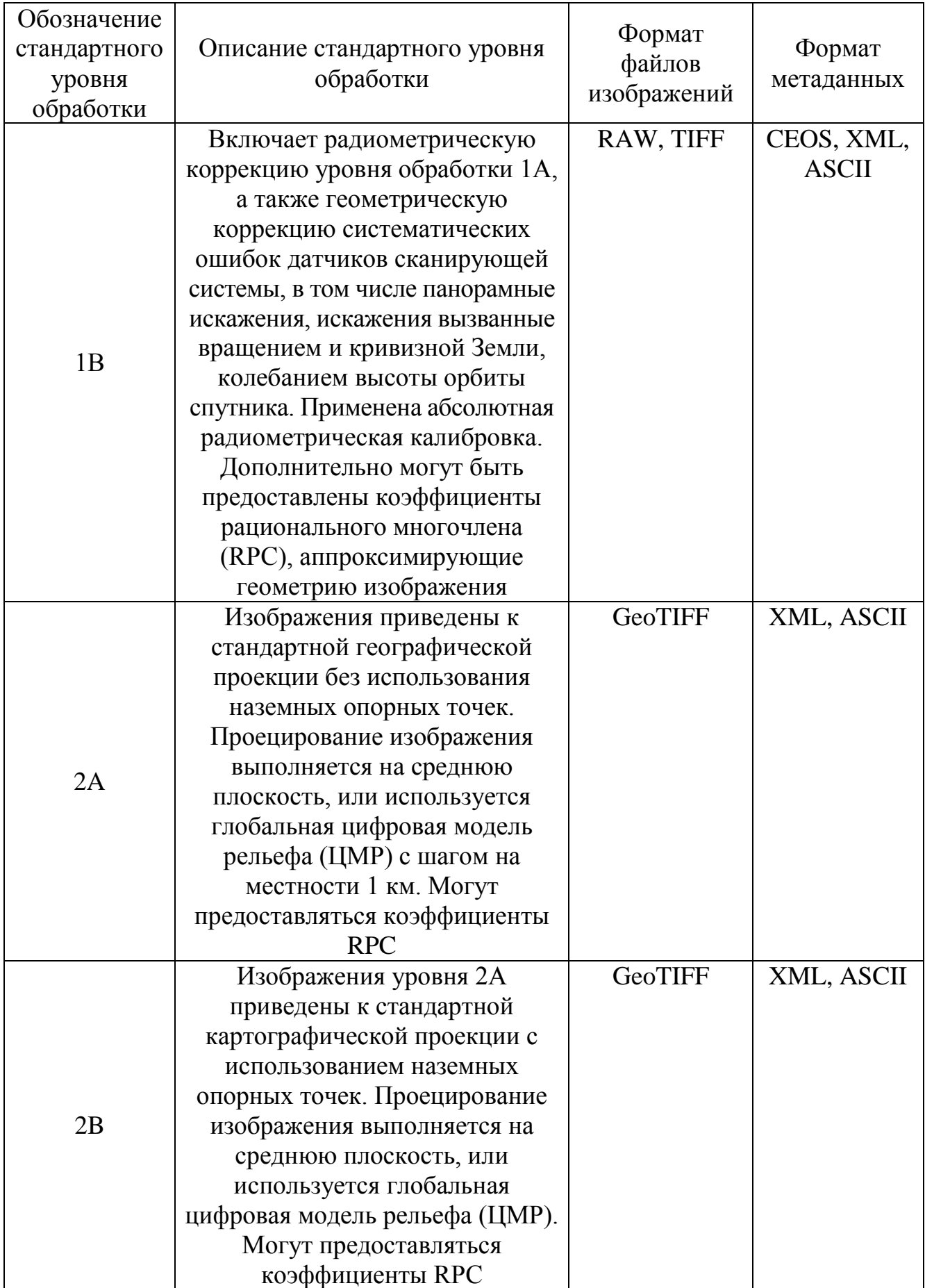

Продолжение таблицы 1.1

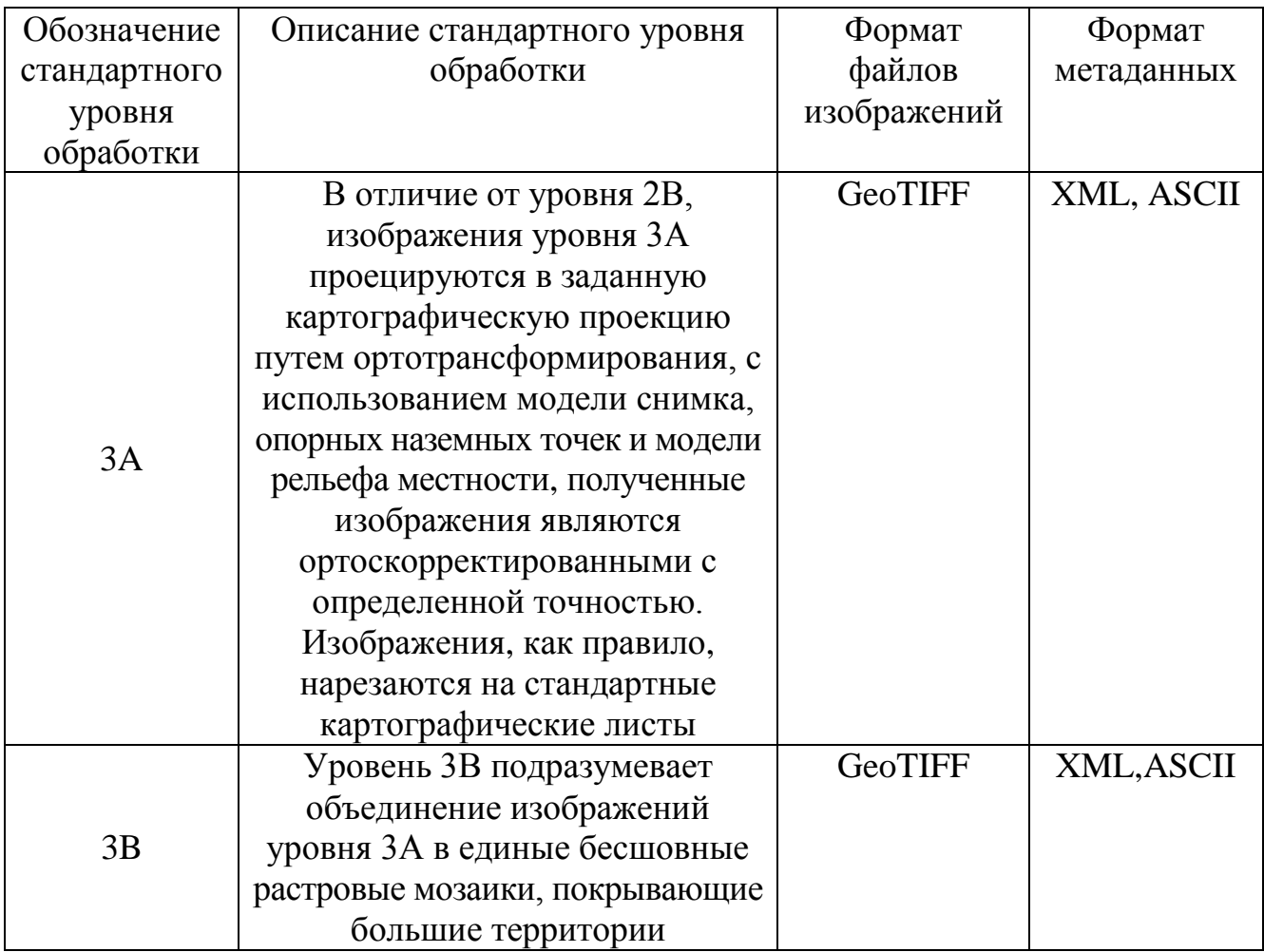

Международная классификация является неким стандартом, лежащим в основе большинства этапов предобработки. Но отдельные операторы систем ДЗЗ  $3a$ собой право изменять номенклатуру уровней и оставляют этапов предобработки. Так, например, французская компания SPOT Image имеет свой перечень этапов обработки, который сопоставляется со следующими уровнями [7]:

• 0 – необработанные (первичные) данные съемочного прибора;

• 1А - данные, прошедшие радиометрическую коррекцию и калибровку;

• 1В - радиометрически скорректированные и географически привязанные данные:

• 2А - радиометрически и геометрически скорректированные данные, представленные в картографической проекции.

В целом, продукты ДЗЗ более высоких уровней обработки, чем 2А, как правило, распространяются в общедоступных форматах хранения (например,

GeoTIFF или форматы систем обработки изображений – ERDAS, ENVI и др.). Это объясняется тем, что в большинстве случаев они представляют собой картографически привязанные изображения, и для их использования уже не нужна специфическая информация о модели движения космического аппарата в момент съемки, его ориентации, параметрах съемочной аппаратуры и др. Единственное требование – формат должен содержать параметры географической привязки растра (например, в виде описания картографической проекции).

Продукты начальных уровней обработки обязаны (в большинстве случаев это обеспечивается) содержать служебную информацию, которая в дальнейшем используется для генерации продуктов более высоких уровней обработки. К сожалению, в настоящее время не существует общих форматов хранения и распространения продуктов начальных уровней обработки, что объясняется уникальностью спутников, комплектов съемочной аппаратуры, режимов съемки и т. д. Возможно, в будущем компании-операторы систем ДЗЗ договорятся и предложат пользователям стандартизованные форматы, но сейчас каждый оператор использует собственные форматы хранения (например, RADARSAT CEOS, IRS Super Structured и т. п.). Часто структура этих форматов открыта, что упрощает оперирование данными ДЗЗ. Так, программа EOS NASA (спутники Terra, Aqua; США) предполагает хранение и передачу продуктов в формате EOS-HDF, являющемся модификацией общеизвестного формата HDF (Hierarchical Data Format) для представления данных научных исследований произвольного типа и состава. Существуют доступные программные средства, позволяющие работать с этим форматом, и многие современные системы обработки данных ДЗЗ поддерживают hdf-файлы. Другой пример: данные SPOT (Франция) распространяются в формате DIMAP, который содержит растр в формате (Geo)TIFF и метаданные (служебная информация) в формате XML, что существенно облегчает дальнейшее использование таких продуктов. Похожие решения используются и другими компаниями, в частности, данные с отечественного аппарата «Монитор-Э» будут доступны в формате RSML, метаданные которого представлены в файлах на базе XML.

Принятую со спутника информацию сохраняют в архивах для дальнейшего использования [10], исключением может быть оперативный мониторинг, например, в задачах МЧС, где важно прогнозирование и предотвращение ЧС, когда ценность имеют только «свежие» изображения. При этом различают архивирование, т. е. размещение данных в архиве на определенных носителях (DLT, HDD, CD, DVD и др.), и каталогизацию – создание каталога метаданных (атрибутов), описывающих архивируемые изображения. Каталогизация позволяет в дальнейшем организовать поиск и выборку из архива интересующей информации, например, изображений по географическим координатам.

Зачастую при принятии решения об уровне обработки данных, помещаемых в архив, наиболее значимыми выступают следующие положения.

1. Чем ниже уровень обработки данных, тем меньше вероятность возникновения ошибок; при необходимости можно менять алгоритмы обработки; возможны максимальная автоматизация процесса и сокращение времени обработки, а также экономия места, так как часто данные низкого уровня обработки имеют наиболее компактную структуру.

2. Целостность архивируемых данных, т.е. крайне желательно He подвергать их разделению на небольшие сюжеты (сцены); если же это необходимо для каталогизации, то разделение на сцены может быть выполнено виртуально. Это позволит избежать лишних операций и минимизировать вероятность возникновения ошибок. Кроме того, хранение в архиве протяженного изображения (например, соответствующего одному сбросу данных) позволяет при последующей генерации продуктов легко извлекать нужные сюжеты.

### 1.2.2 Предварительная обработка данных ДЗЗ

<span id="page-20-0"></span>В качестве примера первичной обработки данных ДЗЗ рассмотрим обработку данных КП SPOT.

Исходные данные SPOT нулевого уровня представлены в формате RAW. Формат RAW представляет собой бинарный файл до 4 Гб, который содержит

съемку одной полосы пролета спутника. Для представления данных в более высокие уровни обработки RAW файлы необходимо распаковать. В целом процесс приведения исходных данных к уровню обработки 2А следующий:

 Распаковка исходного битового потока, извлечение служебной информации изображений различных режимов съемки;

 Нарезка данных на Path-Row сцены по схеме SPOT GRS, формирование файлов метаданных и изображений предварительного просмотра сцен для каталогизации;

 Генерация стандартного продукта уровня 1A (радиометрически скорректированные данные) в формате SPOT DIMAP (TIFF+XML);

 Проведение радиометрической коррекции уровня обработки 1А, а также геометрической коррекции систематических ошибок датчиков сканирующей системы, в том числе панорамные искажения, искажения, вызванные вращением и кривизной Земли, колебанием высоты орбиты спутника;

 Получение продукта уровня 2А путем приведения к стандартной географической проекции без использования наземных опорных точек;

Геопривязка с использованием опорных точек;

Атмосферная коррекция;

Оценка облачности.

Первые несколько этапов обработки, таких как распаковка битового потока, нарезка на сцены, геометрическая коррекция и т. д., выполняются специализированным программным обеспечением, поставляемым компаниейразработчиком приемной аппаратуры. В нашем примере таким ПО является набор программных модулей ScanEx SPOT Tools.

Стоит отдельно остановиться на этапах проведения атмосферной коррекции, оценки облачности и геопривязки по опорным точкам, так как на сегодняшний день описанные процедуры имеют вариабельность в их программной реализации, и в различных системах каталогизации данных ДЗЗ [27, 28, 34, 44, 50] они подчас слабо автоматизированы. Также данные с некоторых КА (к примеру, Landsat 5,7) распространяются в состоянии предварительной обработки, соответствующей уровню 1А, что тоже требует проведения вышеописанных этапов предварительной обработки.

*1.2.3 Географическая привязка*

<span id="page-22-0"></span>На примере изображения SPOT рассмотрим процесс первичной обработки.

Данные SPOT с уровнем обработки 1A не имеют географической привязки и не калиброваны радиометрически.

Для выполнения *географической привязки* необходимо определить следующее:

параметры проекции;

 среднее значение высоты рельефа в метрах, которое можно определить при помощи топографической карты или цифровой модели рельефа, например, средние величины высоты рельефа для рассматриваемой территории 0,5–0,7 км;

 количество точек, по которым будет осуществлена привязка. При этом наибольшее количество опорных точек даст наиболее точный результат.

Географически привязанный файл представлен на рисунке 1.2.

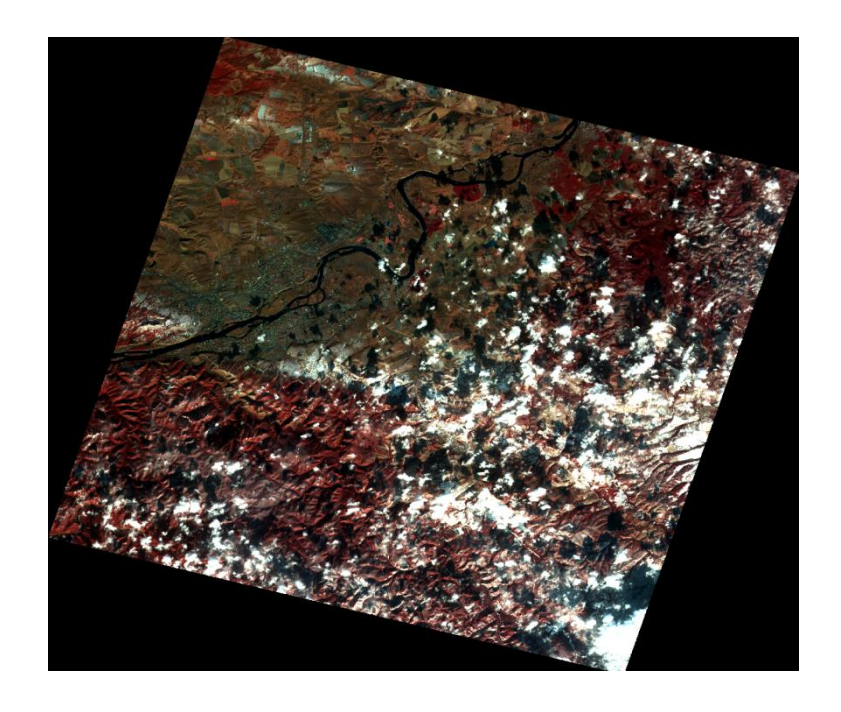

Рисунок 1.2 – Геопривязанный снимок SPOT. Территория Красноярского края

### *1.2.4 Радиометрическая калибровка*

<span id="page-23-0"></span>Следующим этапом требуется выполнить *радиометрическую калибровку* снимка SPOT [69], которая выполняется по формуле (1.2):

$$
I_{\lambda} = (DN/a) + b,\tag{1.2}
$$

где *I*<sup>λ</sup> – значение radiance (свечение) канала; *DN* – цифровое значение яркости пиксела (digital number); *а* – калибровочный коэффициент (gain) для данного спектрального канала с единицами измерения  $\mathrm{Br}^{-1}\cdot \mathrm{m}^2$  стерадиан $\cdot$ мкм;  $b$  – калибровочная константа (bias), соответствующая минимальной величине регистрируемой яркости с единицами измерения  $Br \cdot \text{m}^{-2}$  стерадиан $^{-1} \cdot$ мкм $^{-1}$ , которая в большинстве случаев близка к 0 [104].

Параметры *a*(gain) и *b*(bias) для каждого спектрального канала снимка SPOT имеются в файле метаданных снимка.

Откалиброванные каналы, объединенные в один файл, представлены на рисунке 1.3.

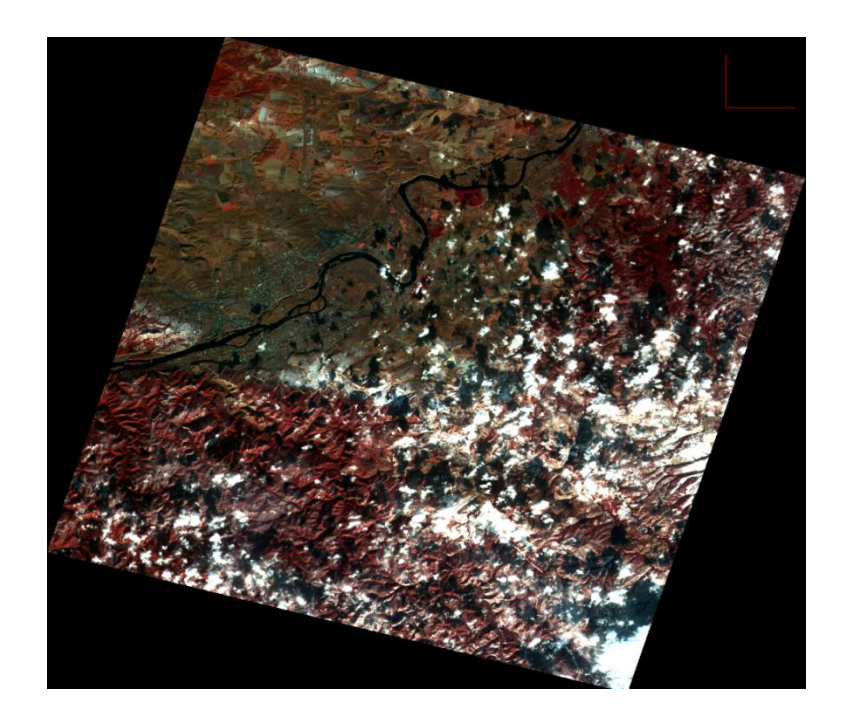

Рисунок 1.3 – Геопривязанный и радиометрически откалиброванный снимок SPOT. Территория Красноярского края

### *1.2.5 Атмосферная коррекция*

<span id="page-24-0"></span>Одним из наиболее важных этапов предварительной обработки космических снимков является *атмосферная коррекция***.** В настоящее время, большая часть данных, попадающих в руки конечного пользователя, уже атмосферно скорректирована. Однако, в связи с тем, что процесс коррекции больших объемов данных полностью автоматизирован, используемые для коррекции алгоритмы рассчитываются исходя из усредненных показателей и не учитывают особенностей получения каждого конкретного снимка.

Особенностью ДЗЗ из космоса является то, что излучение от земной поверхности должно пройти через атмосферу прежде, чем будет зафиксировано датчиками, установленными на спутнике [28]. Поэтому данные ДЗЗ включают не только информацию о поверхности Земли, но и о состоянии атмосферы. Для количественного анализа поверхности отражения важным шагом предварительной обработки является устранение влияния атмосферы.

Для проведения атмосферной коррекции необходимо, чтобы снимок был приведен к уровню 1B, то есть географически привязан и радиометрически откалиброван, что и было сделано выше. На основе полученных результатов рассмотрим пример атмосферной коррекции.

Расчет атмосферной коррекции осуществляется по следующей формуле (1.2) [69, 72]:

$$
RefI[c] = \pi \cdot Rad[c] \cdot d^2 / (E_{Si}[c] \cdot \cos \gamma), \qquad (1.3)
$$

где Refl[c] – коэффициент отражения (отражательная способность – альбедо); Rad[c] – значение radiance (свечение) канала;  $d$  – соотношение между реальным расстоянием Солнце-Земля и средним значением расстояния Солнце-Земля; E*Si*[c] – эквивалент интенсивности солнечного излучения в данном спектральном диапазоне, (irradiance); γ – зенитный угол Солнца.

Соотношение *d* рассчитывается следующим образом (1.3) [69]:

$$
d = 1 - 0.01672 \cdot \cos(0.9856 \cdot (Dy - 4)), \tag{1.4}
$$

где  $Dy$  – порядковый номер дня года (1–365).

Пример значений метаданных для одного спектрального канала КА SPOT: <Image\_Interpretation>

 $\leq$ Spectral Band Info $>$ 

<BAND INDEX>3</BAND INDEX>

<BAND\_DESCRIPTION>XS3</BAND\_DESCRIPTION>

<PHYSICAL\_UNIT>equivalent radiance (W.m-2.Sr-1.um-1)</PHYSICAL\_UNIT>

<PHYSICAL BIAS>0.000000</PHYSICAL BIAS> - bias,

<PHYSICAL GAIN>4.588107</PHYSICAL GAIN>-gain

<Solar Irradiance>

<Band\_Solar\_Irradiance>

<BAND\_INDEX>3</BAND\_INDEX>

# <SOLAR IRRADIANCE VALUE>1054</SOLAR IRRADIANCE VALUE>-

### *irradiance*

На рисунке 1.4 результат атмосферной коррекции в сравнении с исходным снимком.

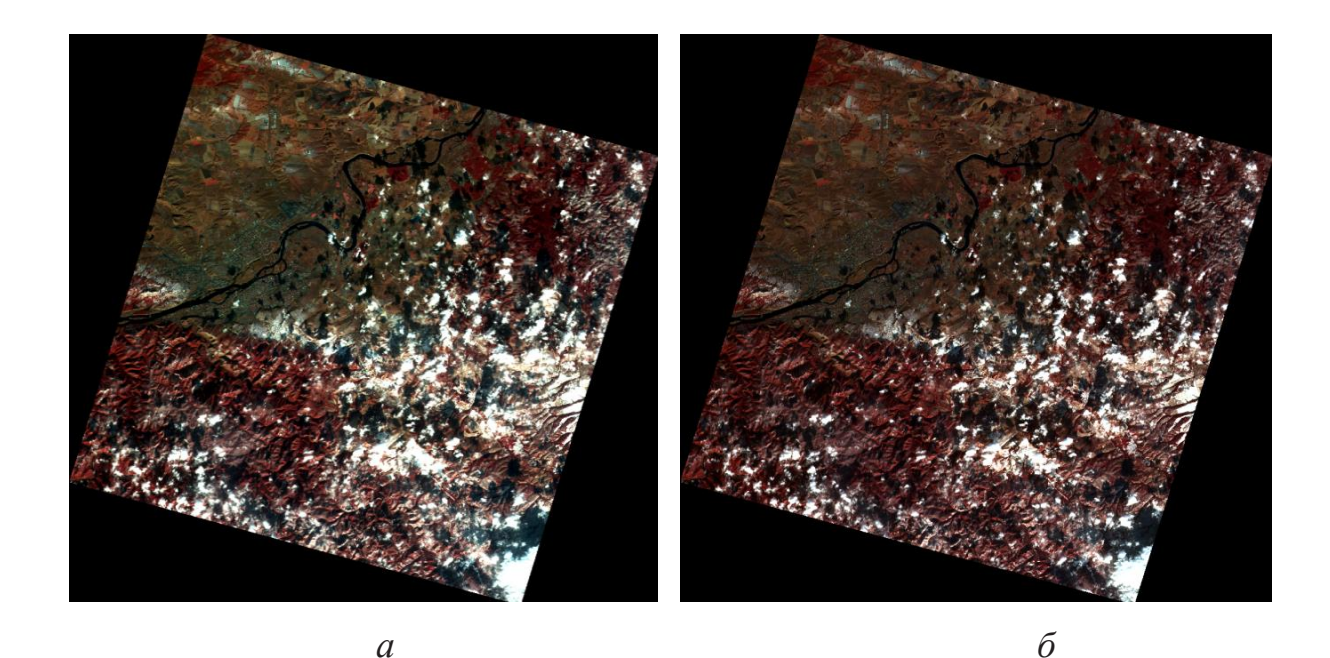

Рисунок 1.4 - Атмосферная коррекция спутникового изображения:  $a$  – исходный снимок;  $\tilde{b}$  – скорректированный снимок

# <span id="page-26-0"></span>1.3 Оценка облачности снимка. Обзор методов детектирования облачности для данных ДЗЗ

Отдельным пунктом предварительной обработки стоит выделить детектирование облачности на снимке. Данная процедура детектирования и оценки облачности встроена в цикл предварительной обработки систем ДДЗ, описанных в [11, 17, 50, 76].

На данный момент существует ряд методов детектирования облачности на снимках, однако различие методов обусловлено различием решаемых задач и соответственно используемых спутниковых данных, временем наблюдения, сезоном наблюдения, территорией исследования и типом подстилающей поверхности. В задачах, связанных, например, с метеорологией или климатологией, облачность выступает объектом исследования, в следующих работах [70, 84, 100, 101] определяются такие свойства облаков, как температура поверхности облачности, толщина, прозрачность и т. д. Также проводится классификация облачности. Выявление и оценка данных параметров облачности являются ключевыми моментами в понимании глобальных процессов, происходящих в атмосфере, оценки энергетического баланса планеты и изменения климата [70, 90, 91, 101]. Также много результатов по изучению свойств облачного покрова планеты получены в рамках Международного спутникового проекта по климатологии облачности (The International Satellite Cloud Climatology Project -ISCCP) [110].

Однако во многих областях применения данных ДЗЗ, таких как дистанционный мониторинг промышленных и социальных объектов, картографирование, отслеживание чрезвычайных ситуаций и др., облачность является помехой на спутниковых данных и затрудняет их дальнейшую тематическую обработку [11, 24, 37].В любом случаем как в задачах исследования облачности, так и в задачах ее оценки и устранения необходимо выполнить процесс детектирования облаков.

Задачей детектирования облаков является задача сегментации многоспектральных изображений. Опираясь на [2, 4, 16, 21, 58], можно сказать, что в основном применяется два основных способа сегментации данных ДЗЗ:

1. На основе разметки точек:

- 1.1. пороговая и кластерный анализ;
- 1.2. на основе наращивания областей.

2. На основе выделения границ.

После проведения анализа ряда работ на данную тему автором предлагается следующая классификация существующих алгоритмов сегментации облачности спутниковых данных:

1. Кластерный анализ и пороговые методы:

- a) пороговые методы с глобальным порогом;
- b) пороговые методы с адаптивным порогом;
- c) пороговые методы с адаптивным порогом, основанные на анализе временных рядов снимков;
- d) гибридные методы на основе кластерного анализа;
- e) методы с использованием нейросетевых технологий.
- 2. Комбинированные методы.

### *1.3.1 Пороговые методы с глобальным порогом*

<span id="page-27-0"></span>Одним из первых алгоритмов детектирования облачности по спутниковым изображениям был пороговый алгоритм (1964 г.), описанный в [70]. Изображения с космического аппарата (КА) TIROS III, полученные в видимой части спектра, анализировались пороговым методом. Значение порога подбиралось для каждого витка спутника свое – такое, чтобы четко различать облачность. Метод давал ложные срабатывания на заснеженных участках, светлом песке и объектах, имеющих высокое значение отражательной способности (альбедо).

Пороговые алгоритмы оценки облачности нашли свое развитие в работах [84, 100, 101]. Кроме значений альбедо в спектральных каналах использовались

разности различных спектральных диапазонов. В этих работах алгоритмы разрабатывались для данных космической программы (КП) NOAA. Например, в [84] использовались следующие спектральные каналы: B1 (0,7 мкм), B3 (3,7 мкм), B4 (11 мкм), дополнительным признаком являлась разность между B3 и B4 каналом.

Также выделяются алгоритмы, использующие дополнительную статистическую информацию. Одним из примеров таких работ является [100]. Для детектирования облачности для КП NOAA и TIROS используются следующие спектральные каналы: 1 (0,58–06,8 мкм), 2 (0,72–1 мкм), 3 (3,55–3,93 мкм), 4 (10,3– 11,3 мкм), 5 (11,5–12,5 мкм). Алгоритм, состоящий из пяти тестов для каждого пикселя, разделяется как для дневной, так и для ночной съемки. Если пиксель проходит все 5 тестов – значит, он безоблачный. В данном методе применяется сочетание порогового метода для каналов радиационной температуры B4 или B5, оценка однородности изображения в скользящем окне 3x3 для этих каналов. Также рассчитывается отношение значений в БИК канале и B1 канале (видимом диапазоне):

$$
Q = R2 / R1, \tag{1.5}
$$

где *R*2 – значение альбедо в БИК канале (0,72–1 мкм); *R*1 – значение альбедо в 1 канале AHVRR (0,58–06,8 мкм).

Согласно [100] значение *Q* для облачности близко к 1. Для безоблачных мест над водой значение *Q* около 0,5, однако для суши значение *Q* может сильно варьироваться в зависимости от сезона, времени съемки, освещенности, поэтому данное соотношение применяется в работе для детектирования облачности над водой.

Также используется разность между 4 (10,3–11,3мкм) и 5 (11,5–12,5 мкм) каналами температурной яркости. После выявления всех безоблачных пикселей проводится оценка облачных пикселей и разделение их на полностью заполненных облачностью и частично заполненных.

Наряду с вышеописанными алгоритмами стоит отметить метод [17, 36]. Метод разрабатывался для данных сенсора MODIS КА Тегга и использует ниже описанные модели для детектирования облачности. Метод выделяет 4 класса на изображении пороговым методом, классы и пороговые значения описаны в таблице 1.2.

Таблица 1.2 - Классы и пороговые значения метода оценки облачности для сенсора MODIS

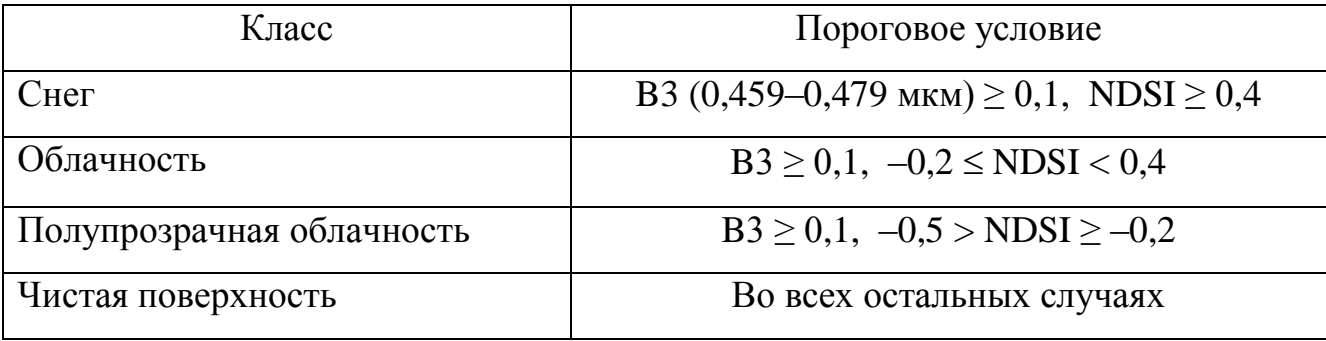

В вышеописанных методах значение порогов выбиралось исходя из анализа гистограммы и априорной информации.

Однако, исходя из [58], можно сказать, что эффективное применение метода с глобальным порогом возможно только в хорошо контролируемых условиях.

### 1.3.2 Пороговые методы с адаптивным порогом

<span id="page-29-0"></span>Работа методов с адаптивным порогом предусматривает автоматический выбор порогов для каждого отдельного пикселя после анализа гистограмм и применения статистических методов.

В работе [11] для КП NOAA используются данные, измеренные в спектральных каналах B1 ( $\lambda$ 1 = 0,58–0,68 мкм) и B2 ( $\lambda$ 2 = 0,73–1,1 мкм) видимого диапазона (альбедо А1 и А2), в канале ВЗ видимого (NOAA-16) или ИК (NOAA-14) диапазона ( $\lambda$ 3 = 1,6 мкм – альбедо А3 или  $\lambda$ 3 = 3,55–3,93 мкм – радиационная температура Т3), в каналах В4 ( $\lambda$ 4 = 3,55–11,3 мкм) и В5 ( $\lambda$ 5 = 11,5–12,5 мкм) ИКдиапазона (радиационные температуры Т4 и Т5), а также их разности (A2-A1), (Т4-Т5), (Т3-Т4), (А1-А3). Значение порогов задается эмпирическими функциями в зависимости от календарного дня, высоты солнца, температуры воздуха.

Еще одним из примеров методов с адаптивным порогом является колориметрический алгоритм [24]. В данном методе используется модель облачности как серый объект с несколькими градациями яркости. Попиксельная обработка относит пиксель к классу облачность при выполнении следующего условия (1.6):

$$
\left\langle \left| \bar{b}_R(m^*, n) - \bar{b}(m^*, n) \right| \leq \Delta \right\rangle, \left\langle \left| \bar{b}_G(m^*, n) - \bar{b}(m^*, n) \right| \leq \Delta \right\rangle, \left\langle \left| \bar{b}_B(m^*, n) - \bar{b}(m^*, n) \right| \leq \Delta \right\rangle \tag{1.6}
$$

где  $\bar{b}(m^*,n) = \frac{1}{3} \sum_{\lambda \in R} b_{\lambda}(m^*,n)$ ;  $\bar{b}_R(m^*,n)$ ,  $\bar{b}_G(m^*,n)$ ,  $\bar{b}_B(m^*,n)$  - спектральная яркость

соответствующей красной, зеленой или синей (RGB) компонент пикселя;  $\Delta$  значение порога, равное 2 % от максимального значения яркости пикселя.

Также стоит отметить алгоритм для SPOT Vegetation, описанный в [51]. Алгоритм выполняется в 3 этапа:

1. Детектирование пикселей, соответствующих покрытым снегом участкам поверхности.

2. Детектирование пикселей зашумленных в результате влияния облаков.

3. Детектирование пикселей, поврежденных вследствие аппаратурных дефектов, а также остаточного влияния облаков, их теней и т. д.

Каждый последующий этап использует только те пиксели, которые не были определены как зашумленные. Для детектирования пикселей, зашумленных влиянием снежного покрова и льдов, используются следующие пороговые критерии:

$$
B2 (0,61-0,68 \text{ MKM}) \ge 0,1 \quad \text{AND} \quad \text{NDSI} \ge 0,2. \tag{1.7}
$$

Для детектирования пикселей, зашумленных в результате влияния облаков, облака в используется **TOT** факт. ЧTO видимом диапазоне ДЛИН ВОЛН характеризуются высоким значением альбедо, а также у них значение альбедо в

БИК спектральном канале значительно выше, чем в среднем ИК. Для определения облачности используются следующие пороговые критерии:

 $B0(0,43-0,47 \text{ MKM}) \ge 0.25$  AND B3 (0.78-0.89 MKM) – B4 (1.58-1.75)  $\ge -0.02$ . (1.8)

На 3-м этапе происходит фильтрация данных, которые были искажены вследствие аппаратурных дефектов, а также содержат остаточную облачность или снежный покров. Они характерны тем, что сильно отличаются от средних значений временных рядов, которыми представлены данные, поэтому отделение сбойных пикселей происходит по превышению удвоенного стандартного отклонения от среднего значения:

$$
|B4 - M4| \ge 2 * \sigma_4,\tag{1.9}
$$

где М4 - среднее значение отражательной способности в 4-м спектральном канале (B4), рассчитанное по временному ряду данных SPOT Vegetation;  $\sigma_4$  – стандартное отклонение от среднего значения в 4-м спектральном канале (В4).

#### 1.3.3 Пороговые методы, основанные на анализе временных рядов

<span id="page-31-0"></span>Отдельно стоит отметить алгоритмы с адаптивным порогом, основанные на анализе временных рядов снимков, классифицированные в [99], где измеряются условия исследуемой области без облачности и на основе этого оцениваются отклонения показателей с облачными данными. Сложность данного подхода в том, чтобы получить одинаковые условия съемки одной и той же области для оценки спектральной яркости без учета влияния внешних факторов, изменяющихся во времени. В работе [97] для определения безоблачной спектральной яркости поверхности использовался экстремум функции распределения яркости данной области. В работе [80] определялись безоблачные условия для каждой области данных нахождением минимума дисперсии яркости.

Преимущества пороговых методов простота реализации ЭТО И быстродействие.

#### *1.3.4 Гибридные методы на основе кластерного анализа*

<span id="page-32-0"></span>Наряду с пороговыми алгоритмами используются также методы кластерного анализа. Кластерный анализ предполагает построение многомерного пространства признаков элементов изображения. Точки этого пространства, соответствующие элементам изображения, объединяются в группы, называемые кластерами. В данных методах вводиться понятие расстояния, если расстояние между элементами меньше порога, то элемент относят к соответствующему кластеру.

В [58] предлагаются гибридные алгоритмы на основе искусственного интеллекта для идентификации облачности на спутниковых изображениях, основанные на процедуре нечеткой кластеризации k-средних и генетическом алгоритме.

В работе [71] предложен алгоритм детектирования облачности для данных Landsat 5 TM на основе контролируемой классификации.

### <span id="page-32-1"></span>*1.3.5 Методы с использованием нейросетевых технологий*

Использование методов, основанных на нейросетевых технологиях, обусловлено зачастую требуемой точностью результатов. Также причиной использования данных методов может служить сложность применения модели облачности, основанной на термических свойствах облаков. К примеру, в [92] изза отсутствия теплового спектрального диапазона в данных ДЗЗ сенсора SPOT Vegetation разрабатываются методы с использованием нейросетевых технологий.

К примерам алгоритмов, использующих данный метод, можно также отнести следующий [86]. Точность сегментации облачности составляет 93 %. Однако недостатком является необходимое участие пользователя. Пользователь должен указать характерные регионы на изображении и их класс, на основании этих данных сеть обучается и далее происходит обработка остальных однотипных

снимков. Наибольшей сложностью метода является правильный выбор пространства признаков.

Наряду с этим существуют алгоритмы без участия пользователя, к таким следует отнести алгоритмы для данных сенсора MODIS с использованием текстурных признаков на основе нейросетевых технологий [6, 85, 86].

Недостатками методов с использованием нейросетевых технологий является их алгоритмическая сложность и зачастую повышенные требования к аппаратным ресурсам.

### *1.3.6 Комбинированные методы*

<span id="page-33-0"></span>К комбинированным методам стоит отнести методы, сочетающие в себе пороговые алгоритмы, статистические методы, а также привлекаемые дополнительные данные.

На сегодняшний день наибольшую точность распознавания облачного покрова имеет алгоритм ATBD-MOD06 для сенсора MODIS. Точность распознавания пикселей, представляющих элементы облаков в алгоритме ATBD-MOD06, составляет 98–99 % [68]. Помимо распознавания пикселей, представляющих облака, данный алгоритм позволяет оценить тип облачности, плотность облачного покрова, распознать области, покрытые снегом и льдом, и выделить границы водных источников. При сегментации облачности в алгоритме ATBD-MOD06 задействуются данные 22 спектральных диапазонов совместно с метаданными, такими как азимутальный и вертикальный углы положения солнца, величина солнечной радиации, калибровочные коэффициенты, коэффициенты усиления и отклонения спектрометрических каналов, а также дополнительные данные из других продуктов данного КА, таких как карта суша/вода, полученных из продукта MOD03; высота над уровнем моря, дневные данные снег/лед, предоставляемые Национальным центром данных по исследованию снега и льда (NSIDC – National Snow and Ice Data Center); недельные карты температуры поверхности воды; карты рассчитанного индекса NDVI; температура поверхности.

Также для примера рассмотрим комбинированный метод для КА Landsat. В алгоритме оценки облачности для КА Landsat 5 TM (Automatic Cloud Cover Assessment ACCA), описанном в [71], использовались пороговые значения в B3 (0,63–0,69 мкм), B5 (1,55–1,75 мкм) и B6 (10,4–12,5 мкм) спектральных каналах. Алгоритм обрабатывает каждый пиксель последовательно в несколько этапов, где оценивается высокая спектральная яркость пикселя в видимом диапазоне (B3), вместе с этим низкая температура (до 300 К) (канал B6) и разделение на заснеженные пиксели и на облачные по различию в спектральных характеристиках в среднем ИК диапазоне (B5).

Позднее алгоритм ACCA был улучшен и применен для КА Landsat 7 ETM+ [76, 83]. Данный алгоритм использует 5 спектральных каналов: *B*2 (0,525– 0,605 мкм), *B*3 (0,630–0,690 мкм), *B*4 (0,775–0,900 мкм), *B*5 (1,55–1,75 мкм), *B*6 (10,4–12,5 мкм). Алгоритм использует модели, основанные на высокой отражательной способности облаков в видимом, ближнем и среднем ИК спектральных диапазонах, а также на термических свойствах облаков, детектируемых в 6-м (тепловом ИК) спектральном канале. Алгоритм состоит из двух этапов и анализирует спутниковое изображение дважды. На первом этапе алгоритма применяются 8 фильтров пороговым методом, описанных в таблице 1.3.

| $N_2$                       | Фильтр                                                                                                    | Описание                                                                                                    |
|-----------------------------|----------------------------------------------------------------------------------------------------|----------------------------------------------------------------------------------------------------|
|                             | Порог яркости: $B3 > 0.08$                                                                                      | Оценка темных изображений                                                                                                    |
| $\mathcal{D}_{\mathcal{L}}$ | Порог Нормализованного<br>разностного индекса снега<br>$NDSI = \frac{B2 - B5}{B2 + B5}$<br>$-0.25 < NDSI < 0.7$ | Устранение пикселей снежного<br>покрова. Значения альбедо облаков<br>и снега в спектральном канале $B2$<br>$(0,525-0,605$ мкм) похожи, однако в<br>среднем ИК спектральном канале<br>$B5(1,55-1,75$ мкм) облака имеют<br>высокое значение альбедо, а снег - |
|                             |                                                                                                    | низкое. Порог со значением 0,4,                                                                                                    |

Таблица 1.3 – Применяемые фильтры алгоритма ACCA для КП Landsat

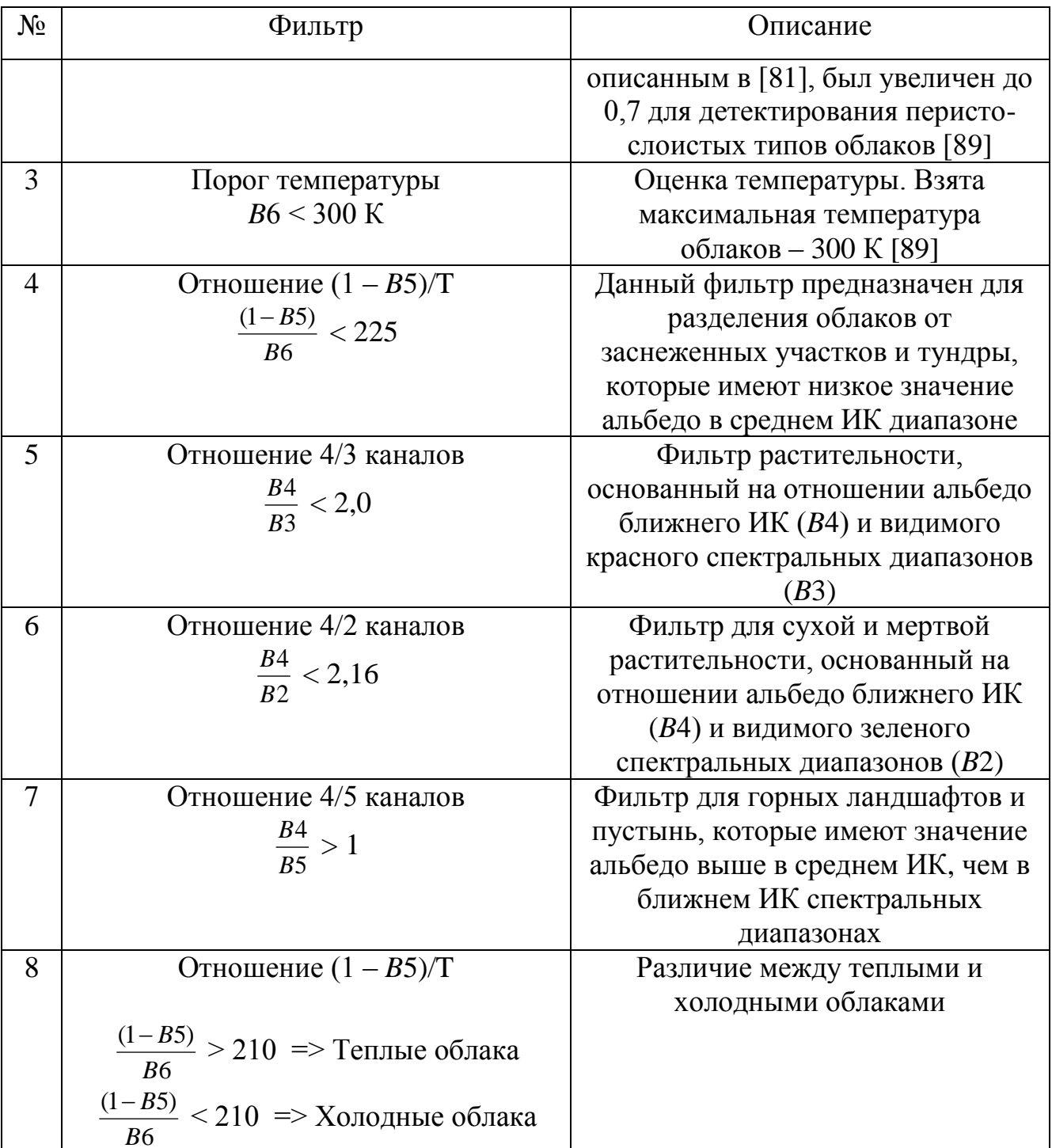

На первом этапе алгоритма выделяются 3 категории объектов: облачно, безоблачно и объекты, подлежащие дальнейшей классификации на 2-м этапе алгоритма.

В работе [108] данный алгоритм был применен для данных сенсора MODIS, где были обобщены и модифицированы правила классификации для 1-го этапа.
Обобщенные правила показаны в таблице 1.4.

Таблица 1.4 – Обобщенные правила классификации алгоритма АССА для сенсора **MODIS** 

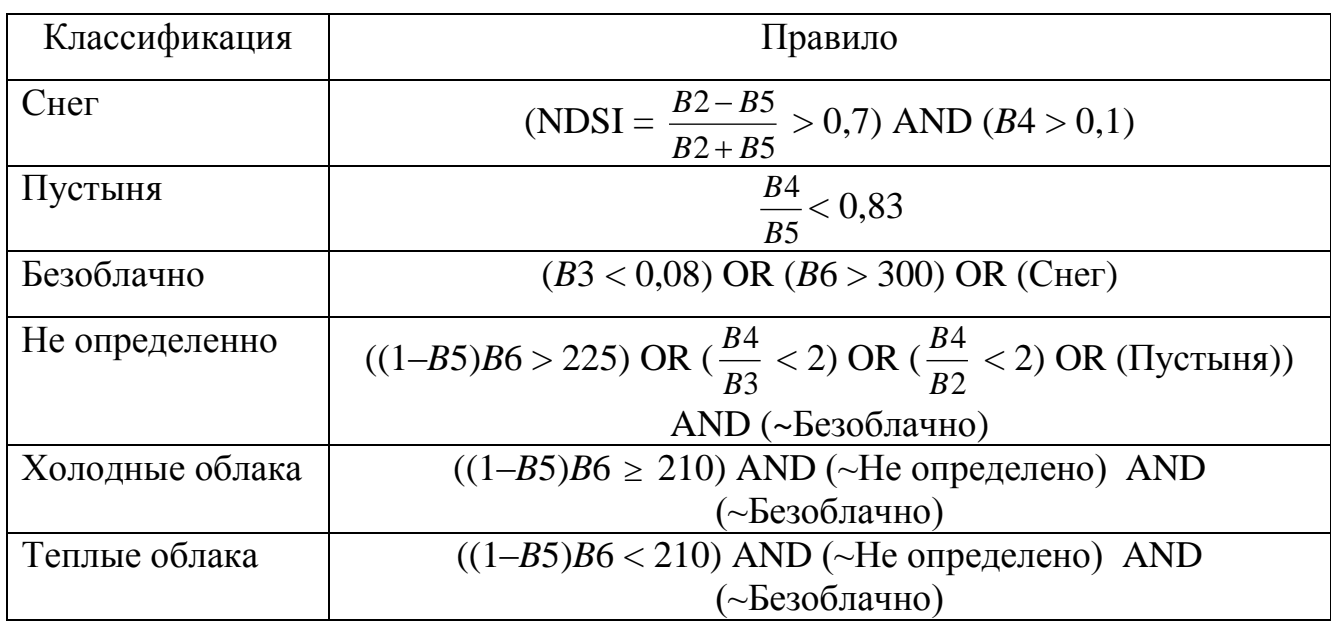

На 2-м этапе рассчитываются статистические характеристики В6 (теплового ИК) спектрального канала, такие как среднее значение, дисперсия, коэффициент асимметрии, коэффициент эксцесса.

$$
\eta = \frac{1}{n} \sum_{i=1}^{n} x_i
$$
  
\n
$$
\sigma^2 = \frac{1}{n-1} \sum_{i=1}^{n} (x_i - \eta)^2
$$
  
\nKooффициент асимметрии  $= \frac{1}{n} \sum_{i=1}^{n} (\frac{x_i - \eta}{\sigma})^3$   
\nKooффициент эксцессa  $= \frac{1}{n-3} \sum_{i=1}^{n} (\frac{x_i - \eta}{\sigma})^4$  (1.10)

где  $n -$  общее количество пикселей изображения;  $x_i -$ значение радиационной температуры пикселя.

Значение 95-го процентиля значений в 6-спектральном канале становится новым тепловым порогом. Далее пиксели изображения помечаются как облачные с радиационным значением температуры в 6-спектральном канале ниже нового теплового порога и прошедшие следующие 3 фильтра:

1. Отношение 4/5 каналов 
$$
\frac{B4}{B5} > 0.5
$$
  
2. Количество холодных облаков > 0,4 % всей сцены  
3. Средная температура класса облако < 295 K. (1.11)

Окончательным шагом алгоритма является заполнение пробелов в маске облачности. С помощью скользящего окна каждый безоблачный пиксель помечается как облачный, если 5 из 8 его соседних пикселей облачные.

Так же стоит отметить модифицированный алгоритм сингулярного разложения матрицы который, может улучшить результаты классификации [26].

Преимуществами комбинированных методов являются высокая точность 99 %). облаков (порядка типизация облаков. распознавания a также детектирование дополнительных классов объектов, таких как снег, лед, подстилающая поверхность и т. д. К недостаткам следует отнести большое количество необходимой дополнительной информации.

## 1.4 Анализ существующих методов для решения задачи обнаружения объектов с линейной геометрической структурой по данным ДЗЗ

Существует различные подходы и методы решения задачи обнаружения объектов по данным Л33. В рамках решения задачи детектирования противопожарной вспашки проведен анализ методов обнаружения объектов с линейной геометрической структурой.

Так,  $\overline{B}$ работе  $\lceil 30 \rceil$ ДЛЯ автоматизированного распознавания железнодорожных путей на космических снимках предлагается методика, изображений основанная улучшении качества  $\mathbf{M}$ детектировании на

прямолинейных объектов с использованием модифицированного преобразования Хока.

В работе [38] для обработки и выделения структурных элементов полутоновых изображений показана необходимость разработки новых и усовершенствования известных алгоритмов обработки и анализа изображений, основанных на преобразовании Хоха.

В работе [9] для мониторинга линейных природно-технических систем используются методы визуального и автоматизированного дешифрирования с привлечением пользователей и экспертов.

В работе [5] предложена комплексная методика количественной оценки морфодинамических изменений компонентов береговой зоны на основе дешифрировании данных ДЗЗ, геоинформационных данных совместно с наземными исследованиями. В работе использовались данные LANDSAT-3, LANDSAT-5 и ASTER, среднее пространственное разрешение снимков (15–30 м) позволяло определить динамику изменений дешифрируемых объектов береговой линии.

Общую задачу обнаружения объектов с линейной геометрической структурой, так же, можно отнести к задачам обнаружения и выделения контуров (границ) на изображении. Для таких задач сформирован математический аппарат, алгоритмы и методы, описанные в [16, 49], которые группируются следующим образом: алгоритмы высокочастотной фильтрации, функциональной аппроксимации и основанные на использовании дифференциальных операторов, к ним относятся операторы Превитта, Собеля, Девиса и т. д. [14, 16, 73, 102].

Методы пространственного дифференцирования основаны на дифференцировании функции *F*(*x*, *y*) по пространственным координатам и сравнении результата дифференцирования с пороговым значением. Дифференциальный, или градиентный оператор, преобразует исходное изображение в скалярное поле по правилу:

$$
g(x, y) = |\nabla F(x, y)| = \sqrt{d_x^2 + d_y^2}, \forall x \in X ,
$$
 (1.12)

где  $X$  – область задания функции  $F(x, y)$ ;  $d_x, d_y$  – частные производные функции яркости по пространственным координатам х и у определяются как

$$
d_x = \frac{\partial F(x, y)}{\partial x},
$$
  
\n
$$
d_y = \frac{\partial F(x, y)}{\partial y}.
$$
\n(1.13)

Полученное после преобразования  $(1.11)$  поле  $g(x, y)$  называется градиентным изображением, обработка полученного изображения производится с использованием выбранного порога. После обработки получаем бинарное изображение выделенных границ изображения  $F(x, y)$ .

функциональной аппроксимации позволяют решить Метолы задачу выделения границ с помощью оптимизационных алгоритмов. Для каждой точки изображения  $(x', y')$  рассматривается окрестность R с центром в этой точке. Для элементов в указанной окрестности определяется ступенчатая функция вида:

$$
f'(x, y, c_1, c_2, t, a_1, a_2) = \begin{cases} a_1 \ npu \, c_1 x + c_2 y \ge t(x, y) \in R, \\ a_1 + a_2 \ npu \, c_1 x + c_2 y < t(x, y) \in R, \\ 0 \ npu \, (x, y) \notin R \end{cases} \tag{1.14}
$$

где  $c_1, c_2, t, a_1, a_2$  – числовые параметры.

Функция  $f'$  определяет «идеальный край» в точке  $(x', y')$ . Ориентация и местоположение этого края относительно центра окрестности определяются параметрами  $c_1, c_2, t$ , а амплитудные характеристики края – параметрами  $a_1, a_2$ . Решение задачи сводится к аппроксимации функции  $f(x, y)$ , введенной функцией  $f'(x, y)$ . Если удается подобрать параметры аппроксимирующей функции, обеспечивающие заданное качество аппроксимации, то принимают решение о наличии края в заданной точке  $(x', y')$ . Данный метод довольно сложен в реализации.

Метод высокочастотной фильтрации основан на том, что информацию о границах объектов несут высокочастотные составляющие спектра изображения. Задача сводится к выделению высокочастотной составляющей спектра, переходу в пространственную область и применению порогового фильтра. Данный метод является наиболее сложным и громоздким с алгоритмической точки зрения по сравнению с предыдущими.

#### 1.5 Выводы

Объект противопожарной вспашки на спутниковых снимках является объектом открытой почвы с линейной геометрической структурой, со своими особенностями.

Для возможности использования данных ДЗЗ в решении поставленной задачи необходимо проводить их предварительную обработку. Детектирование облачности входит как один из этапов в предварительную обработку спутниковых данных. По целевому назначению все методы детектирования облачности можно разделить на 2 группы. В первом случае облака детектируются как объект изучения и классификации. Такой подход используется, к примеру, в задачах исследования атмосферы и климата. Во втором случае облака рассматриваются как помеха, препятствующая изучению объектов подстилающей поверхности, скрытых облачным покровом. При этом рассматриваемые методы встраиваются в цепочку предварительной обработки изображений.

Большое количество существующих методов детектирования облачности базируется на методах пороговой сегментации, что позволяет существенным образом сократить вычислительные ресурсы в сравнении с методами кластерного анализа.

Используются различные механизмы повышения точности классификации. Среди них следует упомянуть такие способы, как замена глобального порога классификации порогом, адаптивным использование многоэтапной классификации, привлечение, помимо каналов видимого диапазона, каналов ИКдиапазона, использование методов пост-сегментации.

Некоторые из указанных выше методов зависят от используемых сенсоров. Так. термических метолы. основанные на использовании признаков. используемые для обработки ДДЗ сенсоров MODIS КА Тегга, ETM+ КА Landsat 5, AVHRR KA NOAA, неприменимы для сенсоров SPOT Vegetation и HRVIR KA

SPOT, они используют упрощенную модель детектирования облачности ввиду отсутствия теплового спектрального канала у последних. Анализ литературы показал, что опубликованные в литературных источниках алгоритмы классификации, адаптированные для обработки ДДЗ КА SPOT, реализованы в виде алгоритмов с глобальным порогом.

Исходя из специфики решаемой задачи и для повышения точности получаемых результатов возможна модификация существующих комбинированных методов и моделей для сенсора КА SPOT, а также разработка новых методов с использованием адаптивных порогов. Также следует отметить, что все существующие методы направлены на получение только процентного соотношения покрытия снимка облаками, однако зачастую кроме этого требуется наличие других признаков, характеризующих облачность на снимке, например, геометрическая концентрация [43, 78].

На основе анализа существующих работ по распознаванию объектов с линейной геометрической структурой по данным ДЗЗ, можно сделать вывод, что использование рассмотренных методов не решает полностью поставленную в работе задачу, так как в любом случаем требуется решение задачи первоначальной локализации участков изображения (требуемых участков территорий), а затем необходима их постобработка и дешифрирование, так же требуется учитывать особенности исследуемого объекта и его специфичного набора признаков. Таким образом, требуется разработка новых моделей и алгоритмов, предложенных в данной работе.

.

# 2 РАЗРАБОТКА МНОГОАСПЕКТНОЙ ИНФОРМАЦИОННОЙ МОДЕЛИ ОБЪЕКТА ПРОТИВОПОЖАРНОЙ ВСПАШКИ И АЛГОРИТМОВ ОБНАРУЖЕНИЯ ТАКОГО ТИПА ОБЪЕКТОВ ПО МНОГОСПЕКТРАЛЬНЫМ КОСМИЧЕСКИМ СНИМКАМ С УЧЕТОМ ВЛИЯНИЯ ОБЛАЧНОСТИ

## 2.1 Многоаспектная информационная модель объекта ППВ

## *2.1.1 Особенности решения задачи обнаружения объектов противопожарной вспашки*

На снимках дистанционного зондирования Земли, полученных с космических аппаратов (КА) среднего и высокого пространственного разрешения, вспашка имеет линейную геометрическую форму. На рисунке 2.1 (*а*–*в*) представлены изображения противопожарной вспашки, полученные c КП SPOT.

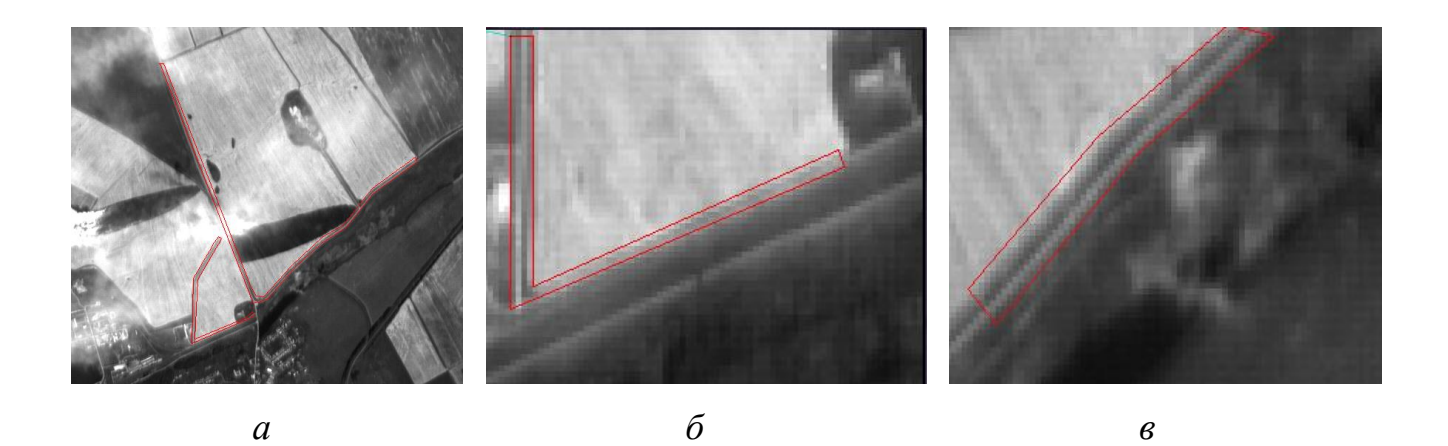

Рисунок 2.1 – Снимки ДЗЗ космического аппарата SPOT. 2012 г. Манский р-н Красноярского края. Красным выделена противопожарная вспашка

Для решения задачи распознавания объектов противопожарной вспашки, имеющих линейную геометрическую структуру, была исследована применимость обобщенных этапов обработки цифровых снимков ДЗЗ, описанных в [64], и методов попиксельной классификации. Применялись методы контролируемой классификации с обучением (метод параллелепипедов; метод классификации по минимальному расстоянию; метод классификации по правилу максимального правдоподобия). Использовалась априорная информация, обучающая выборка, основанная на статистических параметрах, векторе средних значений яркостей и векторов дисперсии. Но ввиду того, что спектральные характеристики целевых объектов имеют значения, близкие к спектральным характеристикам открытой или вспаханной почвы, простое применение указанных методов приводит к существенному количеству ошибок классификации 1-го рода (ложное срабатывание).

На рисунке 2.2 представлен фрагмент сегментированного спутникового изображения.

К обобщенным этапам обработки цифровых снимков ДЗЗ, описанных в [64], можно отнести следующие:

1. Расчет статистических показателей снимка.

2. Коррекция и восстановление снимков.

3. Улучшение визуального восприятия снимков.

4. Классификация объектов на снимке (неконтролируемая, контролируемая, использование дополнительных параметров).

5. Постобработка.

6. Объединение данных.

7. Оценка точности классификации.

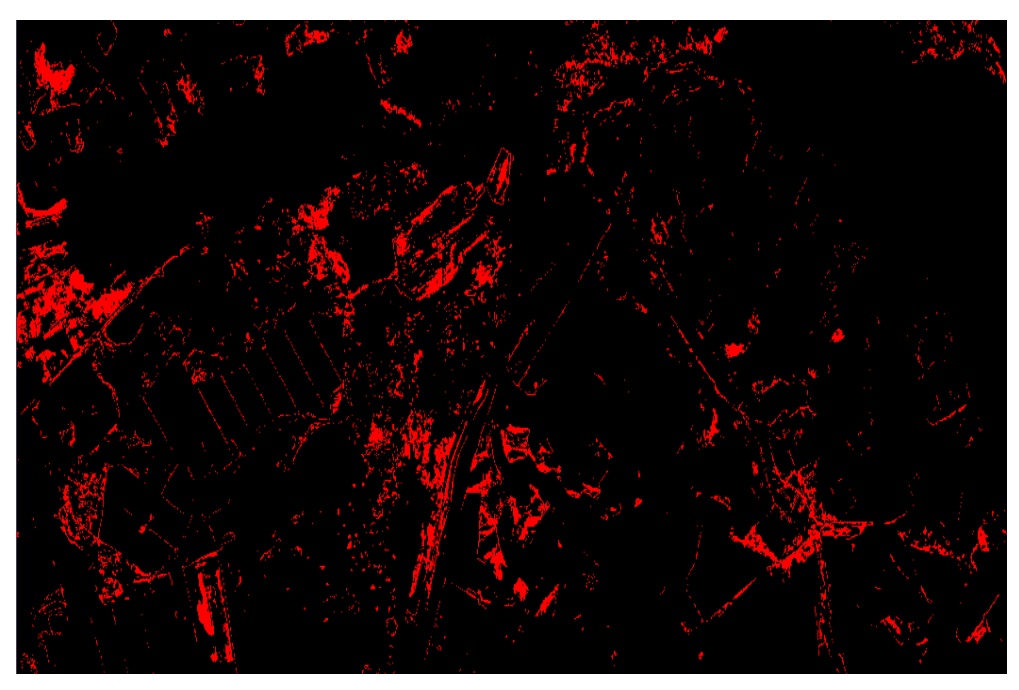

Рисунок 2.2. Фрагмент сегментированного изображения (черный – фон, красный – сегментированные объекты). Метод параллелепипедов

Однако при обработке снимков, следуя данным этапам, сталкиваемся с вышеописанными проблемами классификации.

В прикладных методиках анализа изображений можно встретить следующие этапы преобразования видеоинформации [16]:

1. Предобработка изображения.

2. Локализация области возможного появления объекта.

3. Сегментация.

4. Построение признаковых описаний областей объектов.

5. Распознавание типа объекта.

6. Определение пространственных отношений объектов и построение реляционных структур.

7. Принятие решений.

Опираясь на этапы данных методик, можно заключить, что для решения задачи распознавания объектов противопожарной вспашки необходим, кроме стандартных этапов обработки, также перевод изображения от иконического уровня к уровню реляционных структур [16, 63], где у объектов вычислены метрические, топологические, параметрические и другие признаки и установлены взаимосвязи между ними, а также выполнен этап локализации объектов.

Таким образом, объектами противопожарной вспашки на цифровых снимках ДЗЗ будем считать объекты открытой почвы с линейной геометрической структурой и определенными пространственными признаками (места прилегания сельскохозяйственных полей к лесным и торфяным массивам, авто и железным дорогам) [46].

К особенностям решаемой задачи отнесем следующее:

1. Ширина вспашки должна составлять от 4~8 м [46], длина вспашки много больше ее ширины (линейная геометрическая структура объектов) [16].

2. Ограниченность мониторинга во времени. 1–2 месяца – сезон сбора урожая [46].

3. Существенная протяженность сельхозугодий (по Красноярскому краю – 1522,8 тыс. га) [25].

4. Существующая инфраструктура вычислительных узлов и программных модулей каталога центра ДЗЗ СФУ, который используется для получения исходных данных.

5. Спектральные характеристики целевых объектов имеют значения, близкие к спектральным характеристикам открытой почвы.

#### *2.1.2 Описание набора признаков исследуемого объекта*

Для разработки алгоритма распознавания объектов противопожарной вспашки необходимо определить пространство признаков, описывающих данный объект.

Объектами противопожарной вспашки будем считать объекты открытой почвы с линейной геометрической структурой, обладающие следующими признаками:

## **Топологические признаки**

Исследуемый объект является односвязным объектом.

#### **Метрические признаки**

1. Толщина объекта задается следующим соотношением [16] (объект с линейной геометрической структурой):

$$
T = 4\pi (NS/NP^2) > 4 \text{ M}, \qquad (2.1)
$$

где *NS* – площадь объекта; *NP* – периметр объекта.

2. Размер объекта:

$$
L \gg T,\tag{2.2}
$$

где *L* – длина объекта; *T* – толщина объекта.

### **Спектральные признаки**

Ввиду того, что искомые объекты являются открытой почвой, воспользуемся индексом NDVI. Преимущества данного индекса в том, что получаемый результат является относительным значением и в малой степени зависит от степени освещенности сцены и от взаимного расположения источника освещения, спутника и объекта исследований.

Выражение для нормализованного дифференциального вегетационного индекса (2.3):

$$
NDVI = \frac{NIR-RED}{NIR+RED},
$$
\n(2.3)

где NDVI – нормализованный дифференциальный вегетационный индекс; NIR – значение в спектральном канале соответствующему ближнему инфракрасному диапазону с длиной волны 0,76–1 мкм; RED – значение в спектральном канале, соответствующему видимой части спектра с длиной волны от 0,6–0,76 мкм (красной части спектра).

Для открытой почвы значение NDVI должно лежать в интервале: 0,025–0,1 [12, 33, 64], соответственно выражение для этого признака будет следующим:

$$
0.025 \leq \text{NDVI} \leq 0.1. \tag{2.4}
$$

Пространственные признаки. Формализация правил локализации территорий

К пространственным признакам будут относиться участки территорий, определяемые взаиморасположением целевых объектов с другими объектами в пространстве. Для формализации данных признаков и правил поиска этих территорий определим используемые объекты и отношения на них.

Для поиска противопожарной вспашки, согласно [46], необходимо искать границы сельскохозяйственных полей и прилегающие  $\mathbf{K}$ НИМ заранее классифицированные объекты: лесные массивы: автомобильные дороги: железные дороги; ЛЭП.

На данном этапе возможно воспользоваться моделью топологических отношений Эгенхофера между двумя пространственными объектами, используемой на практике, имеющей название «9-пересечений» [74, 75].

В модели Эгенхофера отношения между двумя объектами А и В описываются как пересечение точек-наборов объекта  $A$  (набор  $A^0$  – внутренняя область, набор  $\partial A$  – граница, набор  $A^-$  – внешняя область) и объекта  $B$  ( $B^0$ ,  $\partial B$ ,  $B^-$ , соответственно) (выражение 2.5).

$$
R(A,B) = \begin{vmatrix} A^0 \cap B^0 & A^0 \cap \partial B & A^0 \cap B^- \\ \partial A \cap B^0 & \partial A \cap \partial B & \partial A \cap B^- \\ A^- \cap B^0 & A^- \cap \partial B & A^- \cap B^- \end{vmatrix}.
$$
 (2.5)

Значениями ячеек матрицы являются либо пустое значение 0, означающее, что сравниваемые внутренние области, границы или внешние области не пересекаются, либо непустое значение 1, если в пересечении имеется хотя бы одна точка

В данной работе необходимо использовать следующие топологические отношения:

 $O_1$  – «не пересекаться» (disjoin), значения матрицы для данного отношения будут следующие:

$$
R_1(A,B) = \begin{vmatrix} 0 & 0 & 1 \\ 0 & 0 & 1 \\ 1 & 1 & 1 \end{vmatrix}.
$$
 (2.6)

O<sup>2</sup> – «соприкасаться» (meet), значения матрицы для данного отношения будут следующие:

 $\overline{AQ}$ 

$$
R_2(A,B) = \begin{vmatrix} 0 & 0 & 1 \\ 0 & 1 & 1 \\ 1 & 1 & 1 \end{vmatrix}.
$$
 (2.7)

При корректном дешифрировании исходных данных используемые объекты (сельскохозяйственные поля) не должны пересекаться и иметь форму простых многоугольников (без самопересечений) и ломаных линий.

Данные отношения проиллюстрированы на рисунке ниже.

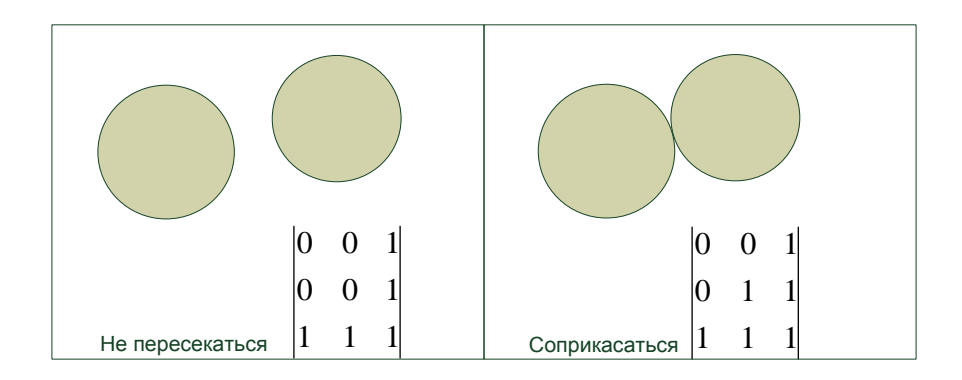

Рисунок 2.3 – Топологические отношения «не пересекаться», «соприкасаться»

Также кроме топологических отношений необходимо определить метрическое отношение:

O<sup>3</sup> – «иметь расстояние между границами объектов не более *L*».

Определим множества объектов:

 $S_1$  – множество объектов типа «лесной массив»;

*S*<sup>2</sup> – множество объектов типа «автомобильная дорога»;

*S*<sup>3</sup> – множество объектов типа «железная дорога»;

*S*<sup>4</sup> – множество объектов типа «ЛЭП»;

*B* – множество объектов типа «сельскохозяйственное поле».

Определим множество  $A = S_1 \cup S_2 \cup S_3 \cup S_4$ .

Следующее соотношение образует множество локализованных участков территорий W<sub>1</sub> и будет записано в виде:

$$
W_1 = \{ \langle \{A, B\}, \{O_1, O_3\} \rangle \cup \langle \{A, B\}, \{O_2\} \rangle \}.
$$
 (2.8)

Данное соотношение возможно базе формализма, записать на предложенного в [29, 62, 63]. Формализм базируется на использовании иерархической пятиуровневой модели изображения. содержащей уровни пикселов, пятен (непроизводных элементов), сегментов (атомарных семантически значимых связных компонент изображения), классов сегментов и тематических карт. Исходя из вышесказанного соотношение примет следующий вид:

$$
K3 = K1 \cup K2, \tag{2.9}
$$

где

$$
K1 = \langle \{a_i, b_i\}, \{O_1, O_3\} \rangle -
$$

класс непересекающихся сегментов, расстояние которых не более L;

$$
K2 = \langle \{a_i, b_i\}, \{O_2\} \rangle -
$$

класс, состоящий из пары соприкасающихся сегментов  $a_i \in A$ ,  $b_i \in B$ .

Соотношение (2.9) является формализованным правилом поиска участков территорий для последующей сегментации и классификации объектов противопожарной вспашки.

На рисунке 2.4 проиллюстрированы отношения объектов, определяемые соотношением (2.9).

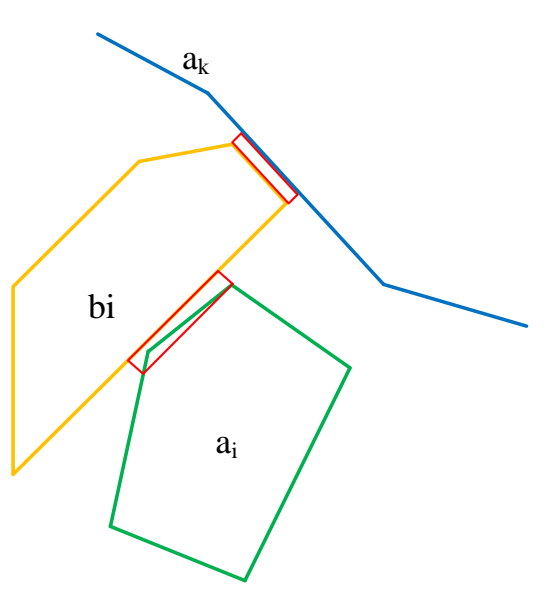

Рисунок 2.4 – Отношения между объектами «сельскохозяйственное поле» (желтый цвет), «автомобильная дорога» (синий цвет), «лес» (зеленый цвет).

Красным выделены участки для сегментации объектов вспашки

## 2.1.3 Формализация модели

Проведенный анализ показал, что обработка спутниковых снимков на основе стандартных этапов дешифрирования Приводит  $\mathbf{K}$ ошибкам классификации. В этой связи требуется разработка алгоритма, работающего на уровне геометрических и реляционных структур изображения [16], а также использующей автоматизированный процесс локализации территорий  $\overline{M}$ позволяющей уменьшить количество ошибок классификации за счет привлечения дополнительной контекстной информации.

Впервые разработана многоаспектная информационная модель объекта «противопожарная вспашка» («ППВ»). Объект «ППВ» - это конкретизация объекта с линейной геометрической структурой вида:

$$
\Pi \Pi B = \langle M, T, L, N, E \rangle, \tag{2.10}
$$

где  $M$  – многосвязность;  $T$  – ограничения на толщину объекта (2.1);  $L$  – ограничения на длину объекта (2.2);  $N-$  значения NDVI, присущие открытой

 $51$ 

почве (2.3); *E* – соотношение между искомым объектом и смежными объектами (2.9).

Данная модель определяет пространство признаков объектов противопожарной вспашки, содержит формализованное правило локализации участков территорий для дальнейшей обработки, а также определяет отношения для объектов в этом правиле.

Для решения задачи сегментации открытой почвы определим предикат LP  $(\omega)$ , построенный на основе спектрального признака – значения NDVI:

$$
LP(\omega) = \begin{cases} \text{TRUE, ecmu } 0.025 \leq NDVI \ (f(x, y)) \leq 0.1. \\ \text{FALSE, b proportional to cgyuae.} \end{cases} \tag{2.11}
$$

где f(x,y) – функция яркости точки спутникового изображения, NDVI – функция расчёта значения NDVI для точки спутникового изображения.

Правило классификации объектов ППВ следующее: выделение сегментов по предикату LP, принадлежащих множеству локализованных участков территорий W1, толщина которых больше заданного порога и длина много больше их толщины:

 $\bar{g}(\omega) = T(\omega) > c_1$  AND  $\omega \in W_1$  AND  $T(\omega) \ll L(\omega)$  AND LP( $\omega$ ) (2.12)

где  $T(\omega)$  - функция толщины объекта;

 $L(\omega)$  - функция толщины объекта;

 $c_1$  – заданный порог толщины объектов (для ППВ 4 м);

 $W_1$  – множество локализованных участков территорий.

## 2.2 Получение исходных данных. Разработка базы данных и интерфейса доступа каталога спутниковых данных регионального центра ДЗЗ

Для решения задачи обнаружения противопожарной вспашки необходимы спутниковые данные среднего и высокого пространственного разрешения. Такие исходные данные могут быть получены из различных каталогов [19, 44, 50, 57, 66]. В работе исходные данные были получены в региональном центре ДЗЗ СФУ [34]. На базе центра развернут собственный приемный комплекс, а также организовано

получение данных из сторонних источников (Global land cover facility – GLCF) [31, 87]. На сегодняшний день в центре организован прием и накоплен архив данных со следующих космических аппаратов и космических программ:

Низкого пространственного разрешения:

- Terra:
- Aqua;
- NOAA.

Среднего и высокого пространственного разрешения:

 $\bullet$  SPOT-4.

Полученные из сторонних источников данные высокого разрешения:

- Landsat 5:
- Landsat 7:
- Ресурс ДК, Ресурс П;
- $\bullet$  SPOT-6.

Для реализации функций визуализации, фильтрации и поиска поступающих разнородных исходных данных в рамках регионального центра ДЗЗ СФУ автором в составе творческого коллектива была разработана база данных каталога ДЗЗ и интерфейс доступа к каталогу. В рамках решения поставленной задачи разработанный интерфейс каталога ДЗЗ СФУ используется для отбора исходных спутниковых данных. В качестве исходной информации были выбраны пополняющиеся спутниковые данные среднего и высокого пространственного разрешения КП SPOT.

*Основные характеристики КА SPOT-4 [39]:*

## **Пространственное разрешение** получаемых данных со спутника:

20 метров при мультиспектральной съемке,

10 метров при панхроматической съемке.

**Полоса обзора спутника** – 60 км.

**Период съемки** (повторяемость съемки одной территории) – 14 дней.

**Радиометрическое разрешение** – не менее 8 бит на пиксел.

**Спектральные диапазоны спутника:**

### 54

## **в панхроматической режиме:** 0,61–0,68 мкм;

## **в мультиспектральном режиме:**

зеленый: 0,50–0,59 мкм;

красный: 0,61–0,68 мкм;

ближний ИК: 0,78–0,89 мкм;

средний ИК: 1,58–1,75 мкм.

*Основные характеристики КА SPOT-6 [40]:*

**Пространственное разрешение** получаемых данных со спутника:

6 метров при мультиспектральной съемке,

1,5 метра при панхроматической съемке.

**Полоса обзора спутника** – 60 км;

**Период съемки** (повторяемость съемки одной территории) – 1–3 дней.

**Радиометрическое разрешение** – не менее 12 бит на пиксел.

**Спектральные диапазоны спутника**:

**в панхроматической режиме:** 0,45–0,745 мкм;

**в мультиспектральном режиме:**

синий: 0,45–0,52 мкм;

зеленый: 0,53–0,60 мкм;

красный: 0,62–0,69 мкм;

ближний ИК: 0,76–0,89 мкм.

При разработке базы данных каталога ДЗЗ был реализован сквозной цикл приема и обработки поступающей информации [18, 19]. Он состоит из следующих этапов:

1. Прием данных.

2. Распаковка битового потока.

3. Транспортировка данных в центр обработки данных.

4. Обработка данных до уровня А1.

6. Оценка облачности снимка.

5. Перемещение в общее хранилище и индексация для возможности доступа через интерфейс каталога.

Автором были разработаны программные модули для автоматизации данного цикла, а также разработан и реализован алгоритм оценки облачности, который внедрен в цикл приема и обработки. Вышеперечисленные этапы работают автоматически в рамках разработанных подсистем транспортировки и обработки информации. Более подробное описание этапов идет далее. На рисунке 2.5 представлена программная архитектура каталога.

## 2.2.1 Подсистема транспортировки информации от центра приема до хранилиша данных

Одной из значимых подсистем наземного комплекса приема данных ДЗЗ является подсистема транспортировки спутниковых снимков от станции приема и обработки в единое хранилище данных. Она позволяет отслеживать состояние поступивших данных на каждом этапе обработки, производить анализ и вести статистику входящей и исходящей информации.

Работа подсистемы состоит из нескольких этапов.

#### Прием исходной информации со спутника

Исходная информация (поток «сырых» данных), регистрируемая наземным приемным центром, представляет собой сигнал со спутника в виде битовой последовательности, содержащий как результаты съемки Земли, так и служебную информацию о движении и ориентации космического аппарата, режимах работы съемочной аппаратуры и др. При этом информационный сигнал проходит несколько стадий обработки (демодуляция, синхронизация, декодирование и др.). После приема информация сохраняется на временный носитель. Фрагмент витка пролета спутника, например SPOT, представлен и доступен в виде отдельного файла.

#### Копирование принятых данных на станцию обработки

Модуль копирования данных запускается и управляется в контексте общей системы мониторинга и управления, обнаруживает и сообщает о возникших

ошибках или неоконченных транзакциях. Входные и выходные данные описаны в таблице 2.1.

Запуск модуля осуществляется по установленному расписанию. Модуль выполняется под управлением операционной системы Windows.

Название модуля: *move\_raw\_data\_to\_ASKS.bat*

Описание: помещает необработанные спутниковые данные в хранилище и на обработку.

Среда выполнения: windows.

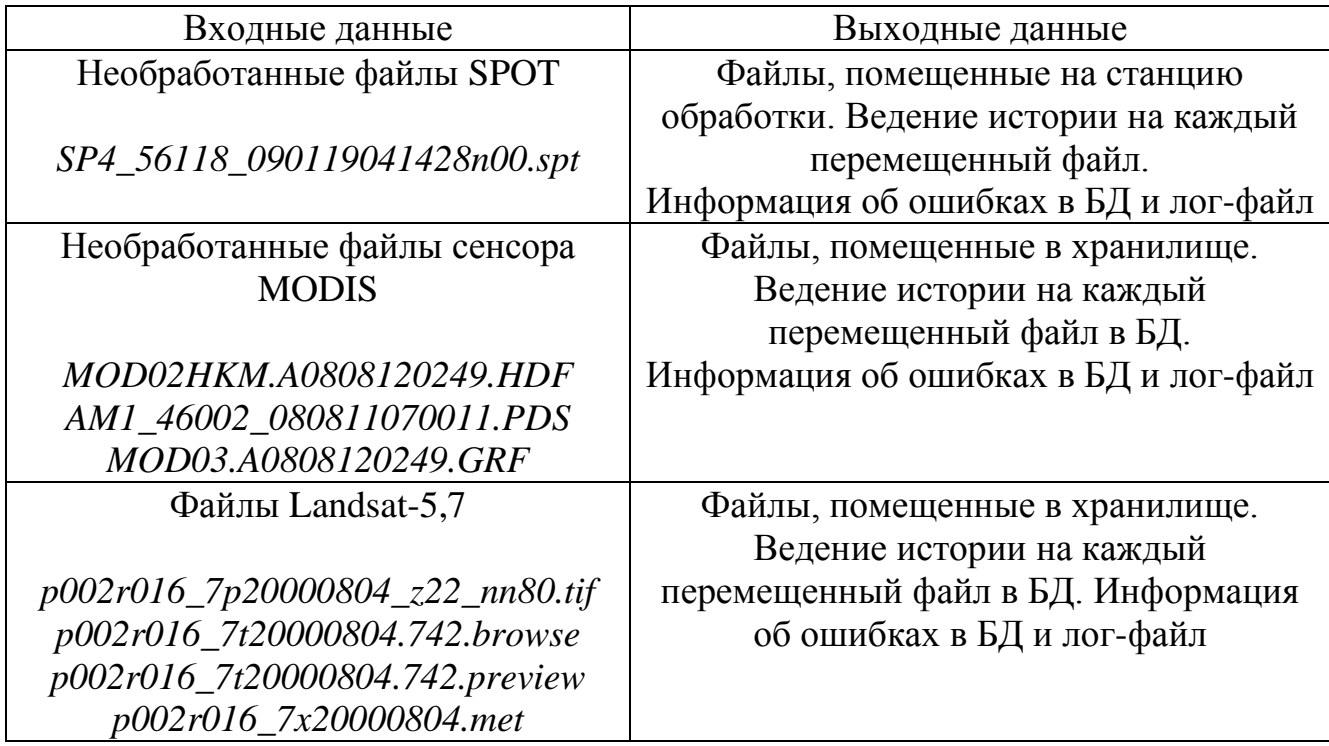

Таблица 2.1 – Входные и выходные данные модуля move\_raw\_data\_to\_ASKS

Следует отметить, что со станции приема возможен прием данных со спутника SPOT, Terra, Aqua. Данные других (вышеуказанных) спутников, к примеру Landsat, копируются из общедоступных источников и также проходят сквозной цикл транспортировки данных до общего хранилища для регистрации входной информации.

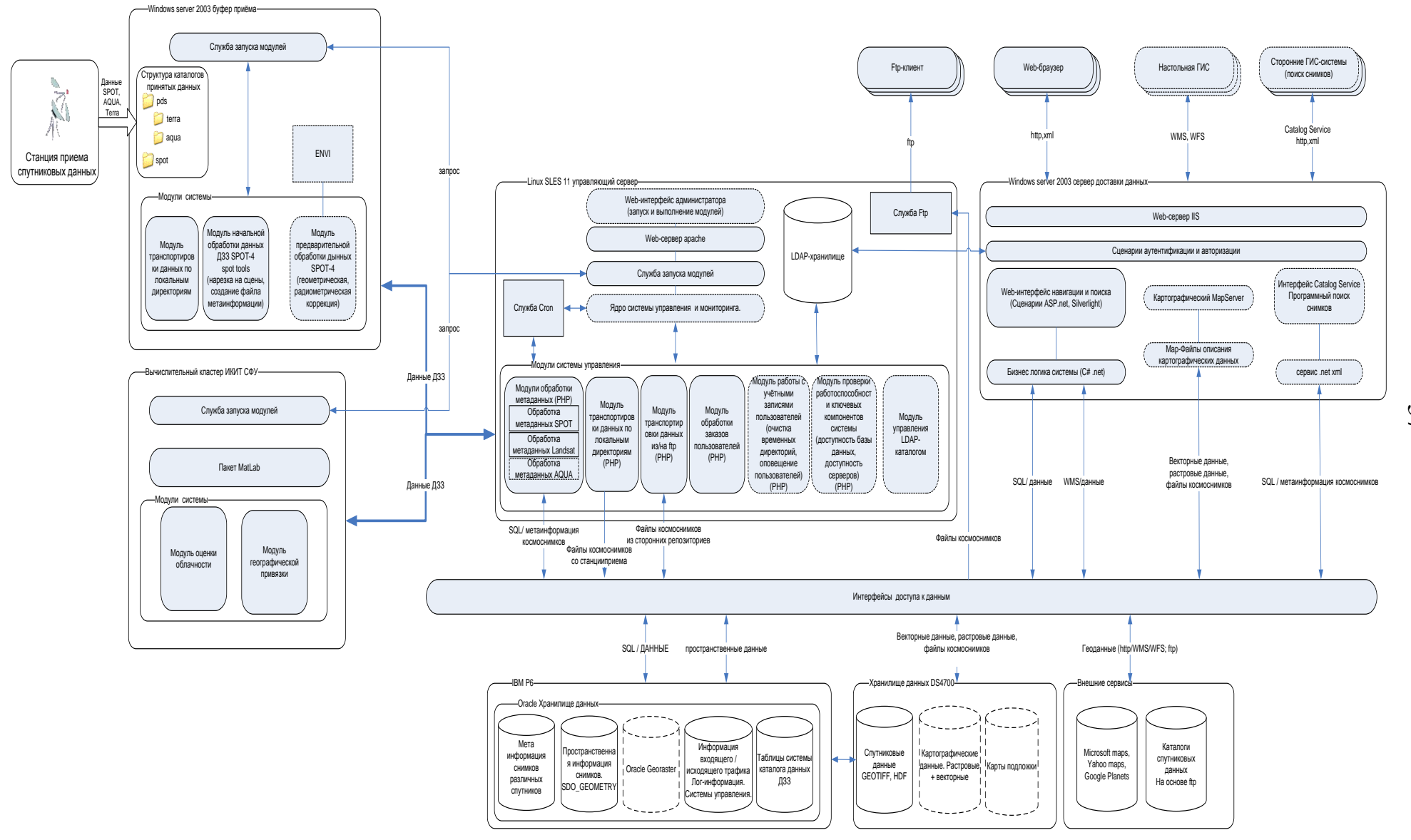

Рисунок 2.5 - Программная архитектура каталога спутниковых данных регионального центра ДЗЗ

57

После процедуры транспортировки при отсутствии ошибок файлы с временного носителя удаляются. При возникновении ошибки модуль генерирует запись в отчет о своей работе и попытается повторить операцию перемещения при следующем вызове.

Часть получаемых данных транспортируется на станцию последующей предобработки (снимки SPOT), часть перемещается непосредственно в хранилище данных.

Подсистема транспортировки также отвечает за перемещение данных между станциями обработки, за перемещение данных, прошедших предобработку в хранилище, а также за перемещение данных в долговременное хранилище.

#### Название модуля: *move\_proceed\_data\_SPOT\_to\_repository.bat*

Описание: помещает обработанные файлы SPOT в хранилище.

Среда выполнения: windows.

Входные данные: Обработанные файлы SPOT.

Выходные данные: Файлы, помещенные в хранилище. Ведение истории на каждый перемещенный файл. Информация об ошибках в БД и лог-файл.

Название модуля: *move\_data\_X\_to\_Y.bat*

Описание: Перемешает указанные данные из местоположения X в Y.

Среда выполнения: windows.

Входные данные: Данные в X.

Выходные данные: Файлы, помещенные в Y. Ведение истории на каждый перемещенный файл. Информация об ошибках в БД и лог-файл.

Модуль управления данными в Unix-подобной среде:

Название модуля: *move\_data\_X\_to\_Y.php*

Описание: Перемешает указанные данные из местоположения X в Y.

Среда выполнения: unix.

Входные данные: Данные в X.

Выходные данные: Файлы, помещенные в Y. Ведение истории на каждый перемещенный файл. Информация об ошибках в БД и лог-файл.

## 2.2.2 Подсистема предобработки данных

После приема информации со спутника происходит предварительная обработка сырого потока данных. Она заключается в распаковке данных, нарезке их на сцены, создании метаданных для дальнейшей обработки (географическая привязка, информация для калибровки, общая информация о сцене). На основе программного обеспечения, поставляемого производителями приемной аппаратуры, организован автоматизированный процесс всей предварительной обработки.

Ha основе пакета программ ScanEx **SPOT Tools** разработан автоматизированный цикл сквозной предобработки принимаемых данных SPOT.

## Возможности пакета:

• позволяет обрабатывать «сырые» RAW данные, принятые со спутников SPOT, выполнять распаковку служебной телеметрии и изображений Земли, генерировать стандартные продукты в формате SPOT DIMAP;

• обеспечивает формирование продуктов ДЗЗ уровня обработки 0 (не корректированные данные) и уровня 1А (радиометрически скорректированные) в формате DIMAP (изображение в формате TIFF, метаданные в формате XML);

• с помощью программы ScanEx SPOT Processor® могут быть обработаны данные всех режимов оптической съемки (панхроматической и многозональной) всех комплектов съемочной аппаратуры спутников SPOT;

• позволяет генерировать стандартные файлы Catalogue Updates согласно спецификациям компании SPOT Image для учета принятых и архивированных на приемных станциях данных;

• позволяет производить виртуальную нарезку архивируемых данных на стандартные сцены по технологии GRS (Grille de Reference SPOT) и генерировать для этих сцен сжатые образы (quicklook) и файлы метаданных.

На основе программы ScanEx SPOT segmentator.exe создан модуль автоматизированного разделения принятого витка данных от спутника SPOT на сегменты.

Название модуля: segment raw data SPOT.cmd

Описание: Разделяет принятый виток спутниковых данных на сегменты.

Среда выполнения: windows.

Входные данные: Необработанные файлы SPOT.

*SP4\_56118\_090119041428n00.spt*

Выходные данные: Виток, разделенный на сегменты.

*SP4\_56118\_090119041428n00\_1.seg SP4\_56118\_090119041428n00\_2.seg*

На основе программы ScanEx SPOT\_processor.exe создан модуль автоматизированного создания сцены. Выделение метаданных из сегмента, создание просмотрового изображения(quicklook) и выделение снимка.

### Название модуля: *process\_raw\_data\_SPOT.cmd*

Описание: Создает из сегментов сцены готовые для дальнейшей обработки. Среда выполнения: windows.

Входные данные: Сегмент витка SPOT.

*SP4\_56118\_090119041428n00\_1.seg*

Выходные данные: Готовая сцена SPOT состоящая из: ICON.JPG; IMAGERY.TIF ; METADATA.DIM; PREVIEW.JPG.

Данные модули также работают под управлением разработанной системы мониторинга и управления.

Оценка облачности снимка производится по описанному в данной работе алгоритму, для него также разработан автоматизированный модуль запуска и исполнения в гетерогенной среде регионального каталога ДЗЗ СФУ.

Название модуля: **mCloudmask.m**

Описание: Рассчитывает процентное содержание облачности, создает битовую маску облачности размером с исходное изображение.

Среда выполнения: linux.

Входные данные: GeoTIFF изображения КА SPOT;IMAGERY.TIF

Выходные данные: Битовая маска облачности SPOT; CLOUDS.TIF

Добавляет информацию об облачности в метаданные METADATA.DIM

## 2.3 Разработка алгоритма детектирования облачности

Разрабатываемый алгоритм требовался для оценки облачности спутниковых снимков в региональном каталоге данных ДЗЗ СФУ. После его программной реализации данный алгоритм был встроен в общую цепочку получения и предварительной обработки исходных спутниковых снимков каталога [20].

В основу разрабатываемого алгоритма был взят алгоритм ACCA (Automatic Cloud Cover Assessment), разработанный для Landsat 5, затем модифицированный для Landsat 7 и впоследствии адаптированный для сенсора MODIS.

Алгоритм ACCA был модифицирован следующим образом:

1. Исключение теплового ИК-канала из обработки в связи с отсутствием данного канала у сенсора HRVIR КА SPOT.

2. Адаптация алгоритма под сенсор HRVIR спутника SPOT.

3. Изменение глобального порога NDSI (normalized differential snow index) на рассчитываемый – адаптивный.

4. Добавлен расчет геометрической концентрации облачности.

На рисунке 2.6 представлена блок-схема нового алгоритма детектирования облачности.

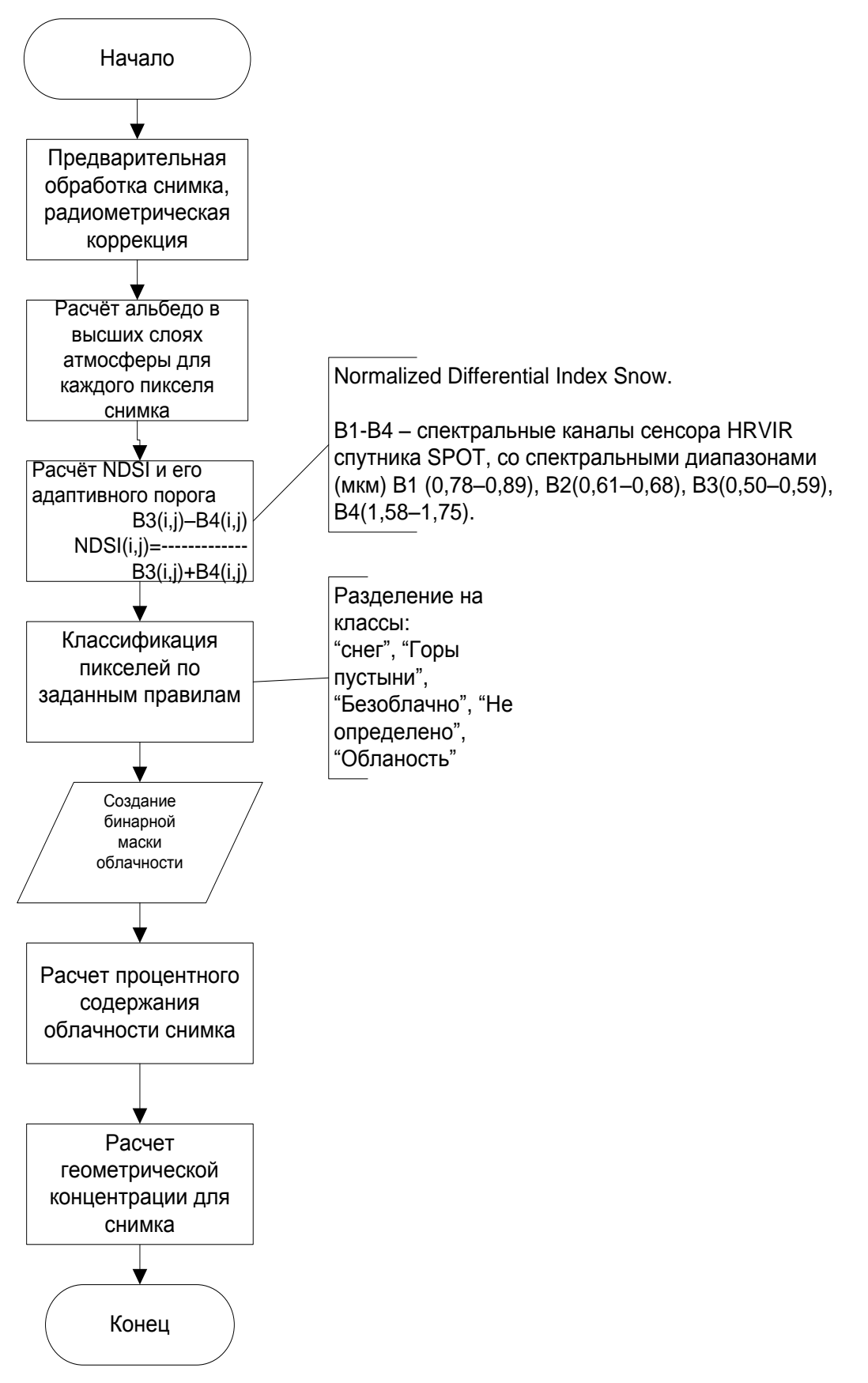

Рисунок 2.6 – Блок-схема разработанного алгоритма детектирования облачности для КА SPOT

## *2.3.1 Правила классификации*

Отталкиваясь от обобщенных правил классификации облачности, описанных для алгоритма ACCA в работах [76, 108, 109], а также ввиду отсутствия теплового диапазона съемки на борту КА SPOT, были получены следующие решающие правила классификации облачности, сведенные в таблицу 2.2.

| Класс         | Решающее правило                                                        |
|---------------|-------------------------------------------------------------------------|
|               |                                                                         |
| Снег          | $NDSI = \frac{B3 - B4}{B3 + B4}$<br>$(NDSI > \delta^*) AND (B1 > 0,1)$  |
| Горы и        | $\frac{B1}{B4} < 0.83$                                                  |
| пустыня       |                                                                         |
| Безоблачно    | $(B2 < 0.08)$ OR (CHer)                                                 |
| Не определено | $(\frac{B1}{B2} < 2)$ OR $(\frac{B1}{B3} < 2)$ OR (Горы и пустыня)) AND |
|               | (~Безоблачно)                                                           |
| Облачность    | (~Не определено) AND (~Безоблачно)                                      |

Таблица 2.2 – Правила классификации нового алгоритма

\*δ – рассчитываемый адаптивный порог NDSI.

$$
NDSI = \frac{B3 - B4}{B3 + B4} \tag{2.13}
$$

где *B*1–*B*4 – спектральные каналы сенсора HRVIR спутника SPOT, со спектральными диапазонами *B*1 (0,78–0,89), *B*2 (0,61–0,68), *B*3 (0,50–0,59), *B*4 (1,58–1,75).

Ряд экспериментов на сотне спутниковых снимков КА SPOT показал, что установленный порог NDSI в оригинальном алгоритме ACCA дает ложные срабатывания для территории Красноярского края (снег классифицирует как облачность). Так, например, значение порога NDSI, рассчитанное по полученной гистограмме для спутниковых снимков, без снега равно  $0.5$  (NDSI > 0.5). На рисунке 2.7 представлены снимок КП SPOT и изображение рассчитанного для него признака NDSI.

Гистограмма рассчитанного NDSI представлена на рисунке 2.8. По оси абсцисс отложена яркость (значения приведены к диапазону [0–200]), по оси ординат количество пикселей изображения размером *N*\**M* (*N* = 3000 пикс, *M* = 3000 пикс). По гистограмме видно, что для снимка без снега значения яркости пикселей лежат ниже порога 150, что соответствует значению яркости  $NDSI = 0.5$ .

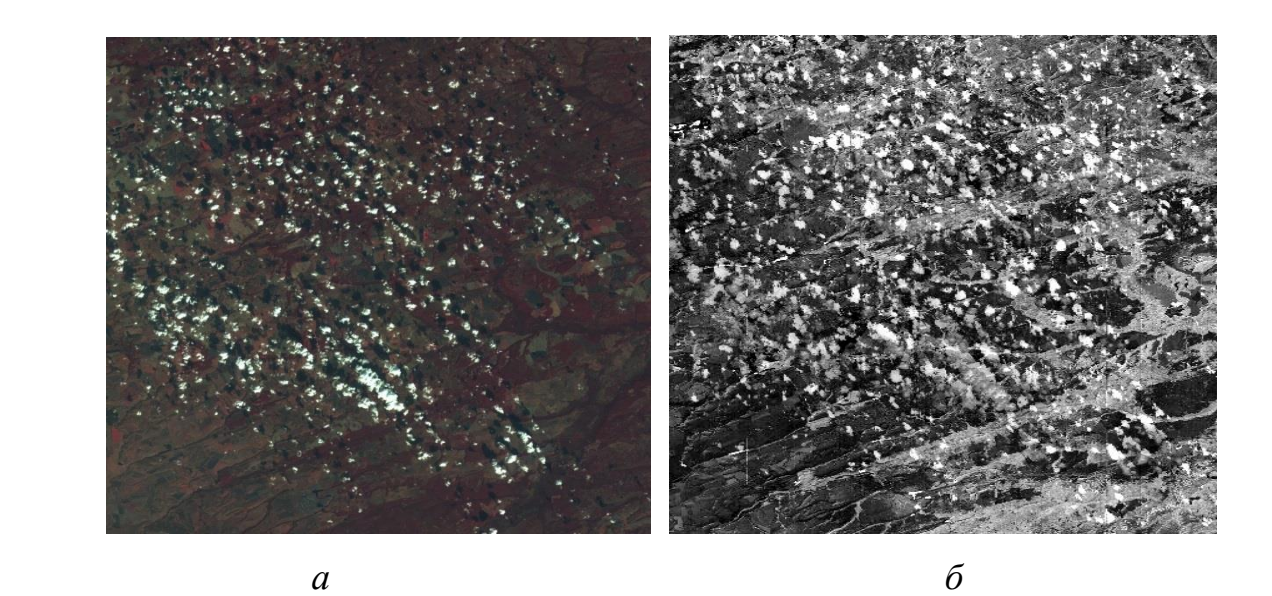

Рисунок 2.7 – Спутниковые изображения КП SPOT: *а* – исходное изображение, снимок SPOT (15 октября 2008 г.); *б* – изображение рассчитанного признака NDSI (значения приведены к диапазону [0–200])

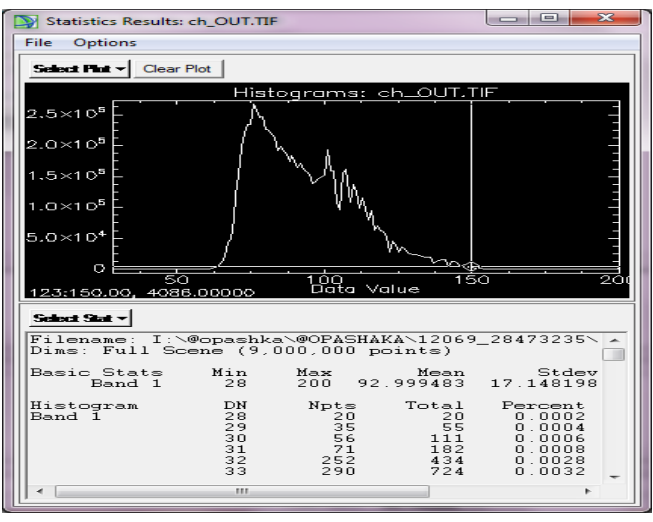

Рисунок 2.8 – Гистограмма рассчитанного NDSI

Если представлять обработанное спутниковое изображение как двумерное случайное поле, то, разделив значения по оси ординат на общее количество пикселей, получаем оценку плотности вероятности функции яркости значений NDSI пикселей изображения [21].

Пусть  $X_{ii}$  – рассчитанное значение NDSI пикселя изображения размерами  $N^*M$ , где  $i = 1, 2, ..., N$ ,  $j = 1, 2, ... M$ ;  $p(X) - \phi$ ункция плотности распределения значений NDSI пикселей изображения.

В новом алгоритме порог NDSI является адаптивным, значение порога для решающего правила классификации снега рассчитывается предварительно на снимках без снега по указанному выражению ниже (берется максимум значений NDSI, у которых плотность вероятности больше некоторого порога  $\omega$ ), а затем используется в описываемом алгоритме.

$$
*\delta = \text{MAX}(X_{ii}), \text{max } \text{uto } p(X_{ii}) > \omega. \tag{2.14}
$$

Значение о необходимо для устранения случайных флуктуаций яркости и может быть получено опытным путем после обработки ряда снимков. После обработки десятков снимков КА SPOT на Красноярский край значение о было получено:  $\omega = 0.005$ .

## 2.3.2 Построение маски облачности и расчет процентного содержания облачности

По результатам классификации снимка в описываемом алгоритме строится бинарная маска облачности и рассчитывается процент облачности (рисунок 2.9).

Для расчета процента облачности используется следующее соотношение:

$$
P = \frac{S_1}{S} 100\%,\tag{2.15}
$$

где  $P$  – процент покрытия снимка облаками;  $S_1$  – количество пикселей бинарного изображения со значением 1;  $S$  – общее количество пикселей бинарного изображения.

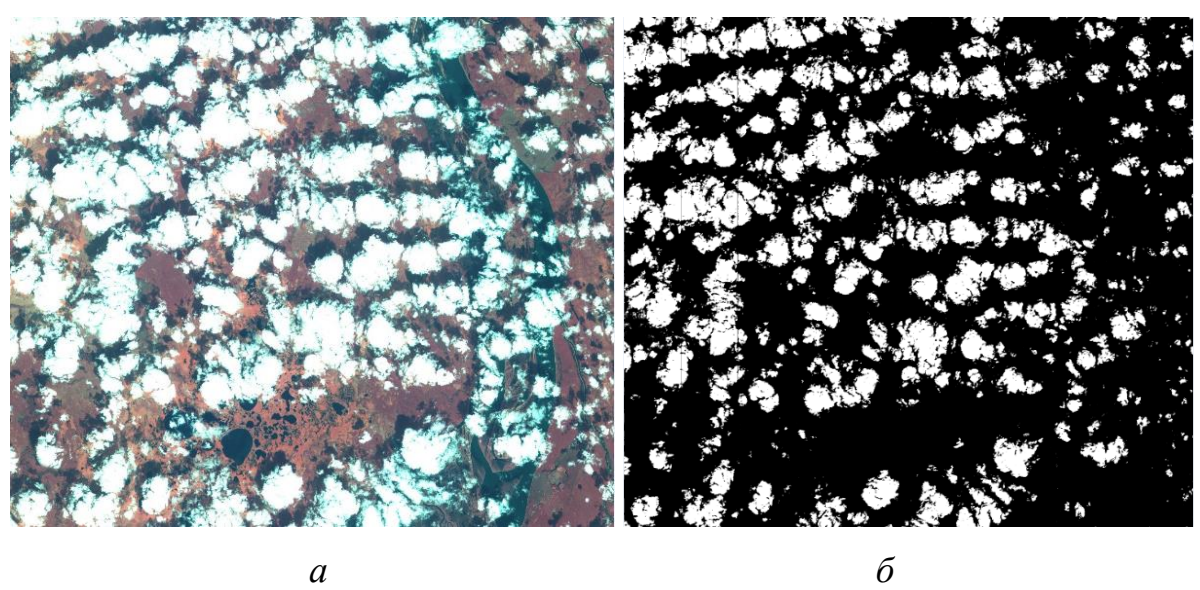

Рисунок 2.9 – Исходное и сегментированные спутниковые изображения: *а* – исходное изображение; *б* – полученная маска облачности (облачность – белый,

фон – черный)

Данная оценка облачности как критерий поиска присутствует во многих каталогах данных ДЗЗ, например:

• geoportal.ntsomz.ru – геопортал Роскосмоса;

 $\bullet$  [http://www.ntsomz.ru](http://www.ntsomz.ru/) – каталог данных Научного центра оперативного мониторинга Земли;

- [http://catalog.scanex.ru](http://catalog.scanex.ru/) интерактивный каталог ЗАО «СканЭкс»;
- каталог спутниковых данных СО РАН.

## *2.3.3 Оценка точности работы алгоритма*

Оценку точности результатов работы алгоритма возможно проводить c использованием матрицы ошибок [64], которая характеризует не только погрешность классификации для каждого класса, но и ошибки, связанные с неверной интерпретацией пикселей.

Для одного и того же снимка получим общее количество пикселей, классифицированных алгоритмом как облачность, и в сравнении с эталонными

участками облачности, выделенными экспертами, посчитаем количество пропущенных пикселей и ложно классифицированных.

По этим данным возможно получить следующие оценки ошибок:

- ошибка общей классификации  $\varepsilon_i$ ;
- ошибка пропусков  $\varepsilon_i$ ;
- $\bullet$  ошибка ложной классификации  $\varepsilon_{\varepsilon}$ .

$$
\varepsilon_{i} = 100\% - \frac{S_c}{S_t} * 100\%,\tag{2.16}
$$

$$
\varepsilon_{i} = \frac{P}{S_{c}} \cdot 100\%,\qquad(2.17)
$$

$$
\varepsilon_{\tilde{e}} = \frac{F}{S_c} * 100\%,\tag{2.18}
$$

где *S<sup>c</sup>* – общее количество классифицированных пикселей; *Р* – общее количество пропущенных пикселей; *F* – общее количество ложно-классифицированных пикселей; *S<sup>t</sup>* – общее количество эталонных пикселей.

Для данного алгоритма точность результатов следующая:

- ошибка общей классификации  $\varepsilon$ <sub>*i*</sub> = 10 %;
- ошибка пропусков  $\varepsilon_i$ . = 15 %;
- ошибка ложной классификации  $\varepsilon_{\varepsilon} = 15$  %.

#### *2.3.4 Расчет геометрической концентрации*

Для изображений, представленных ниже, процент содержания сегментированных объектов практически одинаков, однако очевидно, что расположение облачного покрова имеет существенное отличие (рисунок 2.10).

Задачи измерения скопления облачности на снимках могут быть решены с применением математического аппарата, описанного в [43, 95]; в данной работе предлагается вычислять значение геометрической концентрации объектов, расположенных на одной плоскости *с<sup>i</sup>* (*t i* ), используя соотношение:

$$
\tilde{n}_i(t^i) = \Delta N S_i / N S_i, \qquad (2.19)
$$

где *t i* – цель анализа (класс целевых объектов); *NS<sup>i</sup>* – площадь треугольной области, образованной тремя геометрическими центрами областей, представляющих целевые объекты, находящихся на минимальном евклидовом расстоянии друг от друга; *NS<sup>i</sup>* – сумма площадей областей (объектов), представляющих вершины треугольной области.

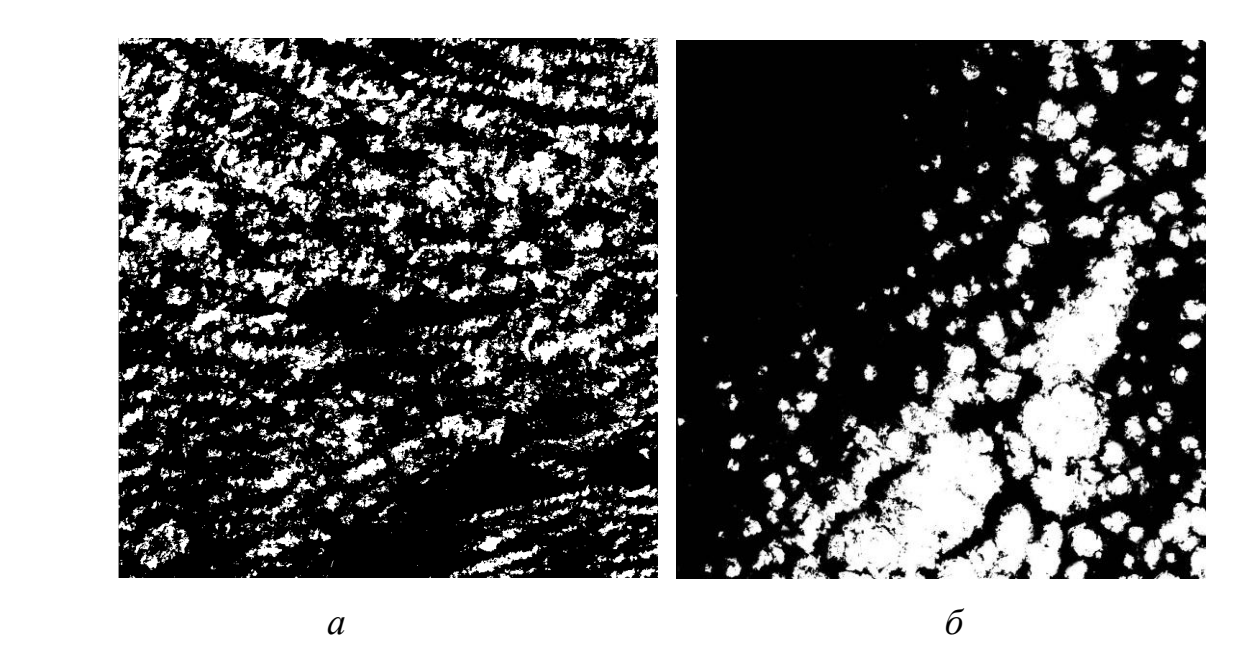

Рисунок 2.10 – Сегментированные изображения (облачность – белый, фон – черный): а – сегментированное изображение, процент облачности 25 %; б – сегментированное изображение, процент облачности 26 %

Концепция выделения геометрической концентрации объектов основывается на использовании диаграммы Бориса Николаевича Делоне [45].

Для описания расположения сегментированных объектов на снимке применяется широко известный метод «квадрантов» [16, 41, 49, 61, 65, 67].

В этом случае процентное содержание пикселей, представляющих облачность, определяется по четвертям дерева, представляющего изображение, как это показано в качестве примера на рисунке ниже.

Анализ результирующего дерева позволяет выделить части изображения (массива), где процент облачности относительно высокий или облачность вовсе отсутствует. Детализация изображения обычно ограничивается задачей исследования объектов и требуемой пользователем точностью результатов решения. В нашем случае уровень детализации дерева квадрантов достаточно ограничить областью, обладающей признаками односвязности. На рисунке 2.11 выделен контур результирующей области, заполненной целевыми объектами.

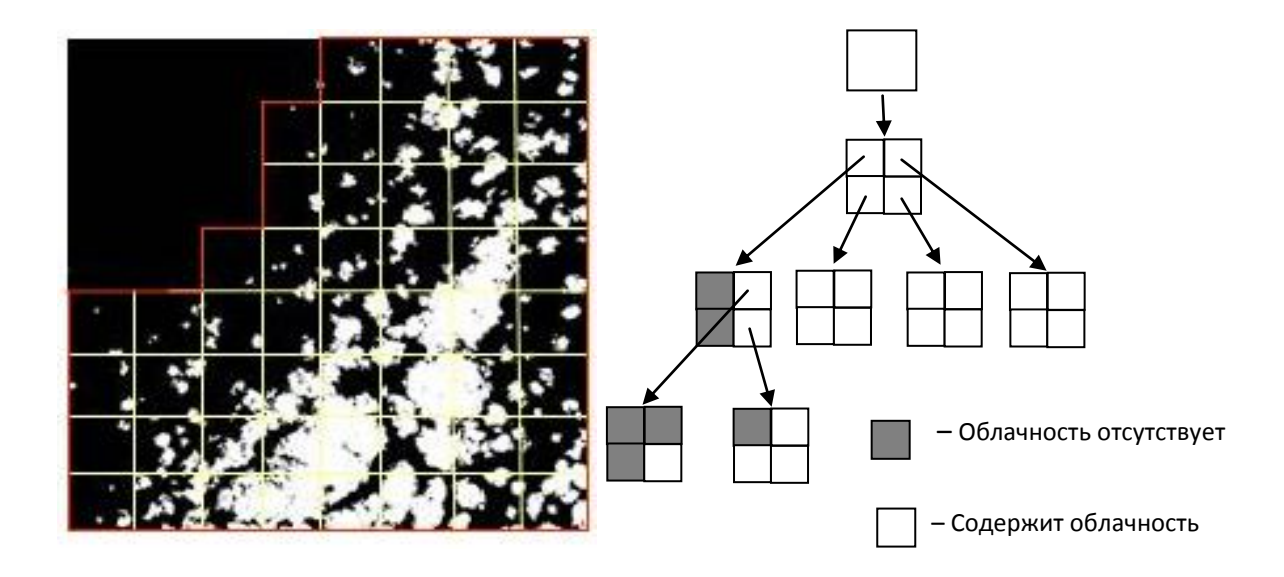

## Рисунок 2.11 – Применение метода квадрантов для определения месторасположения процентного содержания облачности на изображении

Далее с целью выделения концентрации интересующих объектов предварительно выполняется построение триангуляции Делоне. Измерение элементов триангуляции позволяет выделить области изображения, где наблюдается высокая средняя или низкая концентрация объектов [42, 43, 95].

В качестве примера на рисунке 2.12 показана плоская триангуляция (слева) и области, представляющие рассчитанную по формуле (2.19) геометрическую концентрацию облачности на снимке, представленном на рисунке 2.10, *б*.

Области относительно высокой концентрации представлены на рисунке 2.12, *б* более темным тоном. Средним тоном представлена фоновая концентрация. Фоновое значение для оценки концентрации облачности может рассчитываться как среднее по всей триангуляционной диаграмме. Однако возможна ситуация, при которой автоматически определенное значение концентрации области фона может оказаться недостаточно достоверно с точки зрения эксперта. В этом случае

возможна корректировка решающего правила выделения концентрации области фона средней и высокой концентрации.

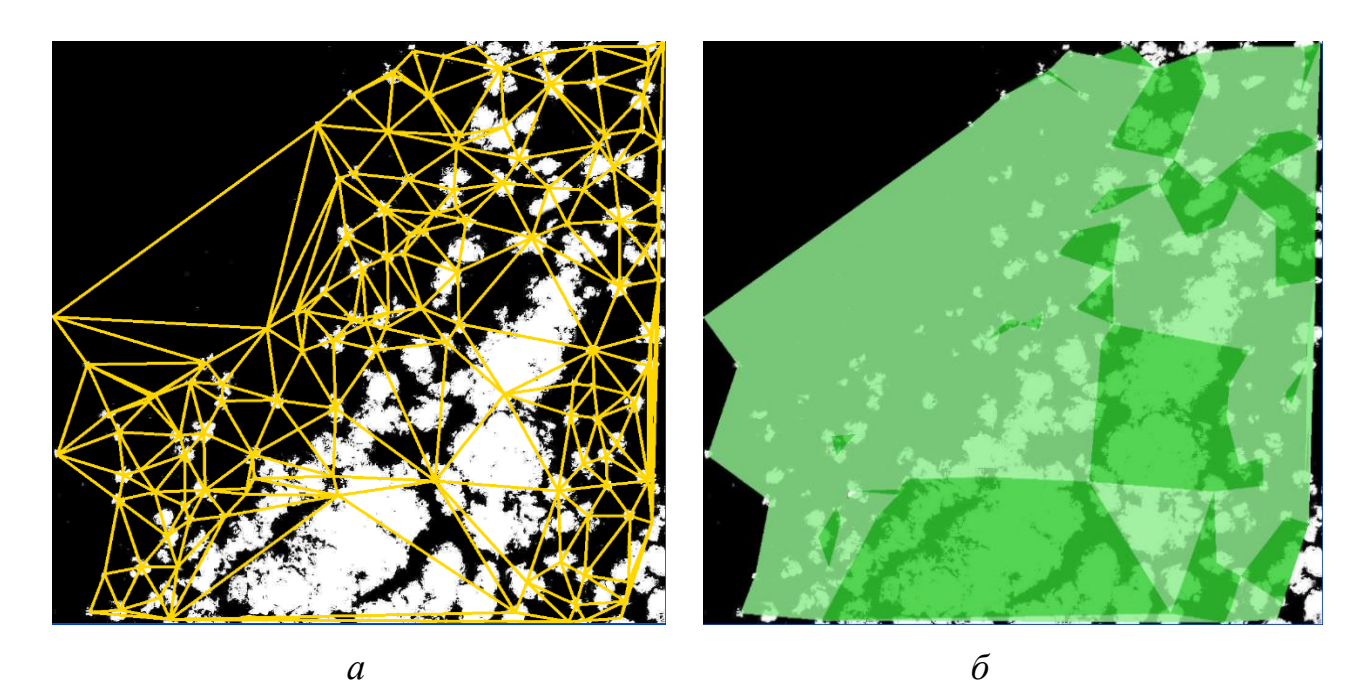

Рисунок 2.12 – Обработанная маска облачности: *а* – построенная триангуляция; *б* – вычисленная геометрическая концентрация облачности, оттенками зеленого цвета выделены области низкой, средней и высокой концентрации соответственно

## 2.4 Разработка алгоритма распознавания объектов противопожарной вспашки

## *2.4.1 Описание общей структуры алгоритма*

Алгоритм распознавания объектов с линейной геометрической структурой (противопожарной вспашки), по данным ДЗЗ среднего и высокого пространственного разрешения, основывается на обобщенных этапах обработки цифровых снимков ДЗЗ, описанных в [16, 64, 15].

Однако, после проведенного анализа изображений видно, что спектральные характеристики целевых объектов имеют значения, схожие со спектральными характеристиками почвы, и применение обобщенных этапов дешифрирования снимков, описанных в [16,64] ДЗЗ приводит к существенному количеству ошибок классификации 1-го рода (ложное срабатывание). Поэтому в предлагаемом алгоритме вводится этап локализации территорий, основанный на описанной выше модели реляционных структур изображения.

В алгоритме можно выделить следующие основные этапы [32]:

- подбор исходных данных ДЗЗ с учетом влияния облачности;
- предварительная обработка исходных данных ДЗЗ;
- локализации территорий для последующей обработки;
- сегментация выделение сегментов открытой почвы;

 классификация объектов противопожарной вспашки на изображениях полученных участков территорий;

оценка точности классификации.

Подбор исходных данных для решения поставленной задачи происходит с использованием приемного комплекса в региональном центре ДЗЗ СФУ.

Далее выполняется предварительная обработка исходных данных до уровня 2А согласно этапам, описанным в параграфе 1.1, а также:

- геопривязка с использованием опорных точек;
- атмосферная коррекция;

 оценка облачности. Для оценки облачности используется разработанный алгоритм, описанный в параграфе 2.3 и в [78].

На рисунке 2.13 представлена обобщенная блок-схема алгоритма распознавания объектов с линейной геометрической структурой (противопожарной вспашки).

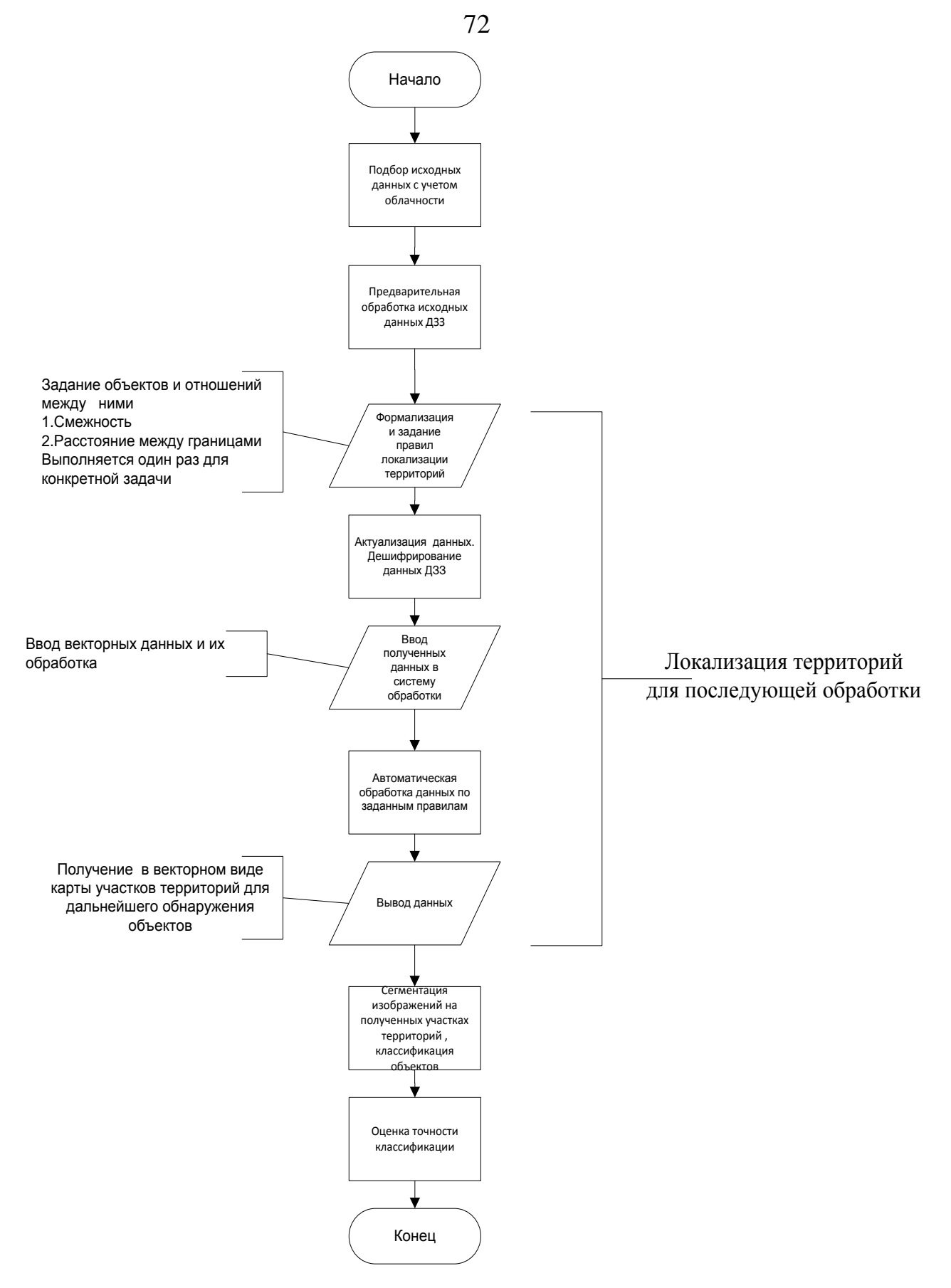

Рисунок 2.13 - Блок-схема алгоритма распознавания объектов противопожарной

вспашки
### *2.4.2 Локализация территорий для последующей обработки*

Локализация территорий для последующей сегментации и классификации производится с использованием заранее заданных классифицированных объектов и на основе заданных правил поиска.

Так, для сегментации противопожарной вспашки правила поиска территорий будет основываться на [46].

Локализованные территории будут представлять собой выявленные границы сельскохозяйственных полей (согласно севообороту, исключая чистые пары) и прилегающие к ним заранее классифицированные объекты: лесные массивы; автомобильные дороги; железные дороги; ЛЭП; сельскохозяйственные поля.

Ввиду того, что данные по лесным массивам, автомобильным дорогам, железным дорогам и ЛЭП имеют слабую динамику изменения, возможно использование заранее классифицированных данных. Классификация данных объектов производилась один раз для исследуемой территории визуальноэкспертным методом.

Следует отметить, что полученные локализованные участки территорий возможно использовать отдельно вне алгоритма распознавания в виде информационной поддержки наземных исследований и контроля выполнения вышеуказанных мероприятий пожарной безопасности.

#### *2.4.3 Детектирование сельскохозяйственных полей*

Для детектирования сельскохозяйственных полей на данный момент применяются различные методы и модели. Ниже приведем анализ работ по данной тематике.

При детектировании сельскохозяйственных полей одной из основных задач является определение набора признаков, отделяющих используемые сельскохозяйственные поля от территорий, занятых естественной растительностью.

В работе [35] рассматриваются различия естественной растительности и некоторых сельскохозяйственных культур в продолжительности их вегетационного периода, а также различий межгодовой динамики зеленой биомассы. Оценку даты наступления различных фенологических фаз растений возможно проводить по динамике вегетационного индекса. Предполагается, что максимум вегетационного индекса соответствует фазе цветения растений. Вегетационный период сельскохозяйственных культур обычно короче, чем данный показатель для естественной растительности. На этом построен алгоритм, предложенный в работе [35], использующий многолетние ряды спутниковых наблюдений.

В работе [56] описаны три периода вегетационного сезона для выбранной территории, когда спектральные различия между естественной растительностью и яровыми посевами максимальны:

1-й период: май – первая половина июня, когда идет сев и фиксируются минимальные коэффициенты отражения на вспаханных полях;

2-й период: конец июля – начало августа, когда наблюдается повсеместно колошение – цветение и высокие коэффициенты отражения в канале с длиной волны 841–876 нм у зерновых посевов;

3-й период: конец августа – сентябрь, когда наступает полная восковая спелость и начинается уборка. В этот период поля с пожелтевшей и высохшей соломой имеют высокие коэффициенты отражения в каналах (620–670 нм и 841– 876 нм).

В основном в алгоритмах используются такие вегетационные индексы, как нормализованный дифференциальный вегетационный индекс (NDVI – normalized differential vegetation index) и перпендикулярный вегетационный индекс (perpendicular vegetation index) [3, 22, 55], а также привлекаются временные ряды данных ДЗЗ прошлых лет на заданную территорию.

Выражение для перпендикулярного вегетационного индекса описано ниже (2.20) [98]:

$$
PVI = \sin(a) \cdot NIR - \cos(a) \cdot RED,
$$
 (2.20)

где PVI – перпендикулярный вегетационный индекс; NIR – значение в спектральном канале, соответствующему ближнему ИК-диапазону; RED – значение в спектральном канале, соответствующему видимой (красной) части спектра с длиной волны 0,6–0,7 мкм; *a* – угол между почвенной линией и осью NIR.

Одним из преимуществ использования PVI является его независимость от отражательных свойств почвенного покрова и высокая чувствительность к объему зеленой биомассы растительности. Индекс представляет собой расстояние от заданной точки до линии почв в координатной плоскости, где по оси абсцисс отложены значения в красном диапазоне, по оси ординат – значения в инфракрасном диапазоне. Данный вегетационный индекс характеризует объем зеленой биомассы, а также влажность почвы [64].

В [22] выражение для линии почв для вычисления PVI было получено экспериментальным путем. Алгоритм для детектирования сельскохозяйственных полей, описанный в данной работе, состоит из следующих этапов: маркирование участков, заведомо не относящихся к пахотным землям, при привлечении информации из сторонних источников и участие эксперта; далее идет процедура детектирования чистого пара, также как и в работах [55, 56]. Участки чистого пара будут явно детектироваться на изображении, так как значения их почвенного индекса будет лежать около почвенной линии весь сезон. Далее идет процедура детектирования сельскохозяйственных культур по различиям в вегетационных периодах, описанных выше.

В работах [54, 59] описан спутниковый сервис «ВЕГА», ориентированный на дистанционный мониторинг состояния сельскохозяйственных земель и растительности на территории Северной Евразии. В рамках данного сервиса разработана маска типов растительности Multi Land Cover (MLC) и алгоритмы анализа динамики состояния сельскохозяйственных территорий с использованием усредненных интегрированных значений вегетационных индексов, полученных за продолжительный временной промежуток времени (около 13 лет накопленных архивных данных).

Исходя из вышеописанного. можно сказать. что разрабатываемые алгоритмы детектирования сельскохозяйственных земель предполагают наличие существующей карты растительности, полученной с участием оператораэксперта, для формирования обучающих выборок с учетом знания специфики региона и использованием наземных данных.

Таким образом, опираясь на вышеприведенный анализ, актуализацию сельскохозяйственных угодий в данной работе предлагается производить для существующей карты сельскохозяйственных полей с использованием данных ДЗЗ КА SPOT и КА Landsat и методов контролируемой классификации с обучающей выборкой с расчетом признаков NDVI и PVI, с привлечением эксперта.

## 2.4.4 Описание алгоритмов локализации территорий

Локализованные участки территорий для сегментации противопожарной вспашки должны прилегать к сельскохозяйственным полям.

Пусть объекты, принадлежащие типу «сельскохозяйственное поле»,  $b_j \in B$ , это простые многоугольники (никакая пара непоследовательных ребер не имеет общих точек, другими словами, в границе многоугольника отсутствуют взаимные пересечения и самопересечения) [45, 52].

Территории для сегментации противопожарной вспашки будем искать с использованием следующего алгоритма:

Для каждого многоугольника  $b_j$  построим внешнюю эквидистанту с радиусом  $r$ , равным расстоянию  $L$ , на котором будем искать противопожарную вспашку, назовем его  $b'_i$ , и далее уже будем работать с ним. Так как  $b_i$  – это простой многоугольник, то масштабирование и аффинные преобразования (равномерное растяжение) нам не подойдут. Для построения эквидистанты для

простого многоугольника воспользуемся алгоритмом, описанным в [103, 106, 107], разбивающим простой многоугольник на выпуклые многоугольники и вычисляющий эквидистанту с использованием сумм Минковского для многоугольника и диска заданного радиуса (рисунок 2.14).

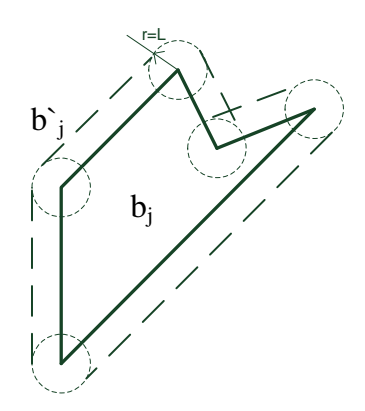

Рисунок 2.14 – Построение внешней эквидистанты с использованием сумм Минковского для многоугольника и окружности радиусом r

Вычитанием многоугольника *b<sup>j</sup>* из *b'<sup>j</sup>* получим новый многоугольник (рисунок 2.15), который и будет тем участком локализованной территории для сегментации противопожарной вспашки.

Однако возможно уменьшить количество участков для поиска противопожарной вспашки, если искать границы сельскохозяйственных полей и прилегающие к ним заранее классифицированные объекты: лесные массивы; автомобильные дороги; железные дороги; ЛЭП.

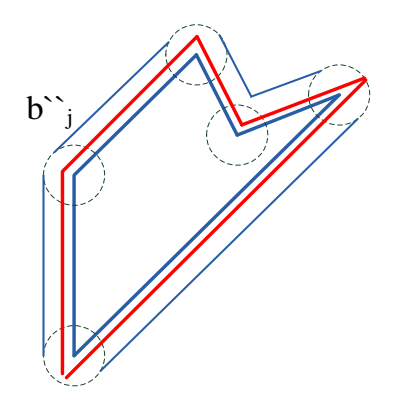

Рисунок 2.15 – Построение объекта *b''<sup>j</sup>* (выделен синим цветом), обозначающего локализованный участок территории для дальнейшей сегментации противопожарной вспашки (выделен красным цветом)

Реализация топологических отношений, используемых в соотношении (2.9), описанных в главе 2:  $O_1$  – «не пересекаться» и  $O_2$  – «соприкасаться», возможна с использованием алгоритмов вычислительной геометрии пересечения многоугольников, описанных в [45].

Реализация метрического отношения О<sub>3</sub> из соотношения (2.9) возможна с использованием следующего алгоритма.

Пусть объекты  $b_i \in B$  простые [45, 52]. А объекты  $a_i \in A$  будут представлять собой ломаные линии либо простые многоугольники.

Необходимо определить все участки объектов  $a_i \in A$ , которые граничат с объектами  $b_i \in B$  на расстоянии не более L.

Для каждого многоугольника  $b_i$  построим внешнюю эквидистанту с радиусом  $r$  (рисунок 2.16), равным требуемому расстоянию L, назем его  $b_i$  и далее уже будем работать с ним. Для построения эквидистанты для простого многоугольника воспользуемся алгоритмом, также с использованием сумм Минковского для многоугольника и диска заданного радиуса.

Пересечения объектов  $b'_i \in B'$  с объектами  $a_i \in A$  будем искать как пересечение двух многоугольников и многоугольника и отрезка, используя алгоритмы, описанные в [45, 79] (рисунок 2.17).

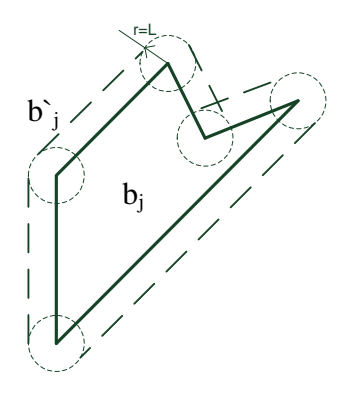

Рисунок 2.16 - Построение внешней эквидистанты с использованием сумм Минковского для многоугольника и окружности радиусом г

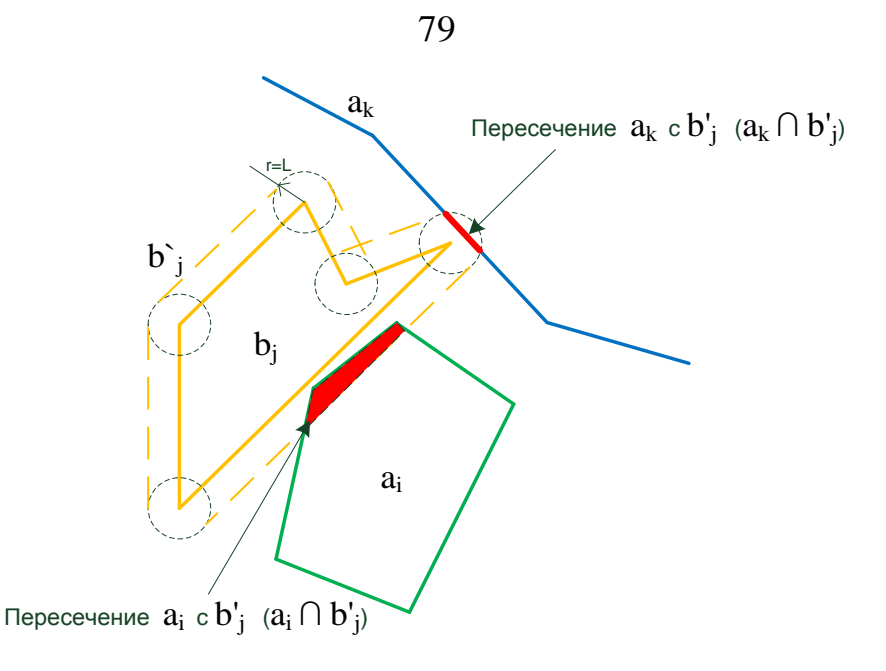

Рисунок 2.17 – Поиск пересечений (выделены красным) внешней эквидистанты *b'<sup>j</sup>* и объектов *a<sup>i</sup>* и *a<sup>k</sup>*

Найденные пересечения расширяем до границ объекта *b<sup>j</sup>* по контуру и получаем участки территорий, подлежащих проверке на наличие вспашки (рисунок 2.18).

После обработки всего изображения получаем векторную карту территорий, подлежащих проверке на наличие вспашки. Данная карта будет являться картой участков территории для поиска целевых объектов. Например, для программного комплекса ENVI TM данная карта будет являться region of interest (ROI) для дальнейшей обработки. На рисунке 2.19 представлено обработанное изображение и найдены данные участки.

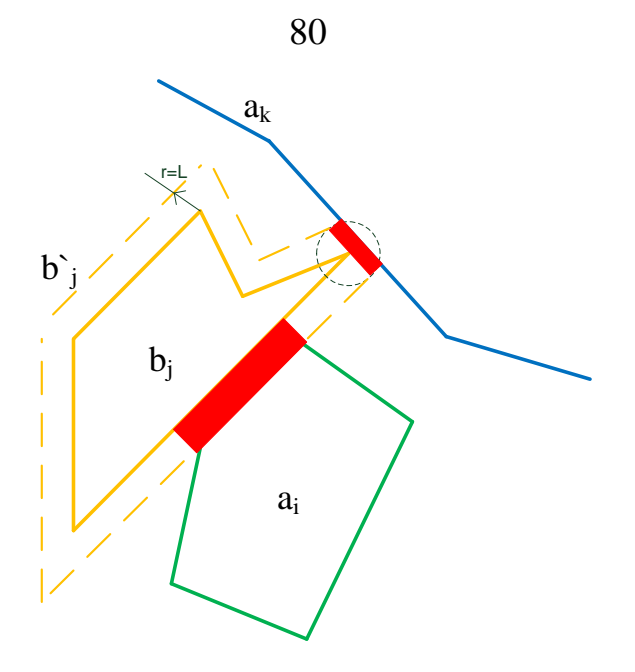

Рисунок 2.18 – Выделенные участки территорий, подлежащих проверке на наличие вспашки (выделены красным)

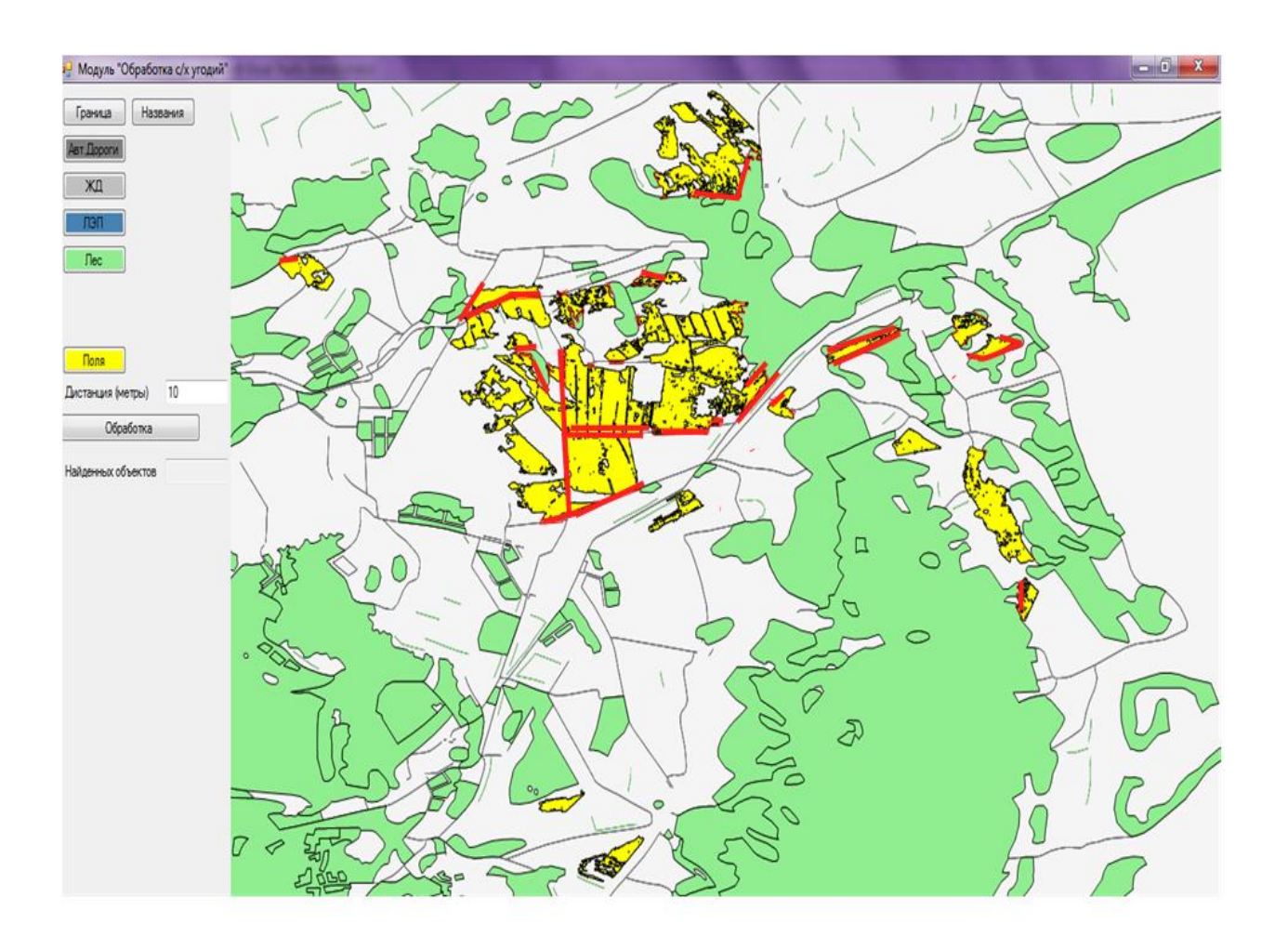

Рисунок 2.19 – Обработанное изображение с найденными участками территорий, подлежащих проверке на наличие вспашки (выделены красным). Лесные массивы (выделено зеленым). Автомобильные дороги (выделено черным)

Итак, на данном этапе мы получили алгоритмы, которые возможно использовать для реализации отношений, используемых в информационной модели противопожарной вспашки, выражение (2.9).

## *2.4.5 Дешифрирование объектов противопожарной вспашки.*

Для дешифрирования объектов противопожарной вспашки вначале идет расчет индекса NDVI, используется выражение (2.3) для всего снимка. Далее производится сегментация изображения (тех участков территорий, выделенных в предыдущем пункте) пороговом методом со значениями порогов, указанных в модели, описанной в параграфе 2.1, предикатом (2.11). На рисунке 2.20 представлено изображение с рассчитанным признаком NDVI.

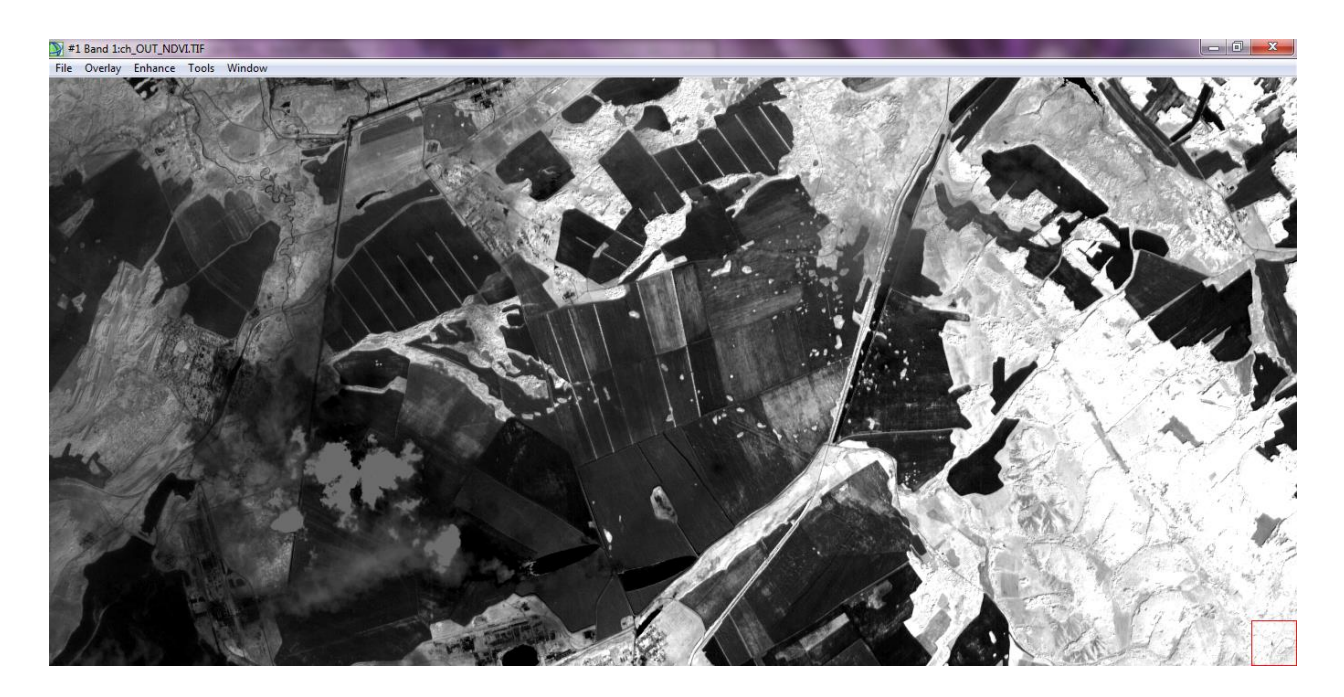

Рисунок 2.20 – Изображение с рассчитанным признаком NDVI КА SPOT на Манский район Красноярского края. 2012 г.

На рисунке 2.21, *а* представлено изображение с выделенными участками для дальнейшей сегментации, на нем красным выделены участки территорий подлежащих сегментации объектов противопожарной вспашки.

Рисунок 2.21, *б* представляет собой сегментированное изображение, на котором красным цветом выделена противопожарная вспашка.

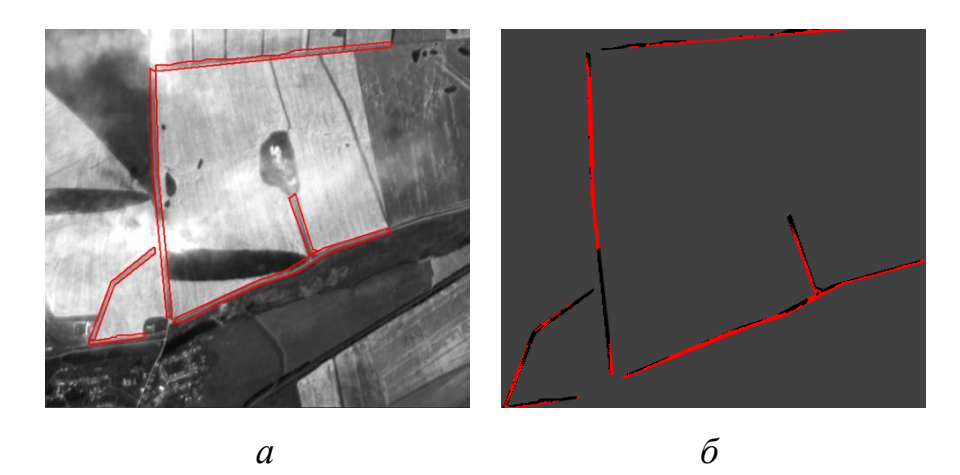

Рисунок 2.21 – *а* – снимок КА SPOT с локализованными участками (выделены красным) для выделения вспашки; *б* – сегменты противопожарной вспашки – красный, черный – отсутствие вспашки, фон – серый.

Полученные объекты являются объектами с линейной геометрической структурой, а также являются многосвязными объектами. Сегменты противопожарной вспашки будут с разрывами, при этом алгоритм выделения облачности на снимке, описанный в параграфе 2.3, может позволить выяснить, где разрывы получены из-за облачности, а где вспашка не детектировалась по другим факторам. Решающим правилом классификации объектов противопожарной вспашки является выражение (2.11). Метрикой классификатора в данной работе будет являться евклидово расстояние, исходя из [46], критерии наличия или отсутствия вспашки является ширина полученных сегментов выражение (2.1), длина выражение (2.2).

### *2.4.6 Оценка точности классификации*

Существуют различные методы оценки классификации данных ДЗЗ. Воспользуемся наиболее распространенным методом – матрицей ошибок [8, 64].

В решаемой задаче один целевой класс - противопожарная вспашка, для него построим матрицу ошибок.

Для одного и того же снимка получим общее количество пикселей, классифицированных алгоритмом и в сравнении с эталонными участками полученными из наземных исследований, посчитаем количество пропущенных и ложно классифицированных пикселей.

По этим данным возможно получить следующие оценки ошибок:

- ошибка общей классификации  $\varepsilon$ .
- ошибка пропусков  $\varepsilon$ .
- ошибка ложной классификации  $\varepsilon_{\alpha}$ .

Рассчитать данные оценки возможно, воспользовавшись соотношениями  $(2.16), (2.17), (2.18).$ 

### 2.5 Выволы

Проведенный анализ показал, что обработка спутниковых снимков на основе обобщенных этапов дешифрирования, описанных в [64], для решения распознавания объектов противопожарной вспашки приводит к ошибкам классификации. В этой связи требуется разработка алгоритма, работающего на уровне геометрических и реляционных структур изображения [16], а также автоматизированный процесс использующего локализации территорий, позволяющего уменьшить количество ошибок классификации  $3a$ счет привлечения дополнительной контекстной информации.

Впервые разработана многоаспектная информационная модель объекта «противопожарная вспашка» («ППВ»). Объект «ППВ» - это конкретизация объекта с линейной геометрической структурой.

Разработанный алгоритм детектирования облачности позволяет применить оригинальный алгоритм ACCA (разработанный для Landsat 7) для данных КА SPOT, также позволяет строить маску облачности, рассчитывать процентное содержание облачности и ее геометрическую концентрацию.

Расположение облачного покрова на снимке играет особую роль в автоматической предобработке спутниковых снимков, поступающих со станций приема в региональный центр ДЗЗ. Оно влияет на конечный результат по ранжированию снимков в хранилище.

Следует отметить, что, например, для мониторинга сельскохозяйственных территорий используются изображения с процентом покрытия снимка облачностью не более 5–10 %. Однако, в ряде случаев, изображения даже с повышенным процентом облачности могут быть пригодны для дальнейшей обработки из-за локального расположения облачности на снимке.

Рассчитанная геометрическая концентрация облачности для снимков позволяет расширить спектр отбираемых данных, либо наоборот выявлять снимки с низким процентом облачности, но со сплошным ее геометрическим расположением, тем самым являясь дополнительным инструментом эксперта при отборе снимков для решения прикладных задач.

Впервые разработан алгоритм распознавания противопожарной вспашки по данным ДЗЗ высокого пространственного разрешения. Также этап локализации территорий на основе анализа границ сельскохозяйственных полей и прилегающих к ним объектов позволяет получить карту участков, требующих контроля над наличием/отсутствием вспашки. Полученные карты могут являться входными данными для возможных других методов и алгоритмов детектирования объектов с линейной геометрической структурой (противопожарной вспашки), к примеру, по данным ДЗЗ сверхвысокого разрешения.

# 3 ЭКСПЕРИМЕНТАЛЬНЫЕ ИССЛЕДОВАНИЯ РАЗРАБОТАННЫХ АЛГОРИТМОВ

3.1 Разработка программного обеспечения для решения задач

В рамках решения поставленной задачи было разработано следующее программное обеспечение.

1. Разработка базы данных и интерфейса доступа к спутниковым данным регионального центра ДЗЗ.

2. Программная реализация алгоритма детектирования облачности для настольного комплекса ENVI и для кластерной аппаратной платформы с использованием пакета MatLab  $^{\text{\tiny{\textsf{TM}}}}$ .

3. Разработка программного модуля для обнаружения объектов с линейной геометрической структурой по данным ДЗЗ среднего и высокого разрешения.

## *3.1.1 Разработка базы данных и интерфейса доступа каталога спутниковых данных регионального центра ДЗЗ*

Автором в составе творческого коллектива были проведены работы по проектированию и разработке базы данных и интерфейса доступа регионального центра ДЗЗ. При рассмотрении архитектур существующих каталогов данных ДЗЗ в России, таких как [44, 48, 50, 57, 66], можно выделить общие особенности построения такого класса систем. В каждом из описанных решений на своей аппаратной платформе развернуты программные подсистемы каталога, которые можно разделить следующим образом:

– подсистема приема информации;

– подсистема транспортировки данных;

– подсистема предобработки и регистрации данных;

– подсистема хранения;

– подсистема визуализации и поиска спутниковых снимков;

– подсистема управления программно-аппаратным комплексом;

– подсистема ГИС.

В основе существующего комплекса регионального центра ДЗЗ, для которого велась разработка системы, лежит набор следующих аппаратных средств: приемные антенные комплексы Алиса-С $K^{TM}$ , Унискан-36<sup>TM</sup> производства ИТЦ «СканЭкс», компоненты волоконно-оптической сети научных и учебных заведений г. Красноярска, суперконвейерная система Intel P6, компьютерные серверы Blade Server.

Разработанная система включает в себя вышеописанные подсистемы. Система работает в распределенном режиме под управлением операционных систем семейства UNIX и Windows. В ее основе лежит набор стандартных и специализированных программных продуктов. Основные компоненты комплекса – база данных спутниковых снимков на основе СУБД Oracle для представления метаданных и файлового архива для хранения растровых сцен; сервер предоставления геопространственных данных по протоколу WMS GeoServer; система предварительной обработки растровых и векторных данных на основе продуктов ScanEx Image Processor, библиотек OGR и GDAL, комплекс MatLab, ENVI; интерфейс пользователя работает путем использования стандартного веббраузера, что обеспечивает необходимую интероперабельность системы. При этом используются SilverLigth-апплеты, ASP.net/C#.net/JavaScript/php – приложения, работающие под управлением веб-сервера Internet Informational Services (IIS), а также OpenSource проекты MapServer, DeepEarth, OpenLayers [88].

Структура системы показана ниже на UML-диаграмме пакетов и UMLдиаграмме развертывания, см. рисунки 3.1, 3.2.

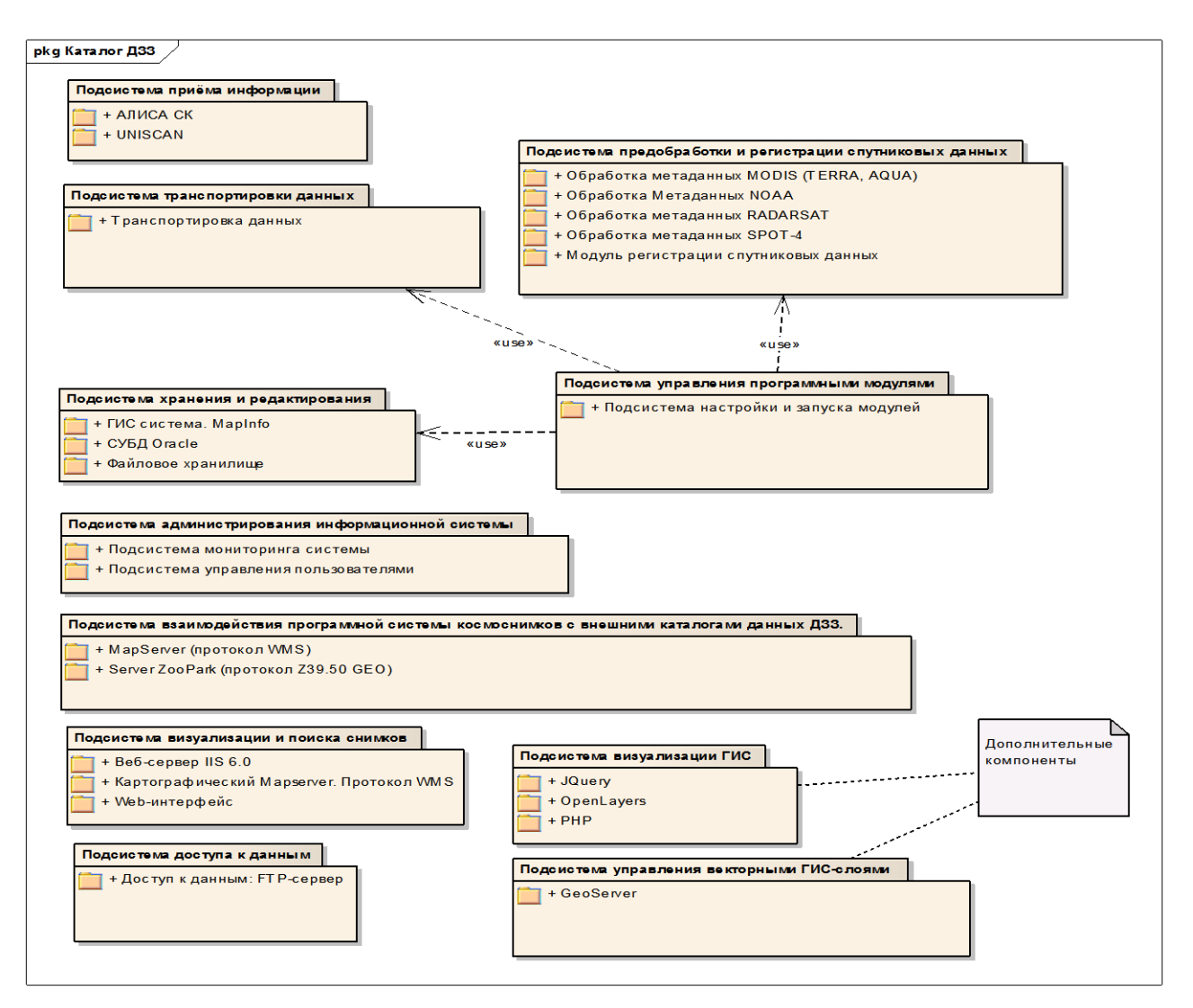

Рисунок 3.1 – UML-Диаграмма пакетов системы

## *3.1.2 Подсистема визуализации данных*

На диаграмме (рисунок 3.3) изображены основные компоненты подсистемы визуализации, это: Веб-сервер IIS6.0, на котором производится развертывание подсистемы, Веб-интерфейс, отвечающий за предоставление доступа к каталогу через браузер, и картографический сервис MapServer, позволяющий сторонним приложениям программно использовать каталог геопространственных данных.

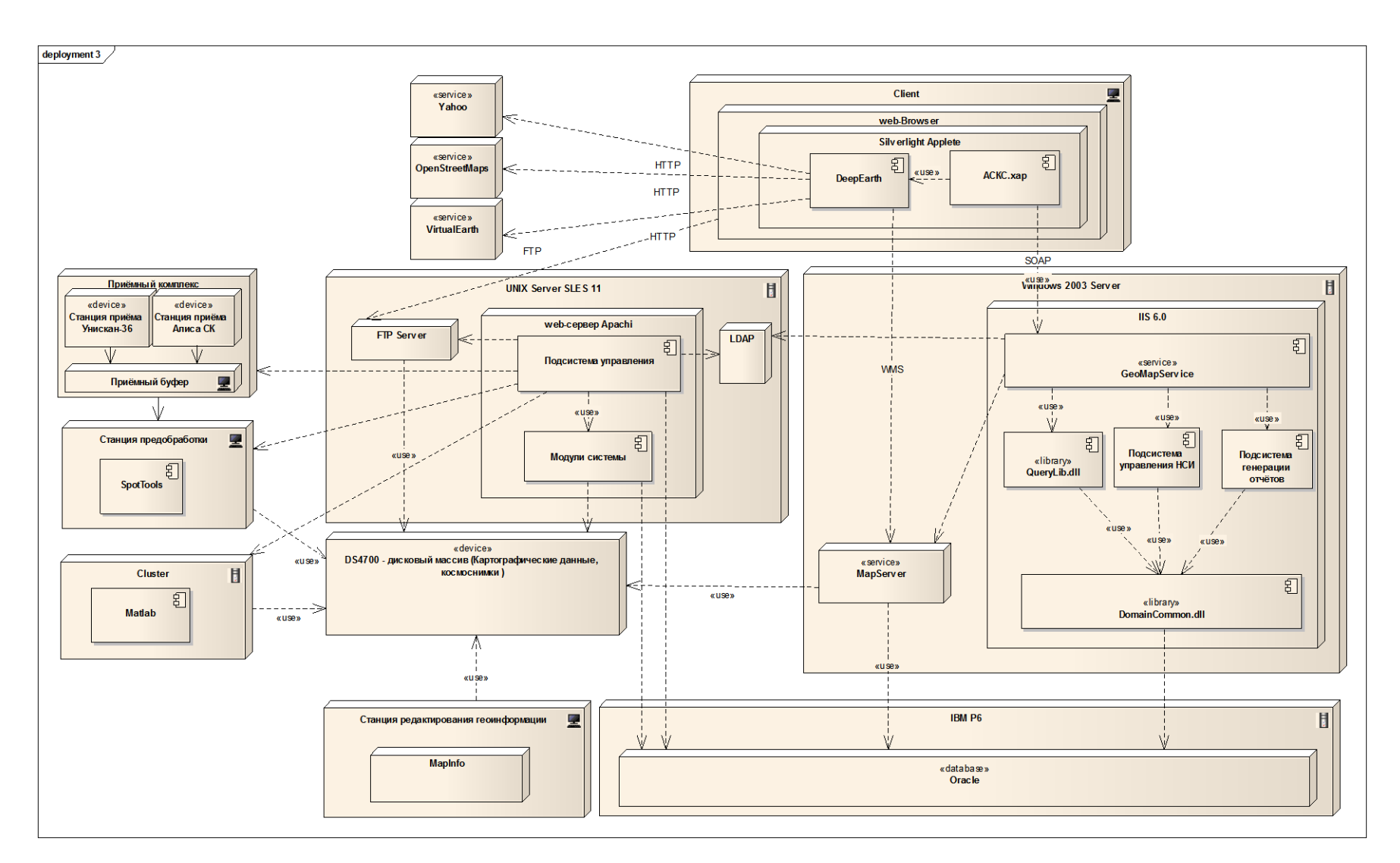

Рисунок 3.2 – UML-диаграмма развертывания системы

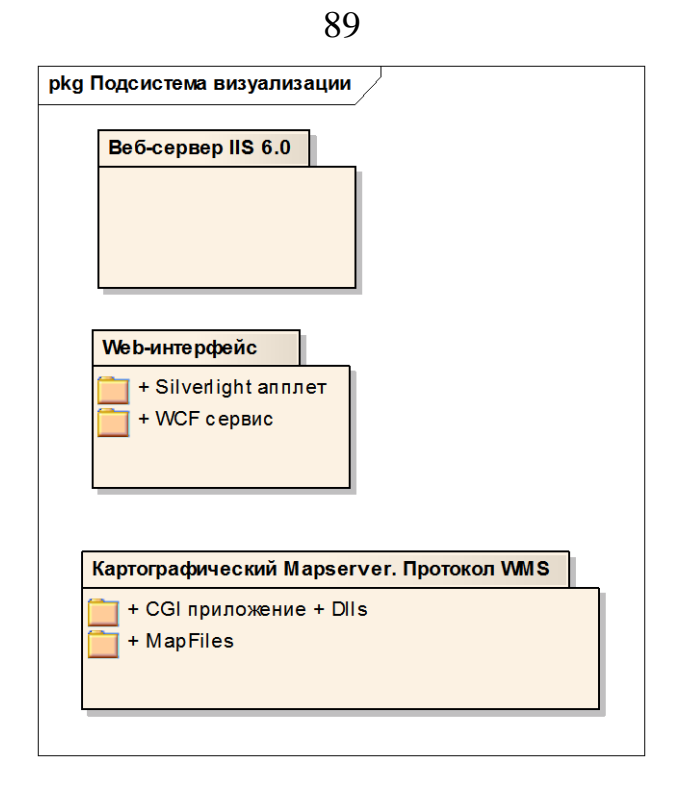

Рисунок 3.3 – Структура подсистемы визуализации

## *3.1.3 Картографический сервис MapServer*

Основными стандартами, описывающими работу картографических вебсервисов, их совместимость, возможность свободного обмена геоинформацией и создания среды взаимодействия программного обеспечения геоинформационных систем различных разработчиков, можно назвать следующие:

 ISO 19128 Web Map Server interface (Стандарт картографических вебслужб);

• ISO 19136 GML (Стандарт языка представления геоданных для обмена с веб-службами);

• ISO 19142 Web Feature Service (Стандарт векторных картографических веб-служб);

• ISO 19117 Portrayal (Принципы отображения геоданных в виде карт);

• ISO 19123 Schema for coverage geometry and functions (схема для геометрии и функций покрытий)

• и др.

Также следует упомянуть о спецификациях, разработанных Open Geospatial Consortium для реализации вышеупомянутых стандартов:

- OGC Web Map Service;
- Geography Markup Language;
- OGC Web Feature Service;
- OGC Grid Coverages.

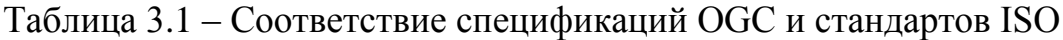

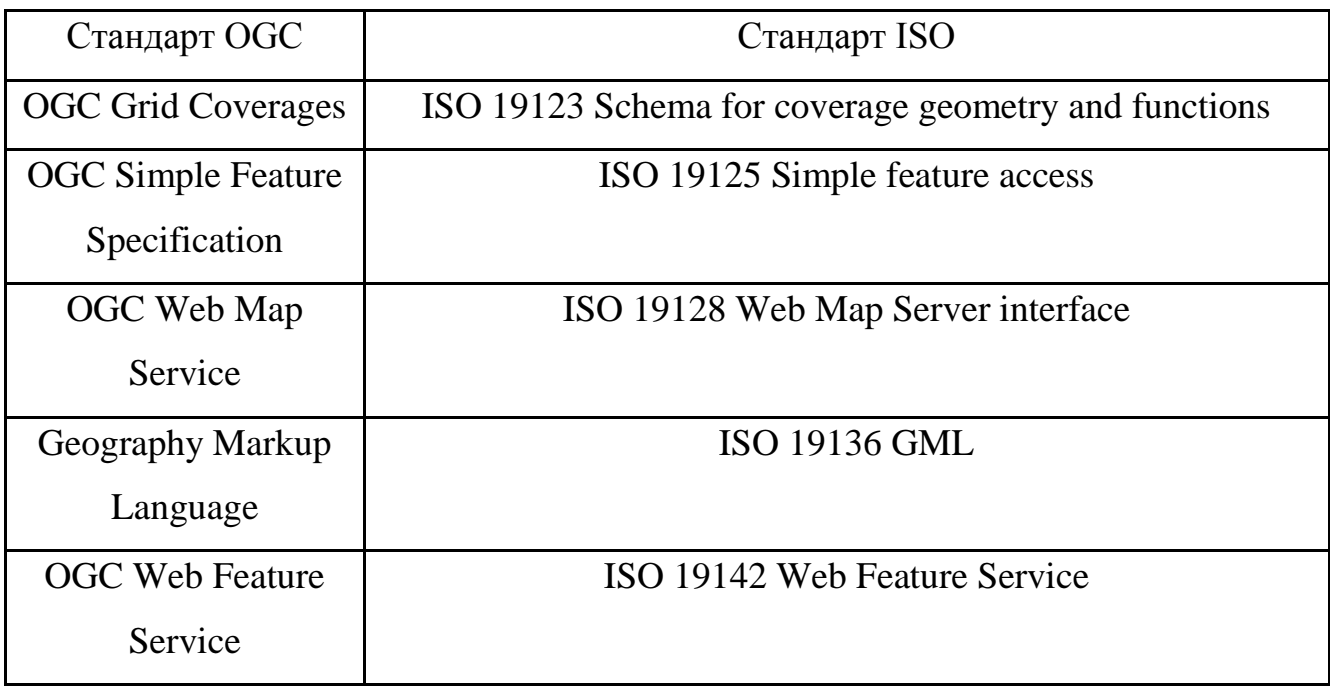

Картографический веб-сервис может реализовывать как одну, так и сразу несколько OGC спецификаций.

Среди множества поддерживаемых сервисов предоставления географических подложек наиболее распространенными на данный момент являются сервисы, работающие по протоколу WMS [105]. WMS является стандартом OGC [93], и на его основе построено большинство сервисов географической информации. Типичный WMS сервис поддерживает три основных операции: GetCapabilities, GetMap и GetFeatureInfo. Вызовы этих операций изображены на следующей диаграмме (рисунок 3.4), она иллюстрирует процесс типичной работы с MapServer посредством подсистемы визуализации.

На данной диаграмме изображена последовательность сообщений, передаваемых между пользователем, клиентской и серверной частью приложения, а также MapServer.

Работа начинается с того, что на клиентскую часть приходит сообщение от пользователя с запросом отобразить список картографических серверов, которые зарегистрированы в системе. Клиент передает этот запрос серверу, после чего отображает информацию о серверах пользователю.

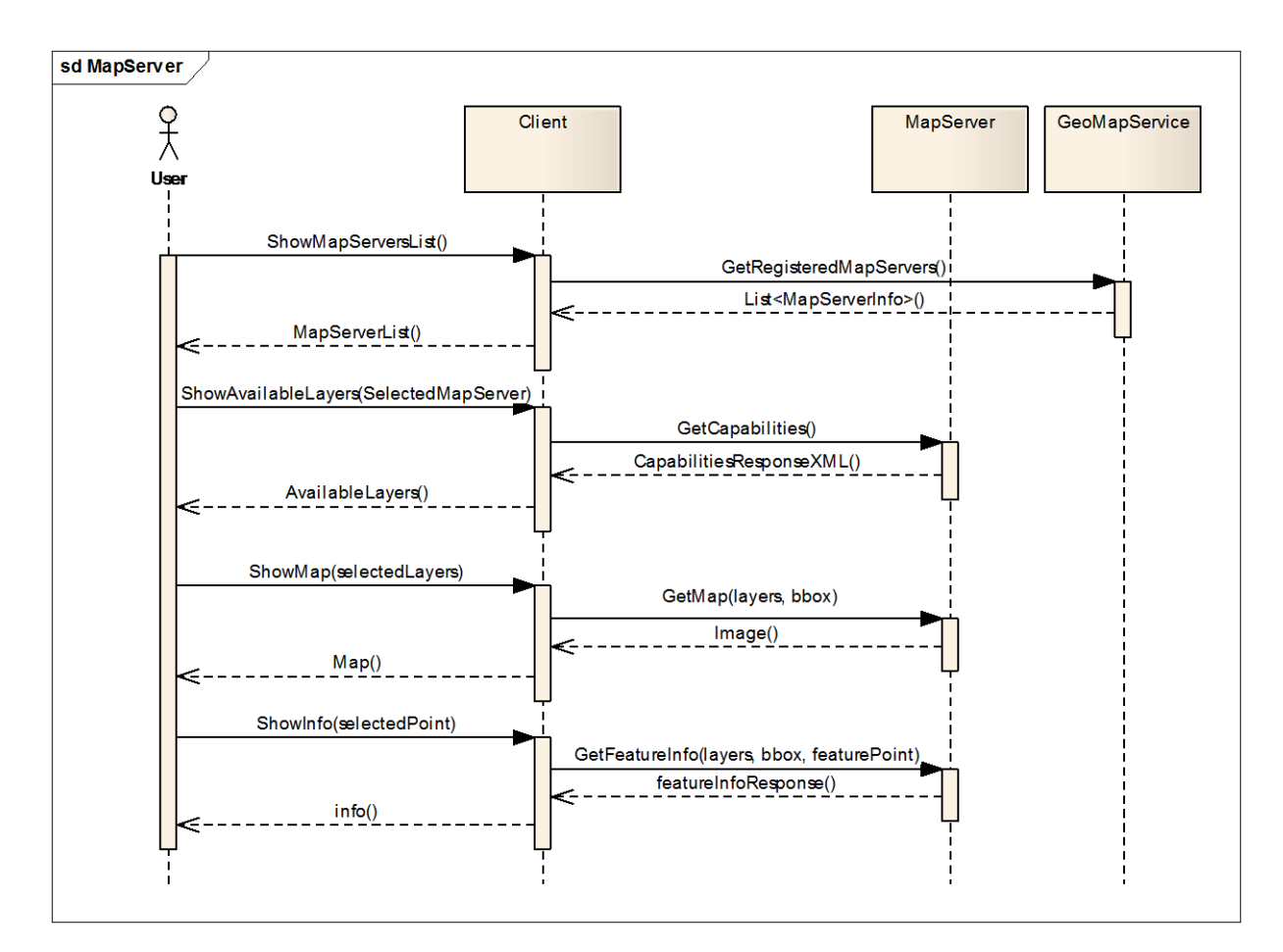

Рисунок 3.4 – UML-диаграмма взаимодействия пользователя и компонентов MapServer

Пользователь, выбрав сервер, получает список доступных ГИС-слоев, которые поддерживает данный MapServer. Для получения полной спецификации сервиса клиент формирует запрос и отправляет на выбранный картографический сервер запрос GetCapabilities по WMS протоколу. Для получения выбранного слоя карты клиент формирует запрос GetMap к серверу.

Просматривая карту, пользователь может запросить информацию о точке, расположенной на карте. На эту просьбу клиент формирует запрос GetFeatureInfo к MapServer. MapServer собирает данные об этой точке и формирует ответ.

Принимая во внимание [94], можно описать общую архитектуру картографического веб-сервиса спецификации OGC:

1. Клиент картографического веб-сервиса.

2. Серверы, реализующие спецификации OGC(WMS;WFS;WCS).

3. Провайдер данных.

4. База картографической информации.

Также, исходя из [96], для ускорения процесса обработки и доставки геопространственных данных необходимо использовать сервис кэширования промежуточных результатов на запросы пользователей, так называемый frontendсервис. Он может быть реализован либо в виде TMS (Tile Map Service [http://www.tilecache.org/\)](http://www.tilecache.org/), либо в виде механизма Http Cashing (http://www.peej.co.uk/articles/http-caching.html). Также возможно использование технологии растровых мозаичных пирамидальных карт.

При такой технологии создается набор слоев – копий растрового изображения различного масштаба. При изменении масштаба сервер WMS отображает наиболее подходящий для данного увеличения слой. Слои, в свою очередь, состоят из набора одинаковых по размеру плиток или мозаик (tile). Сервер предоставляет покрытие из мозаик только то, которое видит пользователь в границах карты. Приложение клиента оперирует не всей картой, а только несколькими мозаиками небольшого объема, за счет этого достигается ускорение работы и сокращение затрачиваемых ресурсов клиентским приложением.

### *3.1.4 Создание растровых мозаичных пирамидальных карт*

При создании мозаичных пирамидальных карт можно выделить несколько основных этапов:

 Определение количества слоев – количество копий одного и того же изображения с различным масштабом.

Отбор необходимых растровых данных для одного мозаичного слоя.

 Наполнение каждого слоя. Данные для одного слоя могут быть как однородные (части одного изображения), так и неоднородные (части разных изображений, например спутниковые данные, полученные с разных космических аппаратов (КА) либо в разные временные периоды).

В реальных задачах построения композитного изображения приходится оперировать в основном неоднородными данными. При этом создание композитного изображения может происходить вручную, оператором, либо в автоматическом режиме из поступающих извне новых данных. Создание одного слоя мозаики из неоднородных изображений в ручном режиме включает в себя следующие этапы:

добавление изображений в мозаику;

выравнивание их яркостного контраста;

 определение линии сшивки в области перекрытия двух соседних изображений;

создание результирующего изображения.

Для создания таких мозаик можно использовать следующие инструменты: ERDAS IMAGINE, ENVI, Scanex Image Processor.

В автоматическом режиме необходимо выполнение этих же операций, описанных выше.

Этап разделения мозаики на более мелкие возможно производить, воспользовавшись инструментом GDAL2Tiles (open-source проект), который позволяет разделять большое растровое изображение (до 30 Гб) [96] на отдельные мозаики.

### *3.1.5 Web-интерфейс подсистемы визуализации*

Веб-интерфейс подсистемы визуализации построен на технологии .net framework, по клиент-серверной архитектуре, с тремя основными уровнями:

уровень представления (presentation); уровень предметной области или бизнеслогика (domain); уровень источника данных (data source) [60].

В роли клиента выступает загружаемый в браузер Silverlight апплет, а на стороне сервера расположен веб-сервис, который предоставляет клиенту все необходимые данные по SOAP протоколу. Сервис разработан на технологии Windows Communication Foundation. На рисунке 3.5 представлена диаграмма пакетов web-интерфейса.

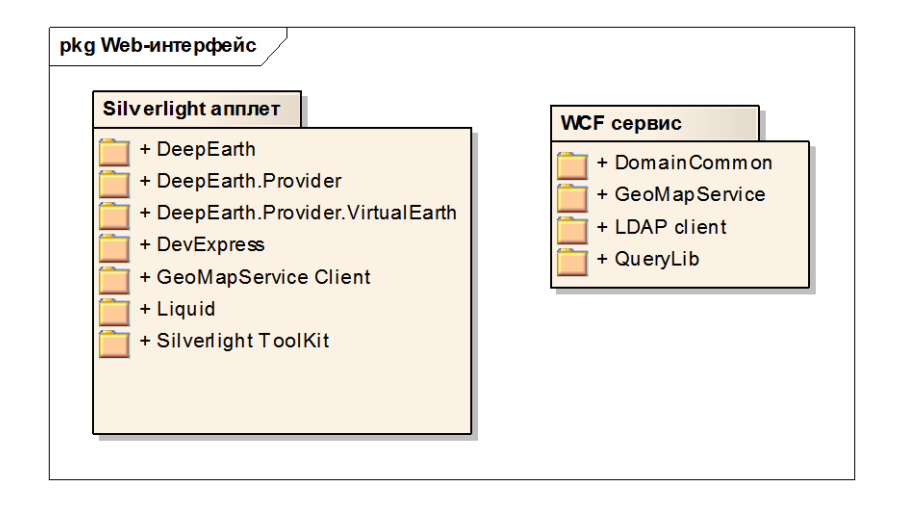

Рисунок 3.5 – UML-диаграмма пакетов web-интерфейса

#### *3.1.6 Клиентская часть подсистемы визуализации*

За основу клиентской части приложения был взят открытый, свободно распространяемый компонент проект DeepEarth. Данный компонент представляет собой набор элементов управления и вспомогательных классов, предназначенных для отображения и навигации по географическим подложкам (рисунок 3.6). Вместе с данным компонентом также поставляется ряд дополнительных компонентов, таких как DeepEarth.Provider и DeepEarth.Provoder.VirtualEarth. Данные компоненты предназначены для упрощения интеграции DeepEarth с различными сервисами географических подложек. Поддерживаются такие известные сервисы как: Virtual Earth от компании Microsoft, Open Street Maps, Yahoo и т. д., также реализована поддержка WMS протокола.

Для организации удобного интерфейса пользователя также использованы сторонние библиотеки элементов управления. Среди них есть как компоненты, распространяемые на коммерческой основе (DevExpress), так и бесплатные (Silverlight Toolkit, Liquid).

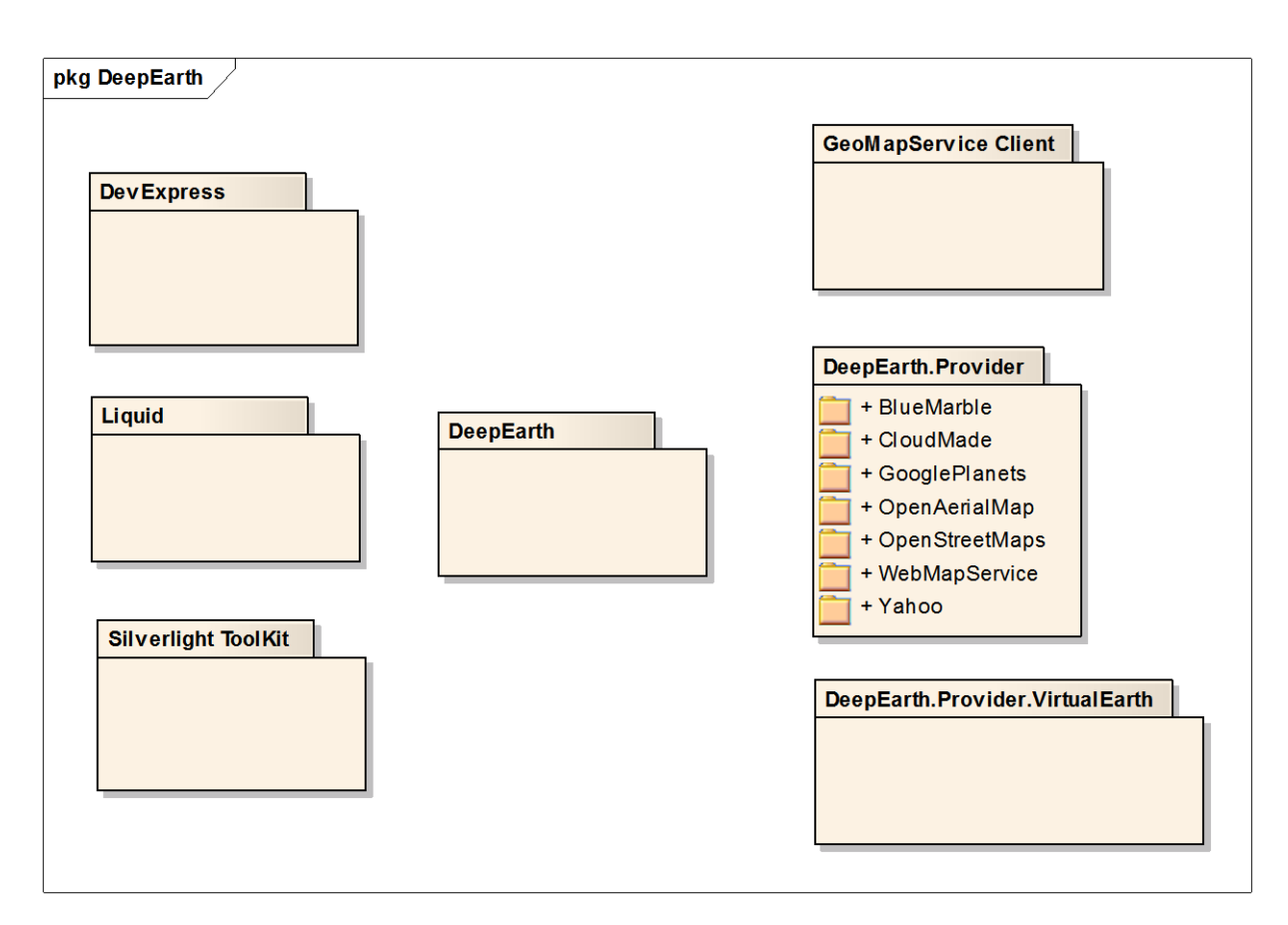

Рисунок 3.6 – Диаграмма пакетов компонента DeepEarth

Для взаимодействия с веб-сервисом, предоставляющем API интерфейс управления удаленным каталогом, расположенным на сервере, используется компонент GeoMapService Client. Данный компонент основан на технологии Windows Communication Foundation версии Silverlight. Он отвечает за преобразование API (application programming interface) веб-сервиса из вида SOAP (Simple Object Access Protocol) в вид объектов и методов Silverlight Common Language Runtime. Выступая в роли proxy-сервиса, он упрощает взаимодействие с протоколом SOAP и предоставляет API веб-сервиса в виде, удобном для использования в Silverlight приложениях.

## *3.1.7 Серверная часть подсистемы визуализации*

В роли серверной части выступает веб-сервис, разработанный на технологии Windows Communication Foundation. Данный сервис предоставляет веб API по управлению каталогом снимков. Сервис работает по протоколу SOAP и может быть использован посредством доступа через сеть Internet.

Сервис позволяет искать снимки в каталоге, а также заказать их для получения в личное пользование. Для механизма аутентификации использованы специальные компоненты от компании Novell для разграничения прав пользователей посредством доступа к каталогу LDAP (Lightweight Directory Access Protocol).

Основная логика сервиса заключена в библиотеке QueryLib. При помощи библиотеки слоя доступа к данным DomainCommon данная библиотека позволяет организовывать модель поиска по критериям динамических сущностей, информация о которых хранится в базе данных Oracle. Библиотека DomainCommon представляет из себя framework, отвечающий за объектно-реляционные преобразования сущностей, хранящихся в базе данных, в объекты логики.

Интерфейс обладает следующими характеристиками:

 гибкая система поиска требуемого снимка (выбор территории, даты съемки, спутника, сенсора, пространственного разрешения, облачность);

 быстрое изменение карты-подложки (векторная, спутниковая, композит) с различных geo-сервисов (Microsoft Virtual Earth, Open Street Maps, Yahoo и т. д.);

быстрый предпросмотр снимков;

навигация и поиск по названию населенных пунктов;

 автоматический переход по объектам мониторинга (электростанции, нефтегазовые месторождения и др.).

Существует возможность фильтрации отображенных данных по идентификаторам, названию спутника, сенсора, даты съемки и т. д. Поиск снимков на интересующую территорию осуществляется по каталогу метаданных; предоставляется возможность загрузить необходимые снимки [31, 47].

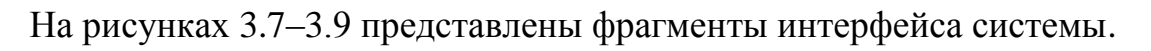

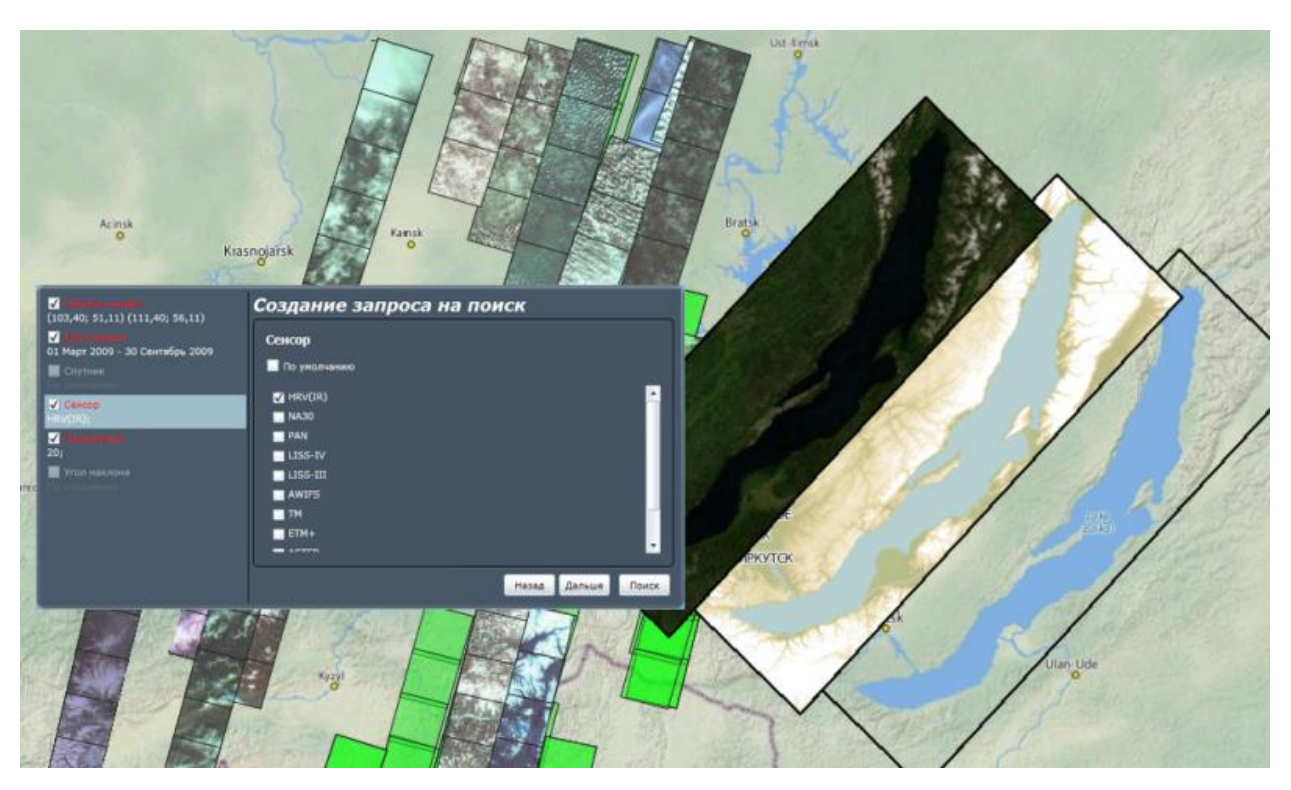

Рисунок 3.7 – Фрагмент интерфейса каталога ДЗЗ

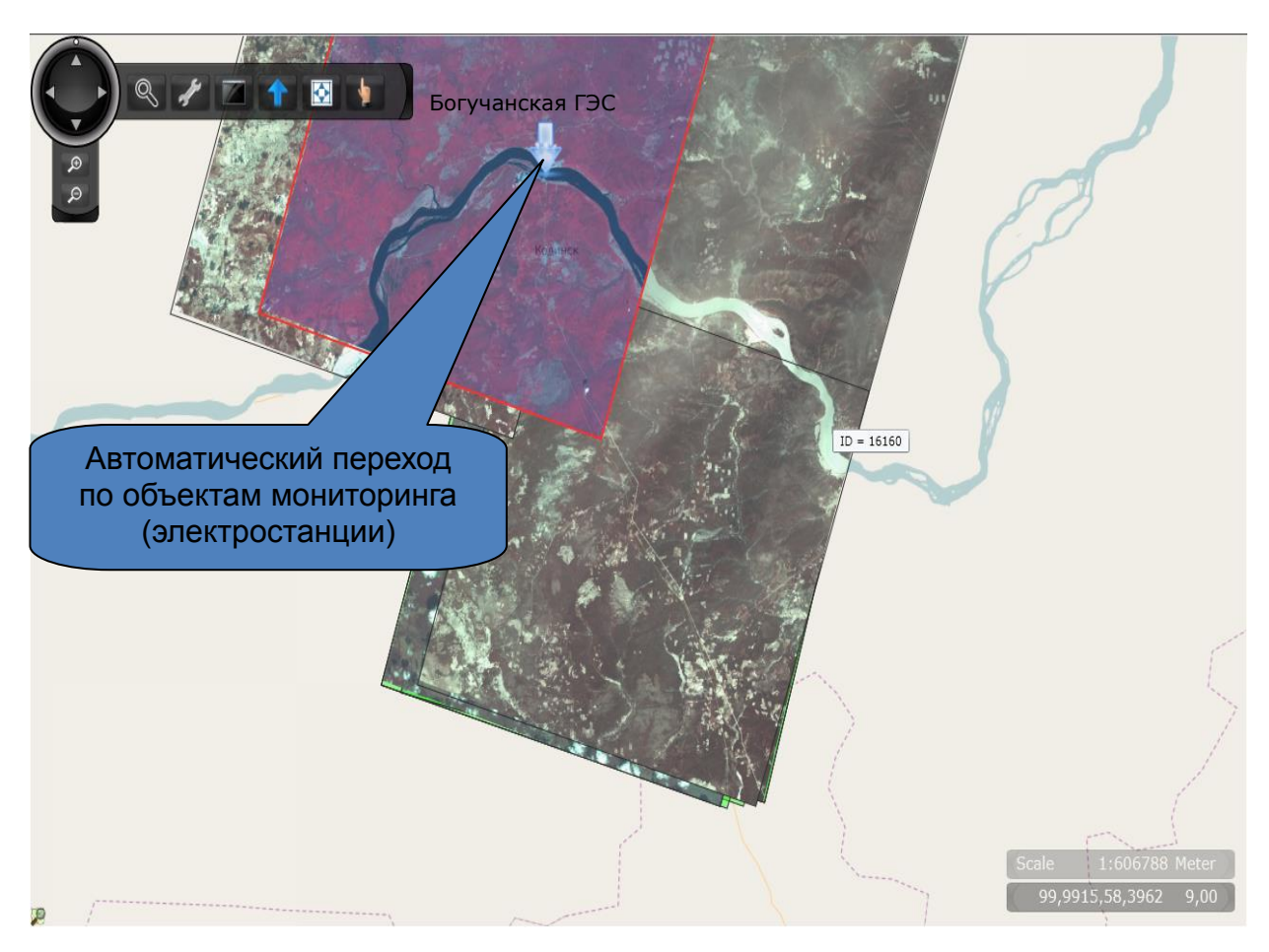

Рисунок 3.8 – Фрагмент интерфейса каталога ДЗЗ

В интерфейсе реализована поддержка орбитальной модели SGP4/SDP4 [82]. Данная модель с данными NORAD (North American Aerospace Defense Command) TLE (Two-Line Element set) позволяет вычислить и визуализировать точное положение спутников в определенное время.

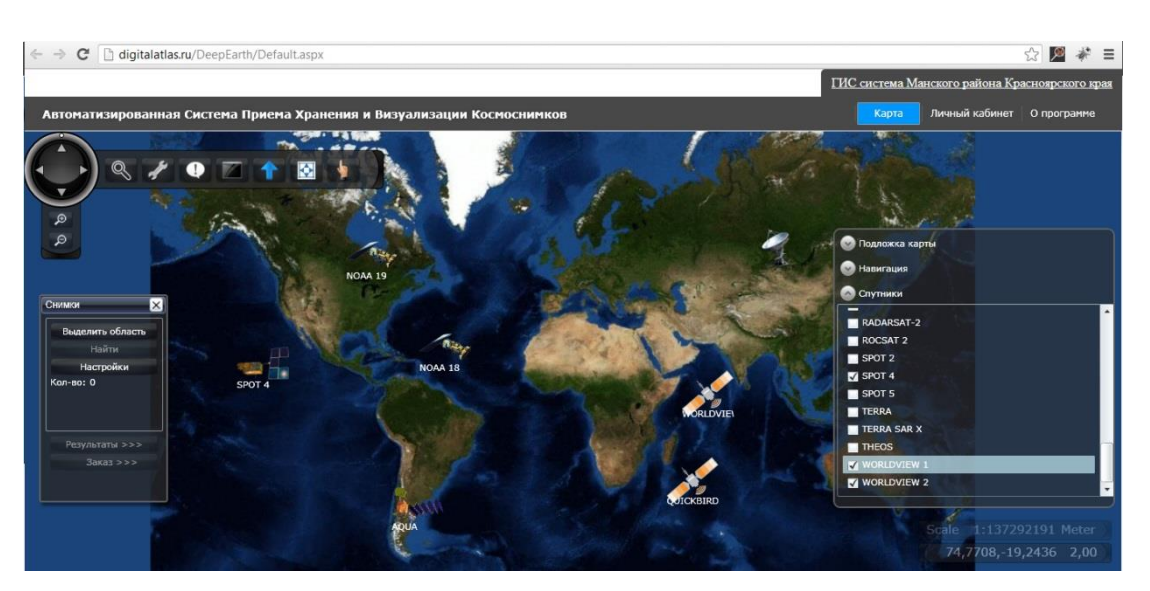

Рисунок 3.9 – Фрагмент интерфейса каталога ДЗЗ

В рамках решения поставленной задачи разработан интерфейс каталога ДЗЗ, который используется для отбора исходных спутниковых данных. Интерфейс доступа доступен в среде Internet по адресу [http://digitalatlas.ru.](http://digitalatlas.ru/)

## *3.1.8 Программная реализация алгоритма детектирования облачности*

Данные КА SPOT, поступающие на вход алгоритма, состоят из изображений сцен, полученных во время одного пролета спутника в пределах зоны приема станции приема спутниковой информации, в четырех спектральных диапазонах (зеленый – 0,5–0,59 мкм, красный – 0,61–0,68 мкм, ближний инфракрасный 0,78–0,89 мкм и средний инфракрасный 1,58–1,75 мкм). Эти изображения хранятся в файлах формата GeoTIFF. Помимо изображений алгоритм использует данные связанного с каждой сценой файла метаданных в формате xml, в котором содержится дополнительная информация о сцене.

Предварительная обработка, радиометрическая коррекция и расчет альбедо в алгоритме производятся с использованием соотношений (3.1), (3.2), описанных в главе 3. Значение порога NDSI рассчитывается предварительно для каждого снимка с использованием соотношения (3.12). Далее идет классификация по правилам, представленным в таблице 3.5.

Трудоемкость алгоритма складывается из операций, выполняемых для каждого пикселя изображения: операций типа сравнение ~12; операций типа сложение  $\sim$ 6; операций типа деление  $\sim$ 5; операций типа умножение  $\sim$ 8.

Алгоритм реализован в виде модуля для пакета MatLab. Данный модуль выполняется на высокопроизводительном суперкомпьютерном комплексе СФУ кластерной архитектуры, входящем в список TOP 50 российских суперкомпьютеров (на момент написания работы). В пакетном режиме данный алгоритм, используя механизм распределенных задач, позволяет осуществлять параллельную обработку до 128 мультиспектральных спутниковых снимков SPOT за 1 проход алгоритма.

На рисунке 3.10 представлена структура взаимодействия компонентов MATLAB, выполняющихся на суперкомпьютерном комплексе СФУ.

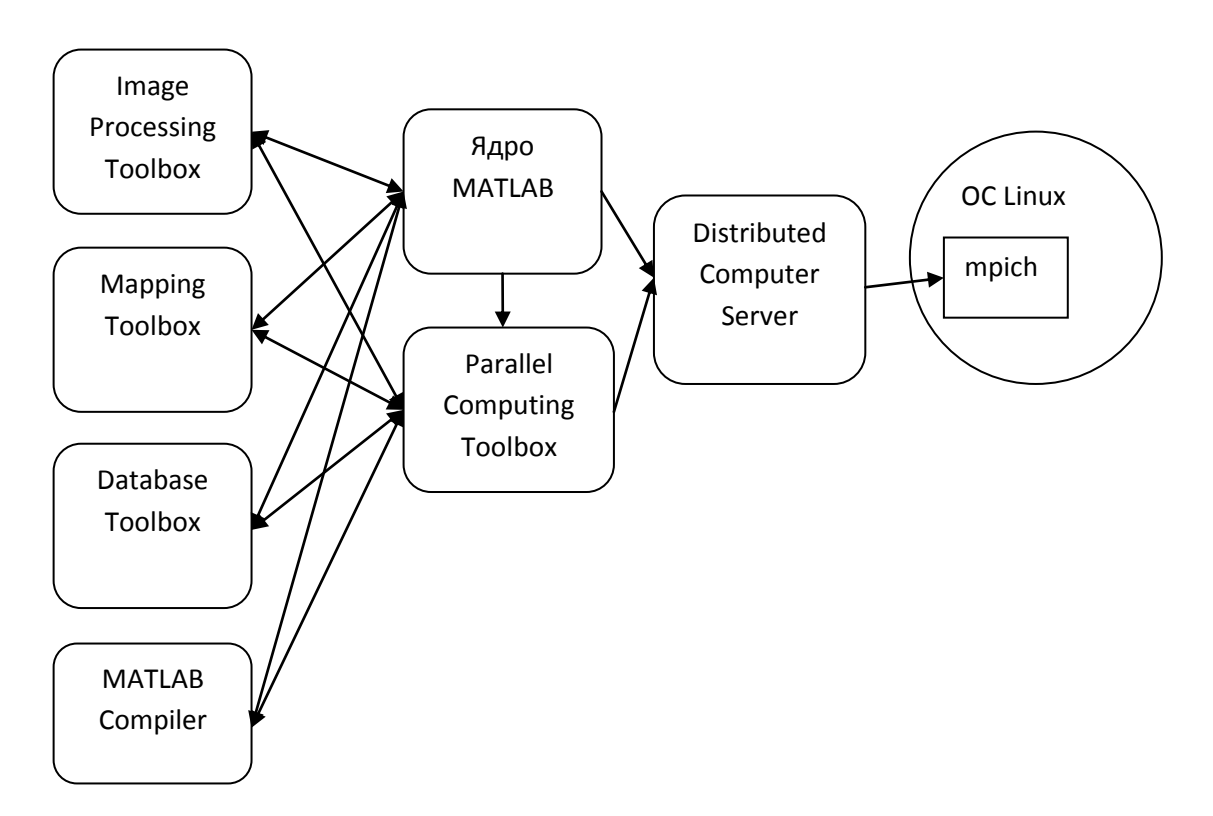

Рисунок 3.10 – Структура взаимодействия элементов программного комплекса предварительной обработки изображений ДЗЗ на суперкомпьютерном комплексе

В результате работы алгоритма создается маска облачности в виде бинарного изображения размером с исходное, где 1 означает, что данный пиксель на изображении помечен как облачный, а  $0 -$  что данный пиксель свободен от облачного покрова. Это бинарное изображение сохраняется в формате GEOTIFF. Одновременно рассчитывается процент покрытия облачностью всей сцены, как процентное отношение количества облачных пикселей на изображение к общему количеству пикселей изображения, используя соотношение (3.13). Стоит отметить, что данный алгоритм также разработан автором в виде модуля на языке IDL (Interactive Data Language) для пакета обработки данных ДЗЗ ENVI.

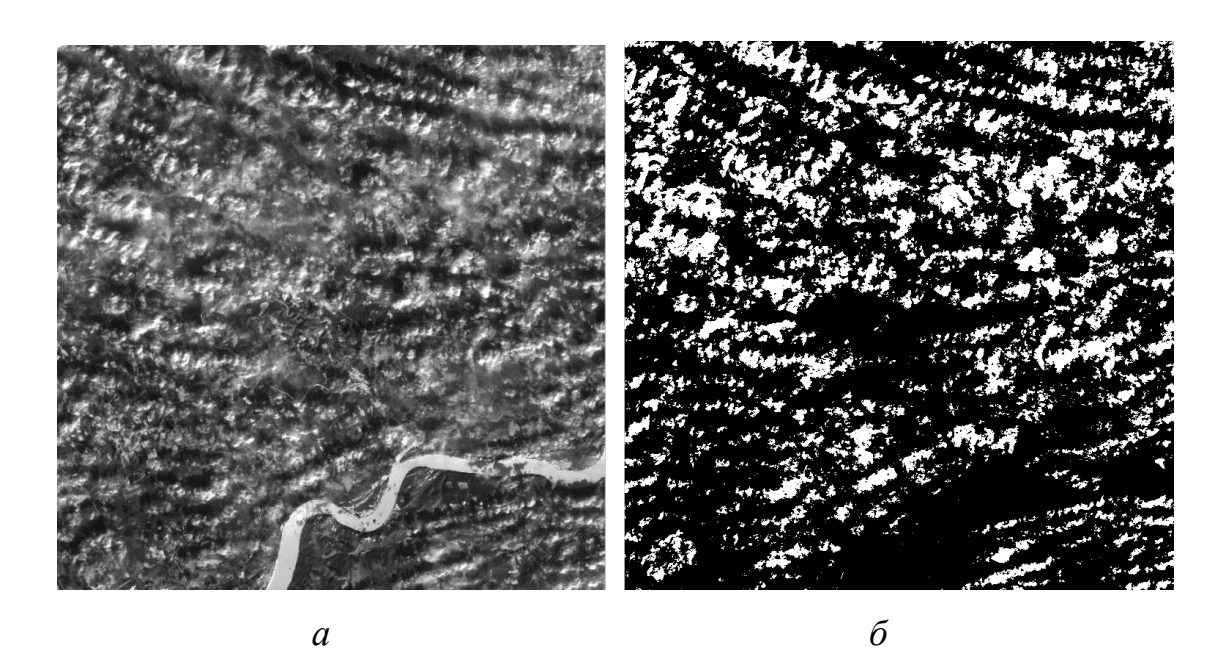

Рисунок 3.11 – Пример обработки спутниковых данных:  $a$  – исходный мультиспектральный снимок;  $\delta$  – построенная маска облачности для исходного снимка

Рассчитанное числовое значение процента покрытия снимка облаками сохраняется в XML файл метаданных сцены в добавленном поле Clouds.

 $\langle Clouds \rangle$ 

<source>IMAGERY.TIF</source>

<imagemask file>IMAGERY\_msk.TIF</imagemask file>

 $\epsilon$  =  $\epsilon$  /> $\epsilon$  /> $\epsilon$  / $\epsilon$  / $\epsilon$  / $\epsilon$  / $\epsilon$  / $\epsilon$  / $\epsilon$  / $\epsilon$  / $\epsilon$ 

 $\langle$ /Clouds>

Модуль реализован в виде 4 файлов:

mCloudmask.m - реализация алгоритма, построение маски облачности;

parseChildNodes.m - работа с метаданными файла;

parseXML.m - работа с метаданными файла;

runModule.m - старт модуля в пакетном режиме, загрузка данных.

Результатом работы реализованного алгоритма оценки облачности для пакета MathLab, запущенного на высокопроизводительном комплексе, является рассчитанный процент облачности для каждого спутникового снимка всего регионального хранилища ДЗЗ СФУ.

Следующий шаг алгоритма - это построение триангуляции и расчет геометрической концентрации облачности на снимке.

Для построения триангуляции Делоне использовался пошаговый алгоритм с k-D-деревом поиска. Трудоемкость данного алгоритма с k-D-деревом в среднем на ряде распространенных распределений составляет  $O(N^* \log N)$ , в худшем случае –  $O(N^2)$  [53], где N – число объектов облачности на изображении. Для проверки условия Делоне использовался способ «С заранее вычисленной окружностью». При таком способе проверки среднее количество выполняемых арифметических операций типа умножения  $\sim$ 7, операций типа сложения  $\sim$ 6 [53]. Для возможности экспертом визуальной оценки работы алгоритма расчета геометрической концентрации и фильтрации снимков разработан интерфейс пользователя на языке C# с использованием .Net Framework в среде Microsoft Visual Studio 10 (рисунок 3.12).

Для начала анализа изображения в интерфейсе предусмотрена кнопка «Обработка триангуляция Делоне», после этого системой выполняется построение триангуляционной диаграммы изображения. Далее по нажатию кнопки «Рассчитать Сі и отобразить области» осуществляется вычисление значений признака концентрации сегментов для всех треугольных областей диаграммы. Далее в автоматическом режиме выполняется выделение областей концентрации сегментов (на рисунке 3.12 показана триангуляционная диаграмма и выделенные области концентрации). По умолчанию заданы три интервала концентрации сегментов. Однако возможна ситуация, при которой автоматически определенное значение концентрации области фона может оказаться недостаточно достоверно с точки зрения эксперта. В этом случае возникает необходимость корректировки решающего правила выделения концентрации области фона.

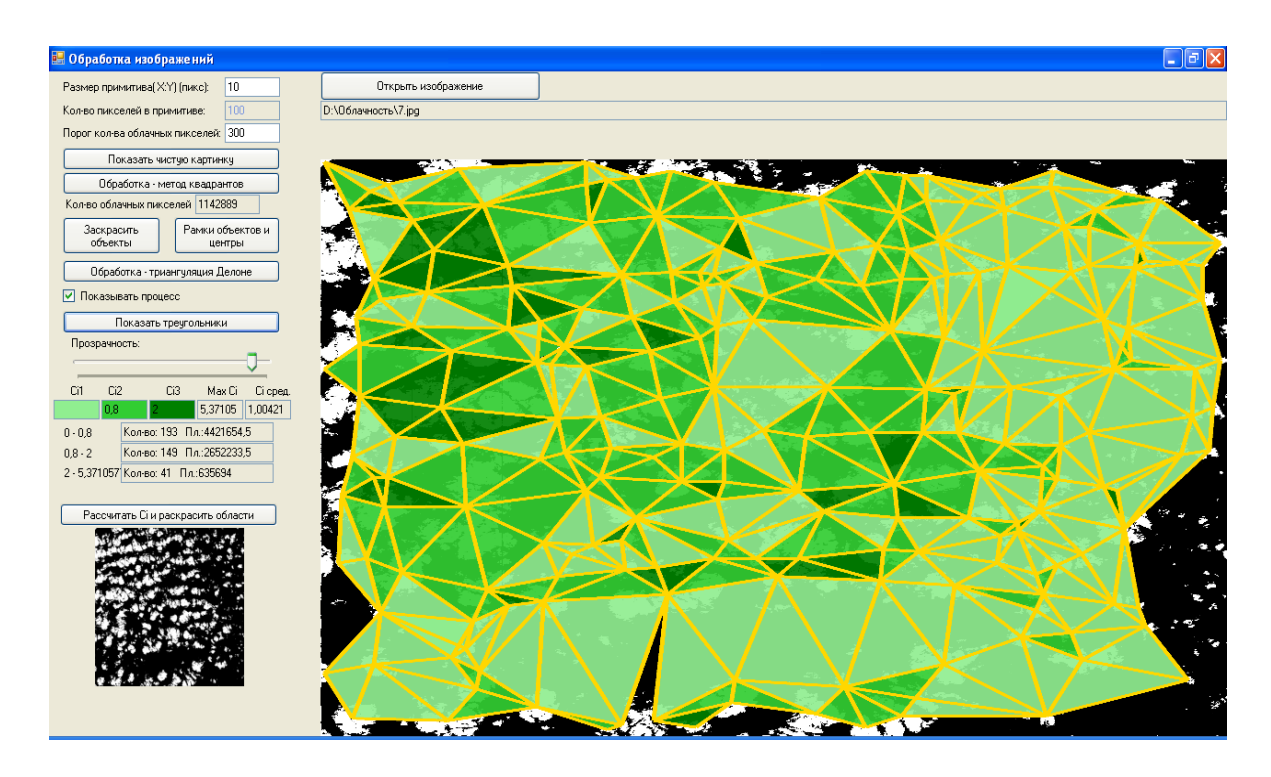

Рисунок 3.12 – Интерфейс программы по обработке сегментированных изображений

Для корректировки решающего правила определения концентрации области фона эксперту предлагается выполнить следующие шаги:

1. Самостоятельно изменить значение решающего правила определения концентрации области фона, в интерфейсе это значения Сi1, Сi2, Сi3. Если изменение решающего правила в дальнейшем не позволяет добиться удовлетворительных результатов, то эксперт должен выполнить следующий шаг.

2. В целях более точного анализа экспертом могут быть заданы дополнительные значения на шкале распределения признака концентрации сегментов. Например, могут быть образованы интервалы, характеризующие «слабую», «нормальную» и «сильную» концентрацию сегментов. При этом

предполагается, что будет достигнута относительная устойчивость работы алгоритма выделения концентрации областей сегментов изображений.

Приложение состоит из исполняемого файла «AppCloudCover.exe» и линамической библиотеки «KDTreeDLL.dll».

## 3.1.9 Разработка программного модуля локализации объектов противопожарной вспашки по данным ДЗЗ

Для локализации территорий с целью последующей обработки был разработан модуль в виде настольного приложения на языке С# с использованием Net Framework в среде Microsoft Visual Studio 10, а также с использованием openSource проектов: SharpMap, Gdal.

Данный модуль оперирует векторными данными в формате Shapefile [77].

Работа модуля предусматривает ввод таких данных в векторном формате, как:

- лесные массивы;
- автомобильные дороги;
- железные дороги;
- $\bullet$  JJ $\Theta$ H:
- сельскохозяйственные поля.

Все введенные данные рассматриваются системой как отдельные геоинформационные слои.

Интерфейс модуля позволяет визуализировать, производить навигацию, масштабировать загруженные географически привязанные данные. Также позволяет экспортировать отдельные слои в различные форматы файлов географических данных.

В модуле заложена обработка данных для локализации участков территорий с использованем алгоритмов, описанных в параграфе 2.4.4.

Для загрузки соответствующих векторных данных в интерфейсе модуля предназначены следующие кнопки: «Граница», «Названия», «Авто.дороги», «ЖД», «ЛЭП», «Лес», «Поля» (рисунки 3.13, 3.14).

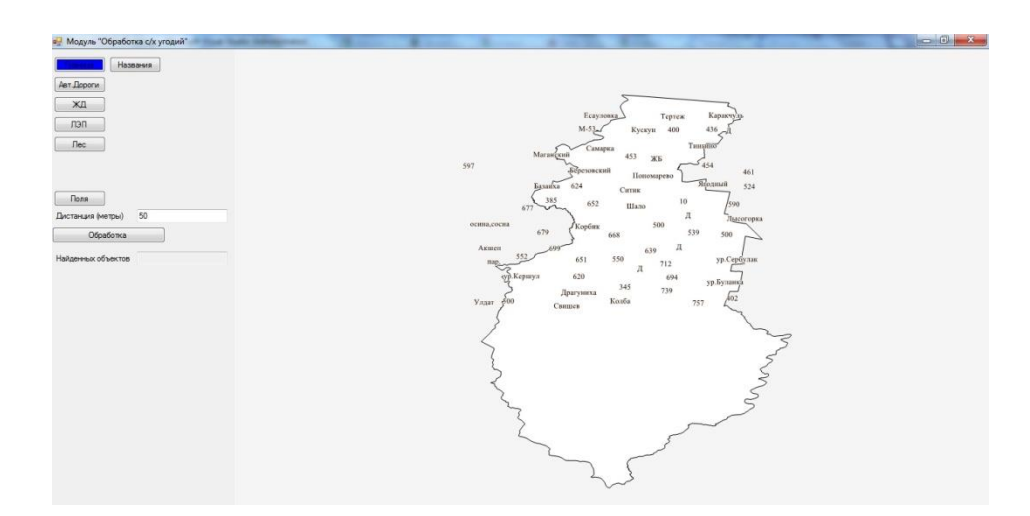

Рисунок 3.13 – Разработанный модуль обработки данных

На рисунке 3.14 представлен интерфейс модуля, загружены следующие векторные данные: граница района, автомобильные дороги, ж/д пути, ЛЭП, лес, с/х угодья на Манский район Красноярского края. Для ввода расстояния между объектами, которое будет искать алгоритм, предназначено поле «Дистанция (метры)». После нажатия кнопки «Обработка» модуль найдет все участки территорий, где границы объектов «Поле» находятся с границами других загруженных объектов на расстоянии не более чем указанном в поле «Дистанция».

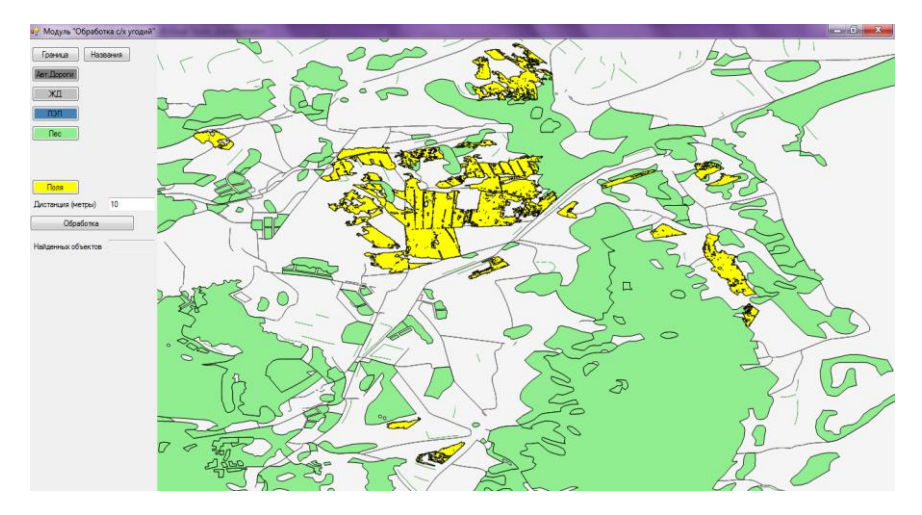

Рисунок 3.14 – Разработанный модуль обработки данных

На рисунке 3.15 представлен интерфейс с обработанными данными – локализованными участками территорий.

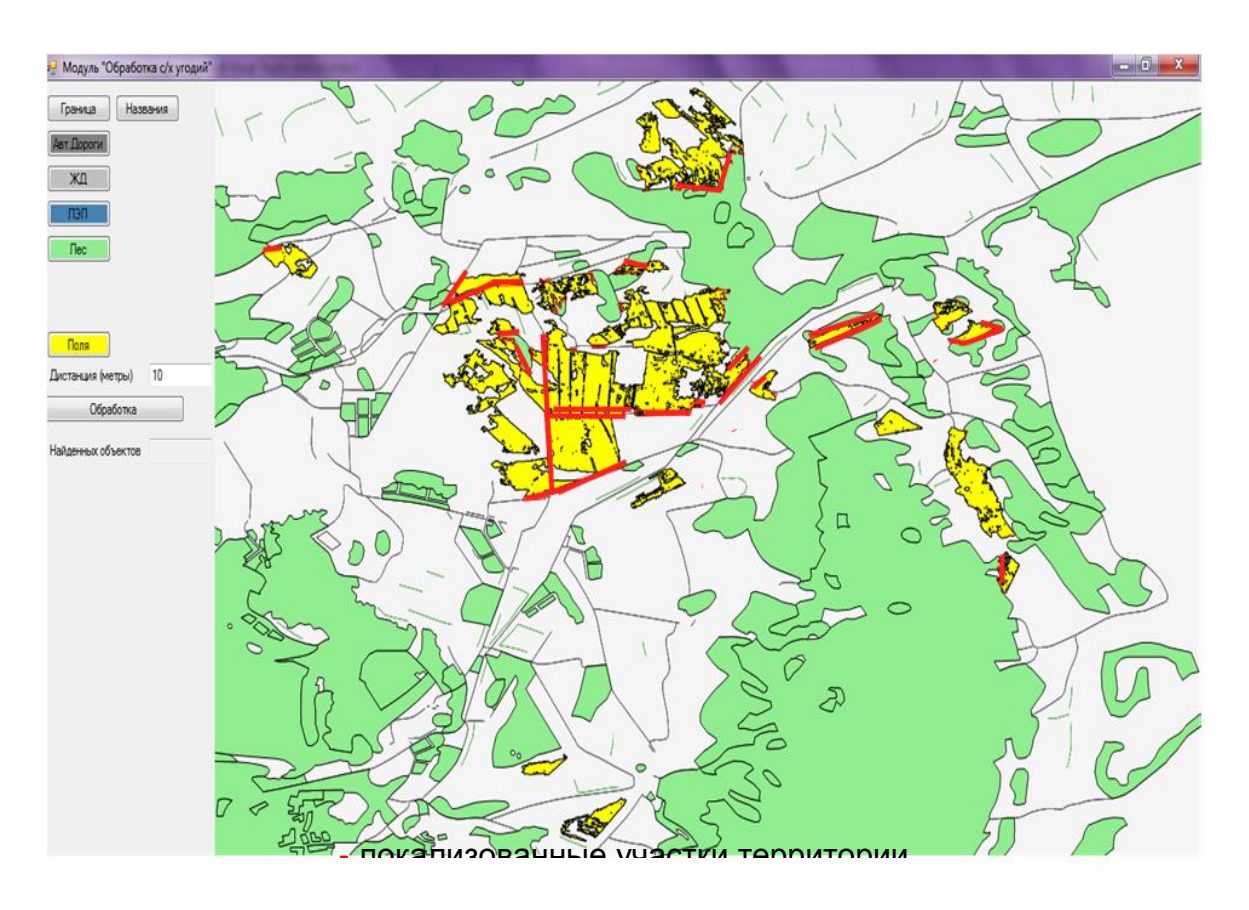

Рисунок 3.15 – Интерфейс с обработанными данными – локализованными участками территорий (выделены красным)

После обработки данных и получения карты участков территорий, подлежащих дальнейшей обработке, существует возможность экспортировать ее в отдельный файл.

Приложение состоит из исполняемого файла ModuleLocalizationLands.exe и 20 динамически загружаемых библиотек.

#### 3.2 Результаты тестирования

## *3.2.1 Экспериментальные исследования алгоритма распознавания объектов противопожарной вспашки*

Согласно основным этапам алгоритма, экспертом проведен подбор исходных требуемых данных ДЗЗ на территории Красноярского края со значениями облачности менее 5 % с использованием разработанного каталога регионального центра ДЗЗ, доступного в среде Internet по адресу <http://digitalatlas.ru/> (рисунок 3.16).

Далее проводилась их предварительная обработка согласно пунктам, описанным в параграфе 1.1.

Дешифрирование дополнительных объектов типа: лесные массивы; автомобильные дороги; железные дороги; ЛЭП; сельскохозяйственные поля, производилось экспертом, с привязкой по наземным GPS данным. На рисунке 3.17 выделены полученные векторные слои. Векторные данные получены в масштабе 1:10 000, соответственно метрическая ошибка геопривязки составляет 4 м.

После дешифрирования вспомогательных объектов была проведена локализация участков территорий для поиска на них объектов вспашки. Для этого векторные слои были загружены в разработанный модуль локализации объектов противопожарной вспашки и проведена обработка и выделены участки территорий для дальнейшего дешифрирования (рисунок 3.18).

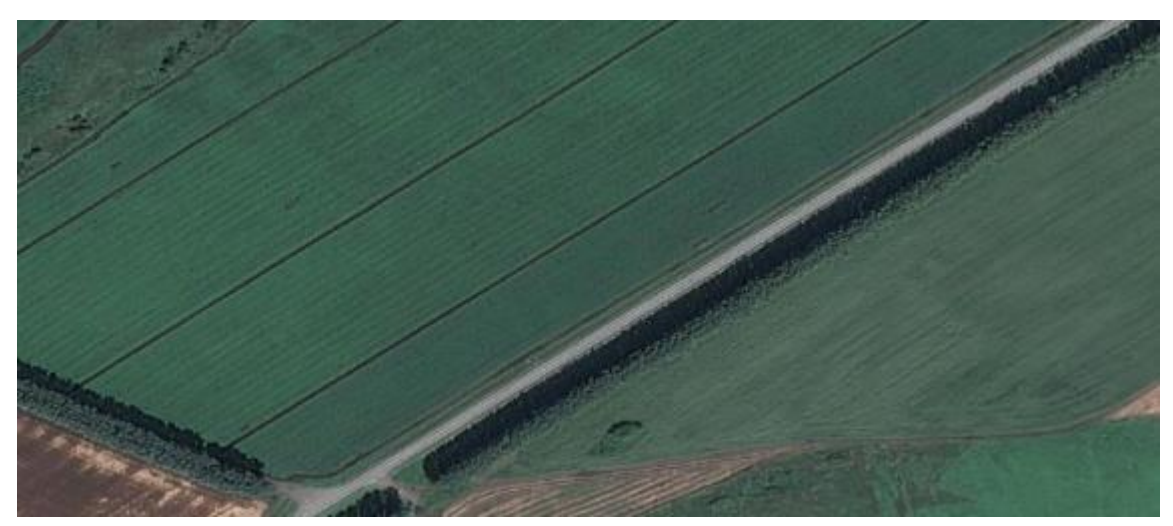

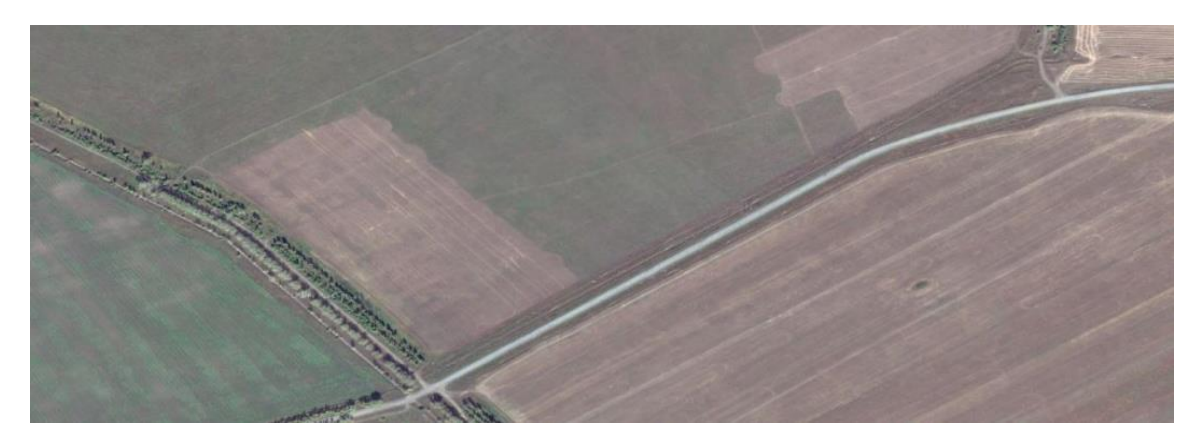

*а*

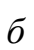

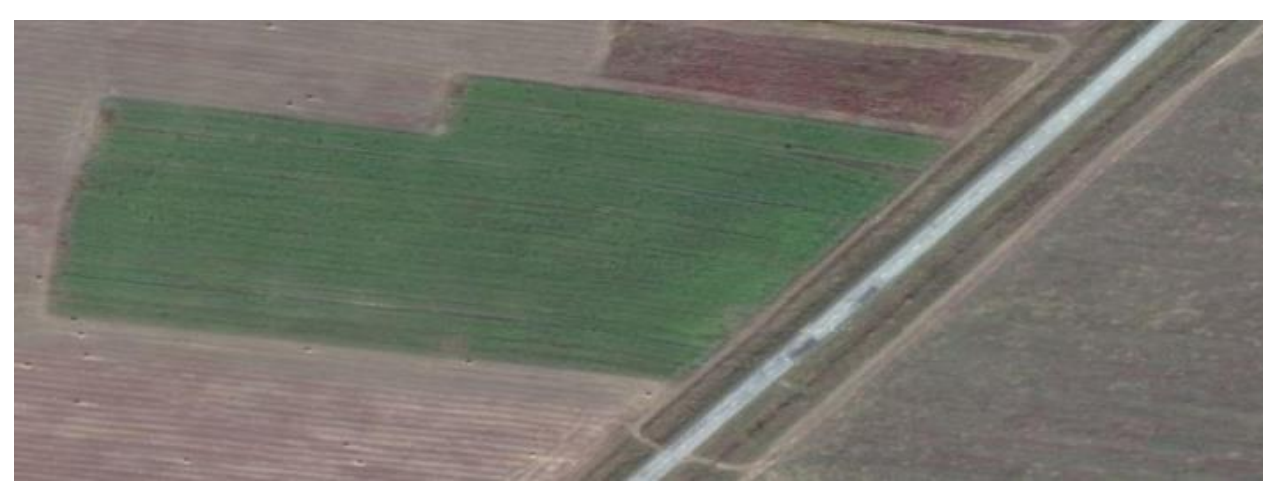

*в*

Рисунок 3.16 – Фрагменты данных ДЗЗ на различные участки территории Красноярского края: *а* – фрагмент снимка КА SPOT6 (6м), август 2013 г.; *б* – фрагмент снимка КА SPOT6 (6м), сентябрь 2014 г.; *в* – фрагмент снимка КА SPOT6 (6м), август 2014 г.

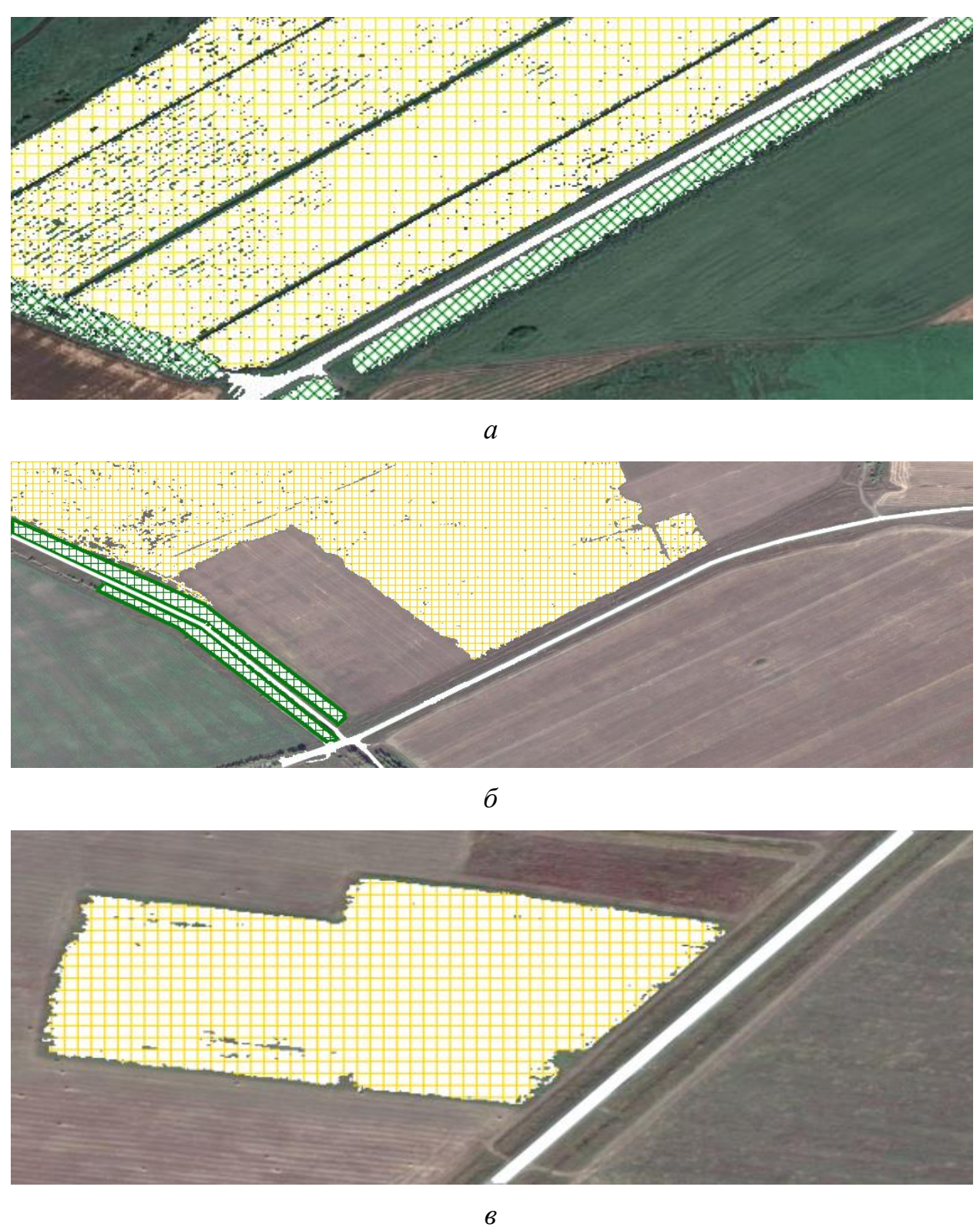

Рисунок 3.17 – Фрагменты дешифрированных космических снимков с классифицированными объектами (автодороги – белый; с/х поля – желтый; лес – зеленый)
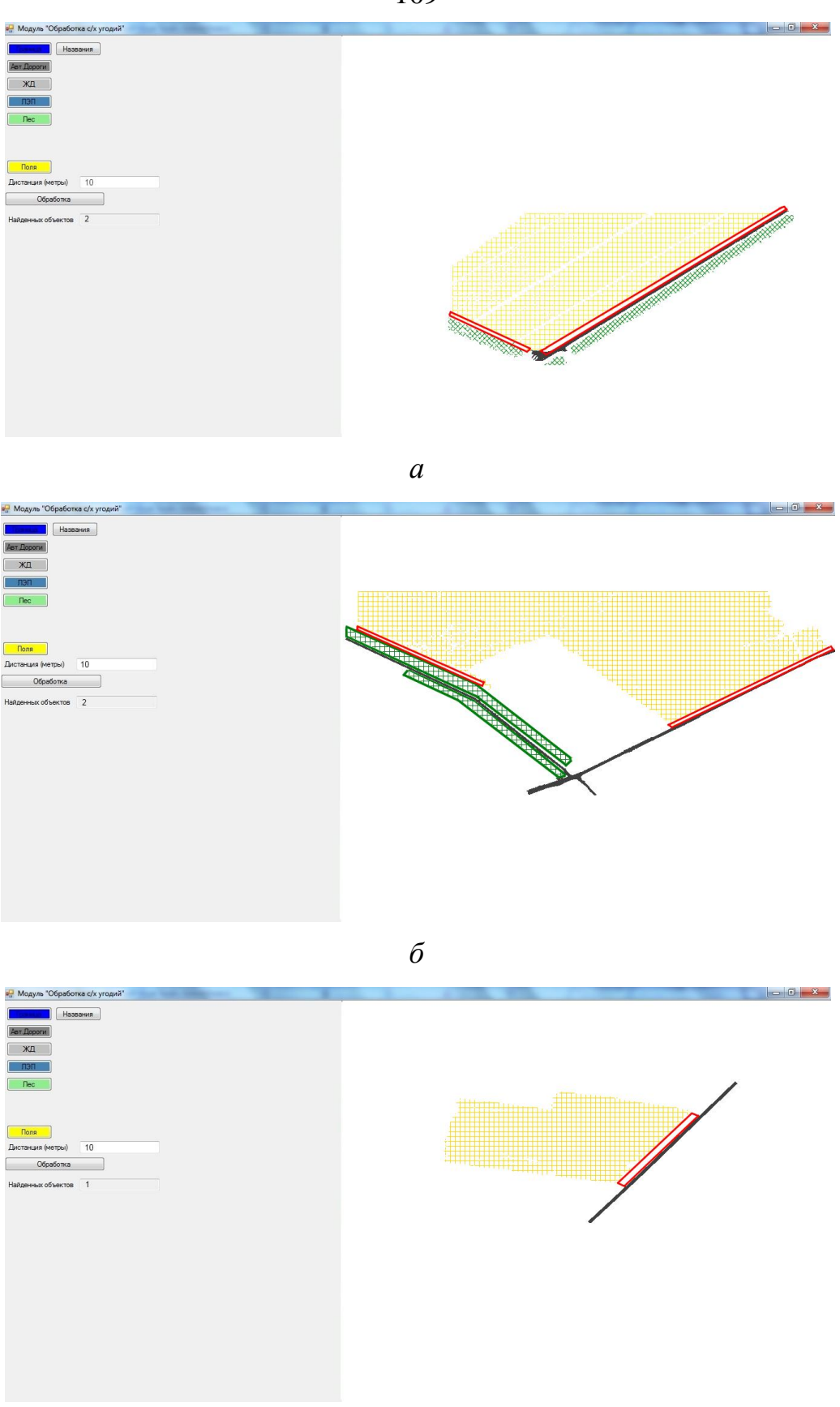

Рисунок 3.18 – Работа модуля локализации объектов противопожарной вспашки с выделенными участками территорий для дальнейшего дешифрирования данных

*в*

Далее производилось дешифрирование локализованных участков территорий и сегментация и классификация объектов противопожарной вспашки, для этого был рассчитан NDVI для каждого снимка и по нему классифицированы объекты противопожарной вспашки пороговым методом по значениям, указанным в модели (рисунок 3.19).

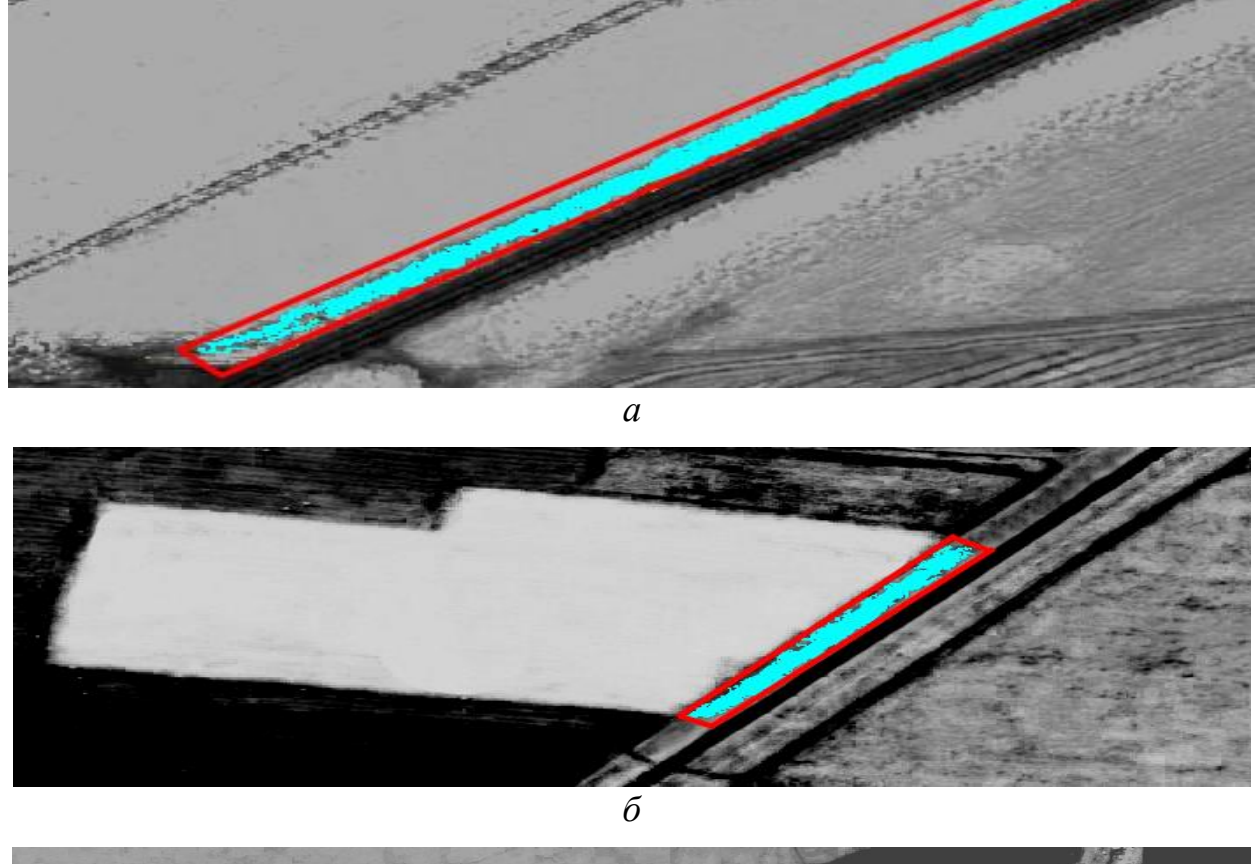

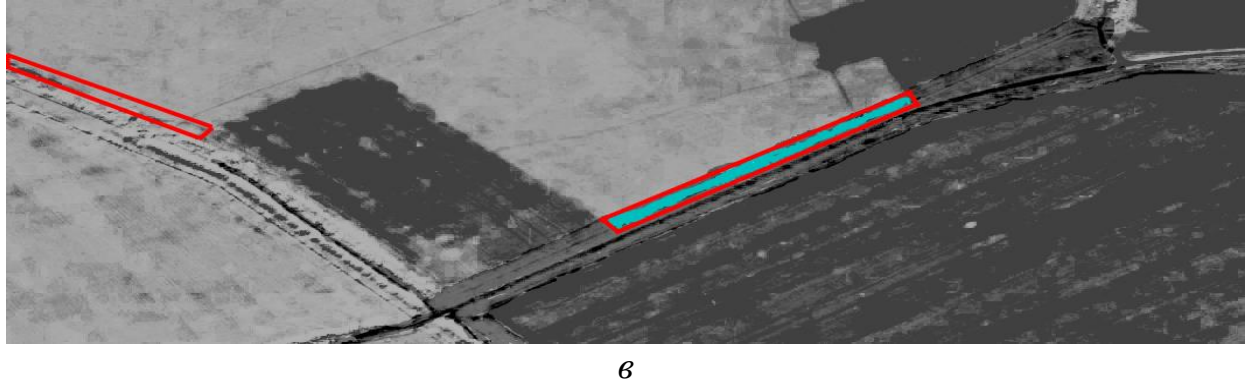

Рисунок 3.19 – Изображения рассчитанного NDVI по космическим снимкам с локализованной областью для дешифрирования (выделена красным) и сегментированный объект противопожарной вспашки (выделено голубым)

После обработки более ста снимков по детектированию противопожарной вспашки на сельскохозяйственные районы Красноярского края, с использованием вышеописанного алгоритма, были получены следующие результаты:

- ошибка общей классификации  $\varepsilon$ <sub>*i*</sub> = 7 %;
- ошибка пропусков  $\varepsilon$ <sub>*i*</sub> = 6 %;
- ошибка ложной классификации  $\varepsilon_{\varepsilon} = 3$  %.

Стоит отметить, что в локализованных участках территорий в местах прилегания сельскохозяйственных полей к лесным массивам вспашка практически не детектируется. Это связано как с условиями космической съемки, так и с условиями проведения работ по опахиванию сельскохозяйственных полей. Также после проведения ряда экспериментов можно сказать, что противопожарная вспашка детектируется с точностью до 93 % и выше на космических снимках с высоким пространственным разрешением (6 метров и более высоким). На снимках с низким пространственным разрешением данной точности детектирования не достигается.

### *3.2.2 Экспериментальные исследования алгоритма детектирования облачности*

Работа алгоритма производилась в автоматическом режиме. Модуль, реализующий алгоритм, запускается и работает в цикле предобработки данных в региональном центре ДЗЗ СФУ на высокопроизводительном вычислительном кластере. Обработка базы данных велась в параллельном режиме. Для каждого снимка КП SPOT, хранящегося в каталоге, модуль построил маску и рассчитал процентное содержание облачности.

По окончании работы модуля в интерфейс каталога был добавлен новый критерий фильтрации данных по процентному содержанию облачности, что позволило производить более эффективный поиск и фильтрацию данных для решения тех или иных задач оценки объектов подстилающей поверхности.

На рисунках 3.20–3.23 представлены примеры работы алгоритма, исходные спутниковые данные КП SPOT слева и полученные битовые маски облачности справа.

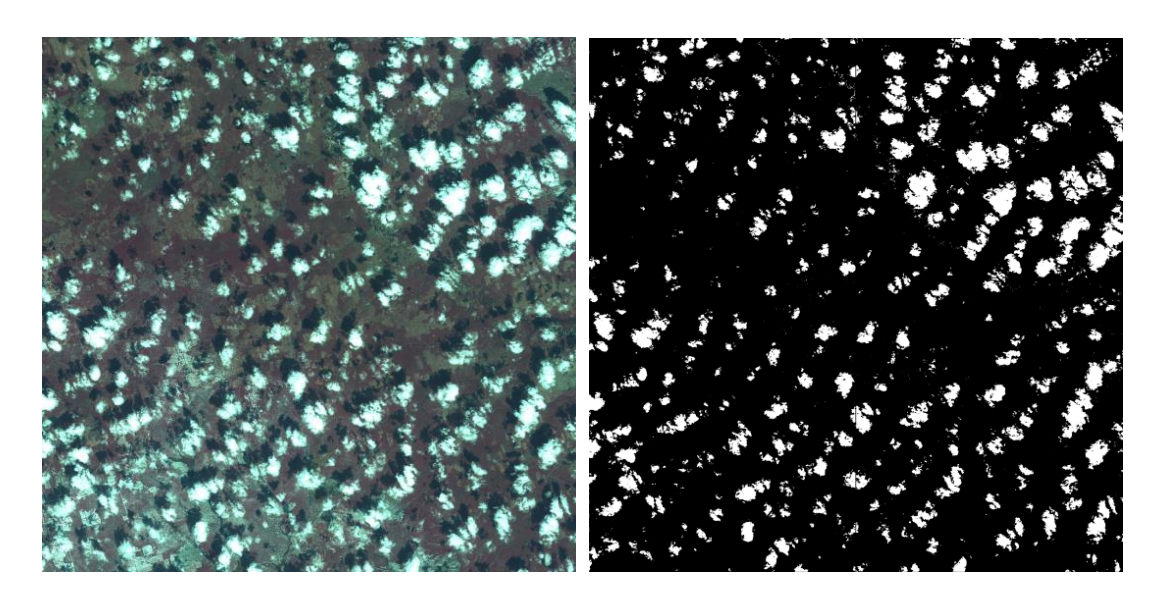

Рисунок 3.20 – Пример работы алгоритма оценки облачности. Процент облачности 11,6 %. Дата снимка 2 июня 2009 г.

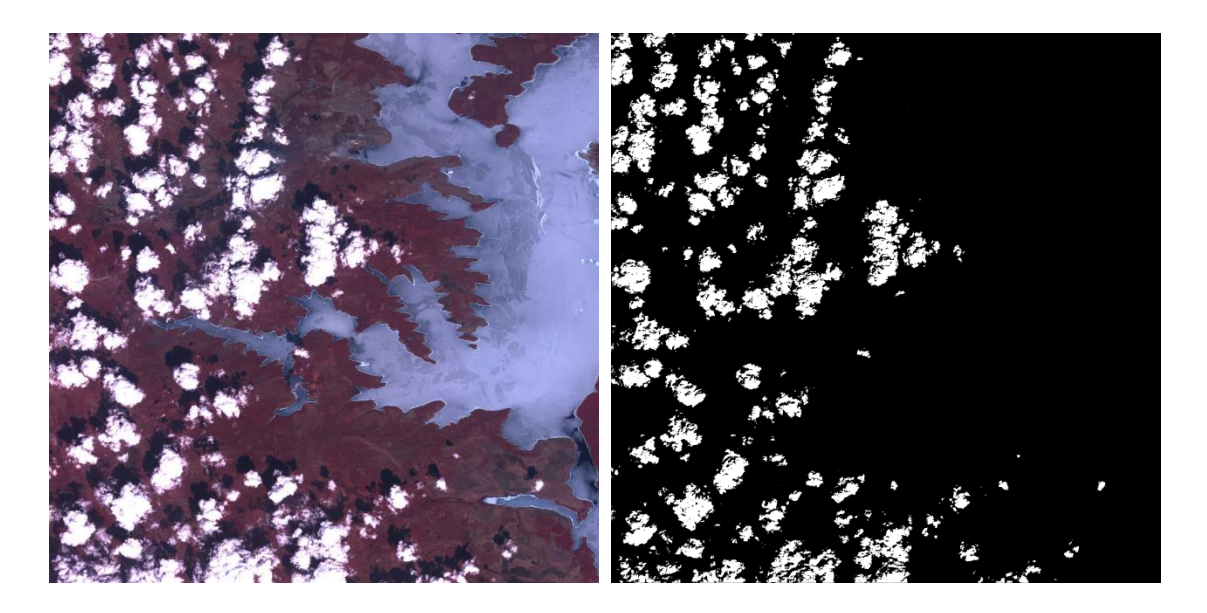

Рисунок 3.21 – Пример работы алгоритма оценки облачности. Процент облачности 10,5 %. Дата снимка 9 мая 2008 г.

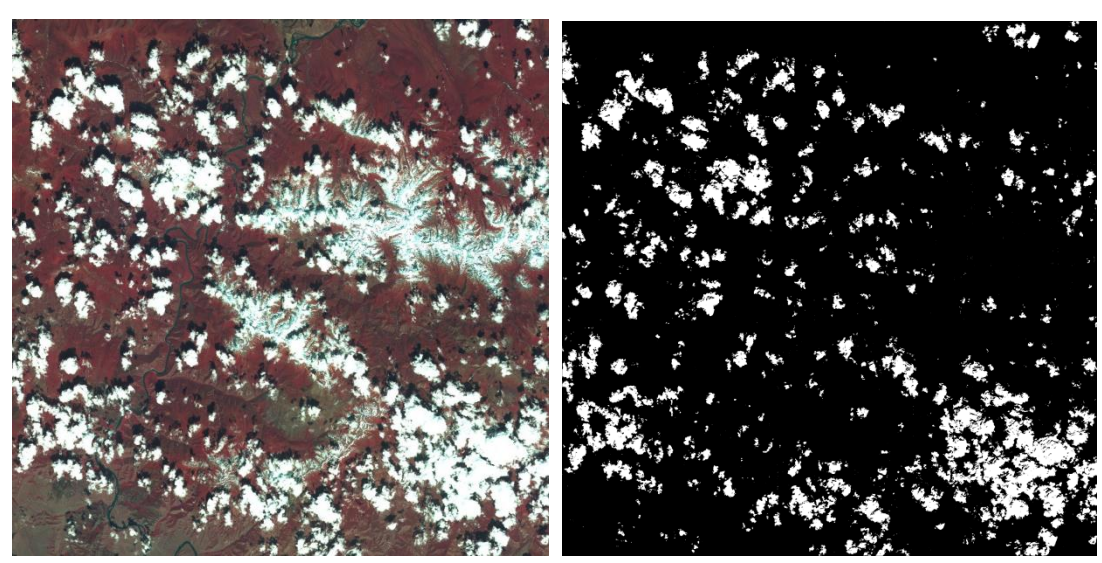

Рисунок 3.22 – Пример работы алгоритма оценки облачности. Процент облачности 11,9 %. Дата снимка 19 мая 2008 г.

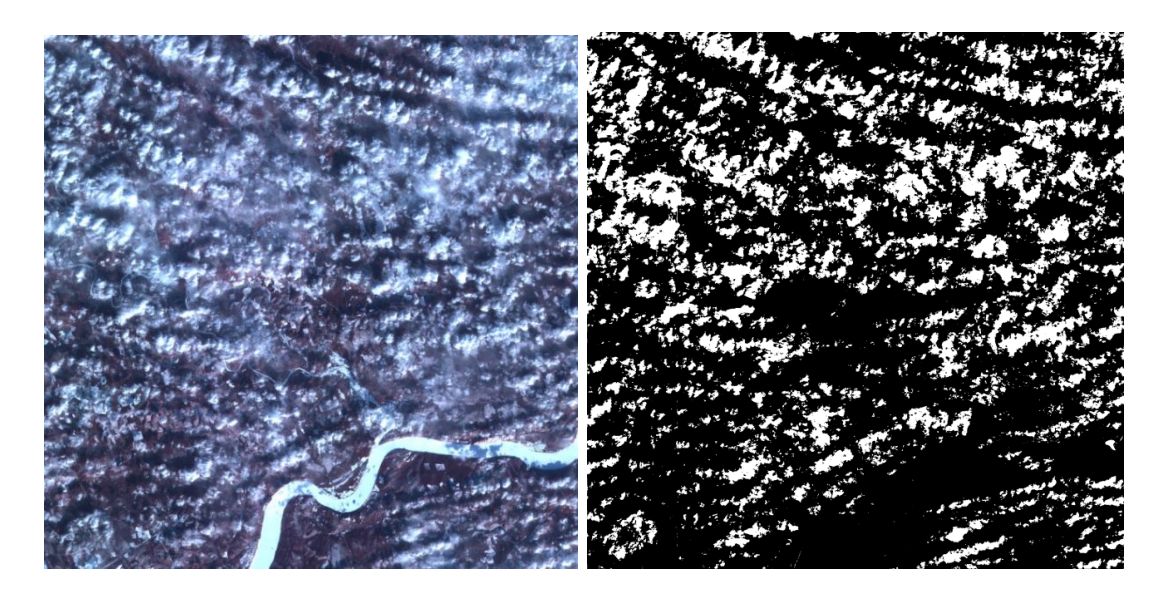

Рисунок 3.23 – Пример работы алгоритма оценки облачности. Процент облачности 23,3 %. Дата снимка 5 марта 2009 г.

Вторая часть эксперимента заключалась в проверки работоспособности алгоритма построения триангуляции Делоне и алгоритма выделения областей различной геометрической концентрации облачности на сегментированных снимках.

Для визуальной оценки работы алгоритма использовался разработанный интерфейс модуля «Обработка изображений», состав которого можно увидеть на рисунке 3.24.

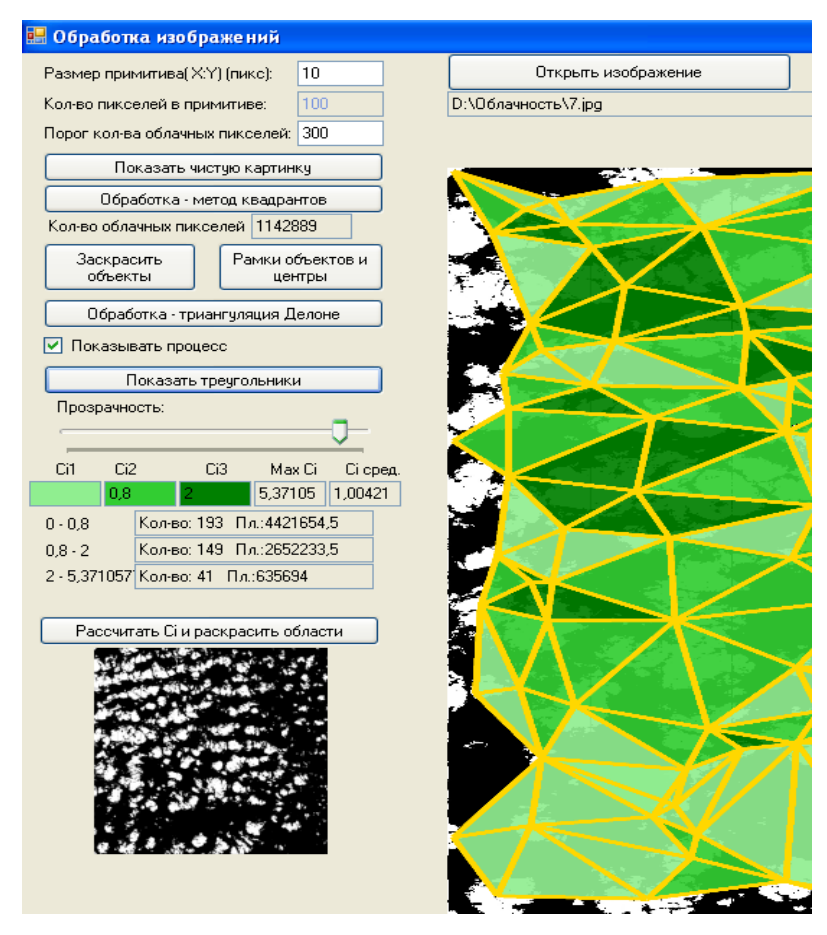

Рисунок 3.24 – Интерфейс модуля «Обработка изображений»

Для инициализации построения диаграммы, для пользователя в интерфейсе предусмотрена кнопка «Обработка – триангуляция Делоне», после этого системой выполняется построение триангуляционной диаграммы изображения. Описание расположения скопления объектов изображения начинается с выделения областей концентрации сегментов. Данная операция позволяет перейти от триангуляционной диаграммы к представлению изображения в виде множества областей, представляющих геометрическую концентрацию объектов, каждая из которых возможно характеризуется собственным значением признака концентрации и соседством.

Для этого пользователю необходимо нажать кнопку «рассчитать *с<sup>i</sup>* и раскрасить области», при этом программой выполняется вычисление значений признака концентрации сегментированных объектов диаграммы и их окрашивание. Формирование решающего правила  $(\varDelta c_j(t^i))$  – «формирования

областей геометрической концентрации объектов» первоначально основывается на анализе гистограммы распределения концентрации объектов по всему изображению. Далее в автоматическом режиме выполняется выделение трех равных интервалов, в которые попадают области концентрации объектов. В ситуации, когда автоматически определенный фоновый интервал значений концентрации объектов оказывался недостаточно достоверен с точки зрения пользователя, ему предлагается самостоятельно изменить интервал значений фона.

Если изменение решающего правила в дальнейшем не позволяет добиться удовлетворительных результатов, то пользователю предоставляется возможность задать дополнительные интервалы или изменить значения существующих интервалов. Обычно эксперты выполняли сужение одного из интересующих их интервалов при сохранении их количества. Корректировка интервалов и их количества имела целью выявление возможных изменений формы и взаимного расположения областей концентрации объектов изображений. Результаты экспериментов по изменению значения решающего правила выделения областей концентрации объектов позволяют исследовать дальнейшие изменения их свойств. При выполнении любого из действий пользователей происходит оперативное изменение окраски диаграммы по новому значению решающего правила в режиме реального времени.

В качестве критерия, характеризующего спутниковый снимок, введено отношение общей площади средней и высокой концентрации облачности к площади всего изображения. Данный критерий был рассчитан и введен в интерфейс каталога регионального центра ДЗЗ СФУ. В качестве примера на рисунках 3.25 и 3.26 представлена рассчитанная концентрация облачности для снимков.

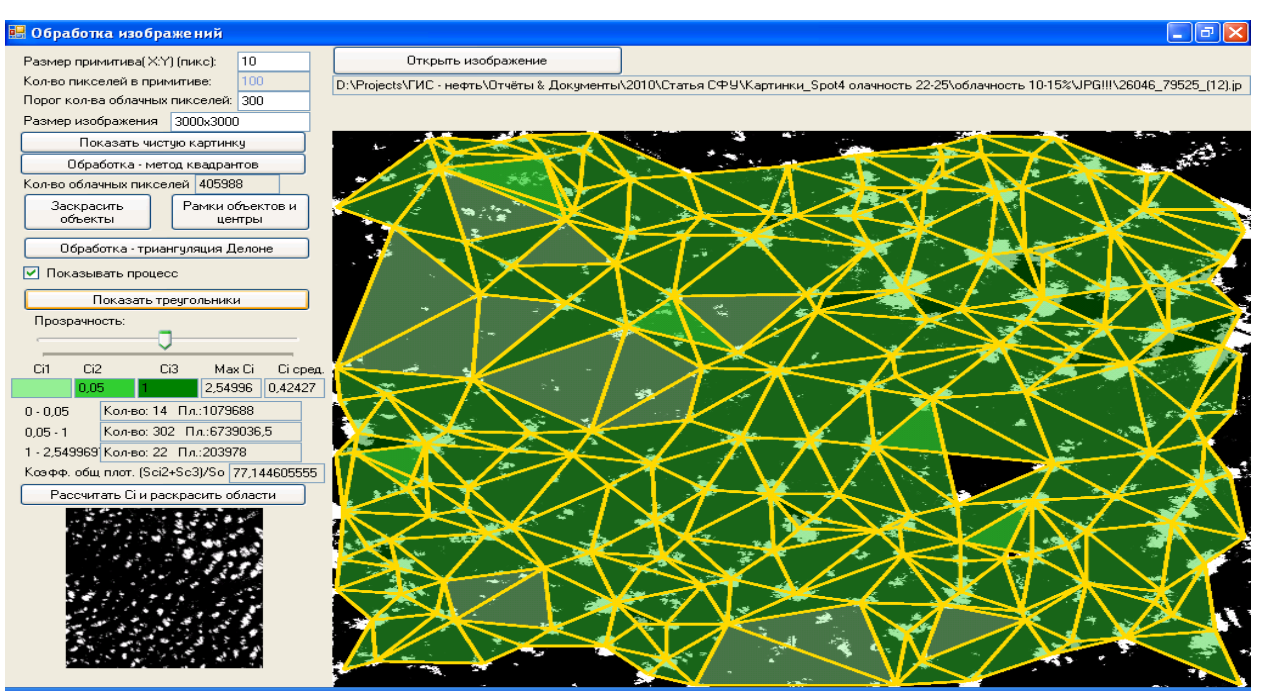

Рисунок 3.25 – Построенная триангуляция Делоне и рассчитанная концентрация

облачности для снимка

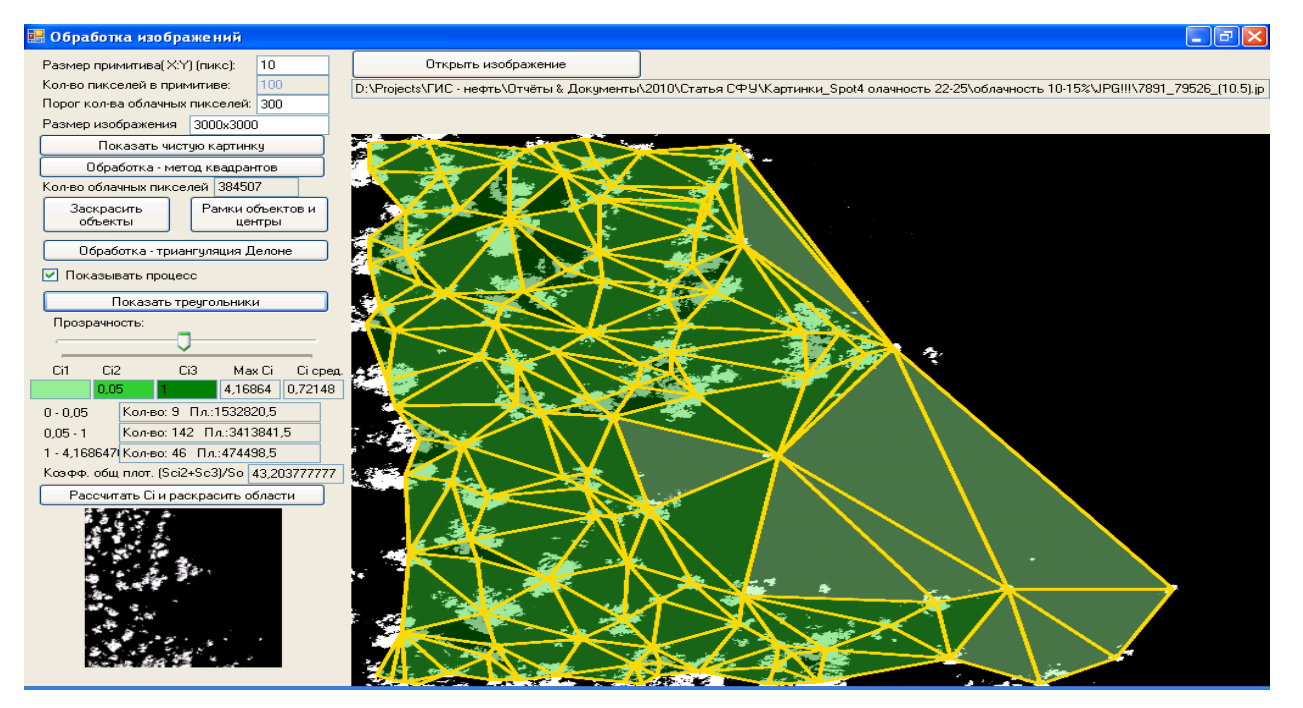

Рисунок 3.26 – Построенная триангуляция Делоне и рассчитанная концентрация облачности для снимка

Значение критерия общей концентрации облачности на снимке: для изображения на рисунке 3.25 это значение составляет 77 %; для изображения на рисунке 3.26 это значение составляет 43 %

Данный критерий, также как критерий процентного содержания облачности, позволяет провести оценку качества и пригодности изображения для дальнейшей его обработки.

Полученные результаты работы алгоритма детектирования облачности показали, что ошибочное сегментирование ста случайно подобранных спутниковых снимков на районы Красноярского края с целью выделения облачности не превысило 10 %.

Полученная 10 % ошибка обуславливается не только проблемой подбора правила сегментации, но и проблемой устранения аддитивных и импульсных шумов в тракте приема спутникового сигнала.

Применение метода квадрантов и триангуляции Делоне с расчетом геометрической концентрации позволило определить расположение облачности на снимках. В конечном счете, это позволило увеличить количество изображений, ранее рассматриваемых как слишком зашумленные облачностью для цели решения тех или иных задач пользователей, так как характер облачности был локальный.

### 3.3 Выводы

Для реализации алгоритма распознавания объектов ППВ было разработано следующее ПО: База данных и интерфейс доступа к спутниковым снимкам регионального центра ДЗЗ; Программный модуль, реализующий алгоритм детектирования облачности для настольного комплекса ENVI и для кластерной аппаратной платформы с использованием пакета  $\mathsf{MatLab}^{\mathsf{TM}}; \mathsf{ا}$ рограммный модуль локализации объектов противопожарной вспашки по данным ДЗЗ высокого пространственного разрешения.

Проведенные экспериментальные исследования модуля детектирования облачности показали, что точность выделения облачности достигает не менее 90 %.

Проведенные экспериментальные исследования алгоритма распознавания объектов противопожарной вспашки показали, что точность классификации целевых объектов может доходить до 93 % на космических снимках с высоким пространственным разрешением (6 метров и более высоким).

## ЗАКЛЮЧЕНИЕ

1. Проведен анализ существующих методов и алгоритмов детектирования пространственных объектов сельскохозяйственного назначения с линейной геометрической структурой. На примере задачи выделения противопожарной вспашки показана необходимость разработки новых алгоритмов и моделей, обеспечивающих одновременную обработку данных из различных источников.

2. Разработана информационная модель пространственного объекта сельскохозяйственного назначения с линейной геометрической структурой (противопожарная вспашка), отличающаяся от существующих моделей многоаспектностью. Модель позволяет учесть как топологические, метрические и пространственные признаки исследуемого объекта, так и его спектральные характеристики.

3. На основе разработанной модели пространственного объекта сельскохозяйственного назначения с линейной геометрической структурой (противопожарная вспашка) создан алгоритм распознавания такого рода объектов по данным ДЗЗ с учетом влияния облачности, который, в отличие от существующих алгоритмов, позволяет сократить количество анализируемых участков территорий за счёт использования разнородных признаков исследуемого объекта;

4. Разработана система получения космических снимков, свободных от влияния облачности, и каталог спутниковых данных регионального центра ДЗЗ с соответствующим интерфейсом доступа с учётом технических особенностей центра.

5. Разработан алгоритм оценки облачности для спутниковых данных космической программы SPOT, позволяющий проводить оценку облачности спутниковых снимков, рассчитывать процентное содержание облачности и в отличие от существующих алгоритмов оценивать её геометрическую концентрацию.

6. Выполнены экспериментальные работы разработанных методов и алгоритмов на территории Красноярского края по снимкам КА SPOT 4, SPOT6 за 2013–2014 гг., которые подтвердили возможность получения необходимой точности и эффективность предложенных алгоритмов.

7. Основная часть результатов работы была получена при выполнении следующих государственных контрактов: «Внедрение системы космического мониторинга земель сельскохозяйственного назначения Красноярского края»; «Развитие регионального центра получения, архивации, обработки и интерпретации данных дистанционного зондирования Земли»; «Создание автоматизированной геоинформационной системы учета и актуализации данных о состоянии залежных земель Манского района Красноярского края, позволяющей выработать рекомендации по вовлечению их в хозяйственный оборот»; «Мониторинг состояния окружающей среды в зоне действия предприятий нефтегазовой отрасли».

## 120 СПИСОК ЛИТЕРАТУРЫ

1. Автоматизированное дешифрирование многоспектральных космических снимков высокого разрешения при решении задач лесоустройства и таксации леса / В. Н. Манович, А. П. Гук, Г. Л. Евстратова, М. А. Алтынцев // Лесное хозяйство.  $-2013. - N<sub>2</sub> 2. - C. 37-40.$ 

2. Айфичер, Э. Цифровая обработка сигналов. Практический подход / Э. Айфичер, Джервис Б. – 2-е изд. – М.: ИД «Вильямс», 2004. – 992 с.

3. Алгоритмы анализа данных спутниковых наблюдений TERRA-MODIS для мониторинга сельскохозяйственных земель / И. А. Нейштадт, С. А. Барталев, Д. М. Ершов, Е. А. Лупян, И. Ю. Савин // Геоинформатика. – 2004. – М.: МИИГАиК, 2004. – С. 205–209.

4. Алеев, Р. М. Использование сегментации для автоматизации дешифрирования многоспектральных изображений / Р. М. Алеев, В. Б. Фофанов // Оптический журнал. – Т. 76. – № 12. – С. 89–93.

5. Антоненко, М. В. Современная морфология и динамика компонентов береговой зоны юго-восточной части Азовского моря: дис. … канд. геогр. наук / М. В. Антоненко. – Краснодар, 2011. – 194 с.

6. Астафуров, В. Г. Сегментация спутниковых снимков облачности по текстурным признакам на основе нейросетевых технологий / В. Г. Астафуров, А. В. Скороходов // Исследование Земли из космоса. – 2011. – № 6. – С. 10–20.

7. Беленов, А. В. Стандартные уровни обработки и форматы представления данных ДЗЗ из космоса. Мировой опыт [Электронный ресурс] / А. В. Беленов // Геоматика. – 2009. – № 4. – С. 18–20. – Режим доступа: [http://www.astriumgeo.com/files/pmedia/public/r454\\_9\\_preprocessing\\_levels\\_sept2010](http://www.astriumgeo.com/files/pmedia/public/r454_9_preprocessing_levels_sept2010.pdf) [.pdf](http://www.astriumgeo.com/files/pmedia/public/r454_9_preprocessing_levels_sept2010.pdf)

8. Боголюбова, А. А. Аэрокосмический мониторинг земельных угодий особо охраняемых природных территорий Санкт-Петербурга: дис. … канд. техн. наук / А. А. Боголюбова. – СПб., 2012. – 144 с.

9. Бродская, И. А. Методика комплексного использования данных аэрокосмического зондирования и ГИС-технологий для мониторинга линейных природно-технических систем: дис. ... канд. техн. наук / И. А. Бродская. – М.,  $2009. - 208$  c.

10. Веб-cервисы поиска пространственных данных в каталогах мировых операторов систем ДЗЗ [Электронный ресурс]. – Режим доступа: <http://services.eoportal.org/portal/service/ListService.do?serviceCategoryId=34801780>

11. Волкова, Е. В. Оценки параметров облачного покрова по данным радиометра AVHRR ИСЗ NOAA регионального покрытия в светлое время суток в автоматическом режиме / Е. В. Волкова, А. Б. Успенский // Современные проблемы дистанционного зондирования Земли из космоса. – 2007. – Вып. 4. – Т. 2. – С. 65–74.

12. Географические информационные системы и дистанционное зондирование [Электронный ресурс]. – Режим доступа: [http://gis](http://gis-lab.info/qa/ndvi.html)[lab.info/qa/ndvi.html](http://gis-lab.info/qa/ndvi.html)

13. Герасимов, Ю. Ю. Геоинформационные системы: Обработка и анализ растровых изображений / Ю. Ю. Герасимов, С. А. Кильпеляйнен, А. П. Соколов ; ООО «Дата+». – М., 2002. – 118 с.

14. Гонсалес, Р. Цифровая обработка изображений / Р. Гонсалес, Р. Вудс. – М.: Техносфера, 2005. – 1007 с.

15. Гук, А. П. Комплексный анализ космических снимков для выявления изменений при мониторинге территорий / А. П. Гук, Л. Г. Евстратова, А. С. Алферова // ГЕО-СИБИРЬ-2009: сб. материалов V Междунар. науч. конгр., Новосибирск, 20–24 апр. 2009 г. – Новосибирск : СГГА, 2009. – Т. 4, ч. 2. – С.181- 185.

16. Денисов, Д. А. Компьютерные методы анализа видеоинформации: монография / Д. А. Денисов ; Краснояр. гос. техн. ун-т. Красноярск, 1993. – 192 с.

17. Дистанционная оценка параметров сельскохозяйственных земель по спутниковым данным спектрорадиометра MODIS / С. А. Барталев, Е. А. Лупян, И. А. Нейштадт, И. Ю. Савин // Современные проблемы дистанционного зондирования Земли из космоса. – М.: ИКИ РАН, 2005. – С. 228–236.

18. Журкин, И. Г. Автоматизированная обработка данных дистанционного зондирования: учебник для вузов / И. Г. Журкин, Н. К. Шавенько. – М.: ООО «Диона», 2013. – 456 с.

19. Журкин, И. Г. Геоинформационные системы / И. Г. Журкин, С. В. Шайтура. – М.: КУДИЦ-ПРЕСС, 2009. – 273 с.

20. Измерение облачности на снимках, полученных со спутника SPOT-4 / Е. А. Мальцев, Д. А. Перфильев, Э. Е. Сиротин, Г. М. Цибульский // Журнал Сибирского федерального университета. Серия: Техника и технологии. 2012 Т. 5, C.229-242.

21. Кашкин, В. Б. Дистанционное зондирование Земли из космоса. Цифровая обработка изображений: учеб. пособие / В. Б. Кашкин, А. И. Сухинин. – М.: Логос, 2001. – 264 с.: ил.

22. Классификация некоторых типов сельскохозяйственных посевов в южных регионах России по спутниковым данным MODIS / С. А. Барталев, Е. А. Лупян, И. А. Нейштадт, И. Ю. Савин // Исследование Земли из Космоса. –  $2006. - N_2$  3. – C. 68–75.

23. Книжников, Б. Ф. Аэрокосмические методы географических исследований / Б. Ф. Книжников, В. И. Кравцова, О. В. Тутубалина. – 2-е изд., доп. – М.: Изд. центр «Академия», 2011. – 416 с.

24. Кочергин, А. М. Алгоритмы и технологии предварительной обработки изображений в системах каталогизации данных дистанционного зондирования Земли: автореф. дис. … канд. техн. наук / А. М. Кочергин. – Рязань, 2008.

25. Красноярский краевой статистический ежегодник. – 2015. – Красноярскстат.

26. Лаверов Н.П. Методы анализа данных дистанционного зондирования Земли / Н.П. Лаверов, В.В. Попович, Л.А. Ведешин, Ф.Р. Гальяно // Современные проблемы дистанционного зондирования Земли из космоса. – 2015. – Т.12. – № 6. С.145– 153.

27. Лобанов, А. Н. Автоматизация фотограмметрических процессов / А. Н. Лобанов, И. Г. Журкин. – М.: Недра, 1980. – 240 с.

28. Лобанов, А.Н. Фотограмметрия / А.Н. Лобанов. – М.: Недра, 1984. – 552 с.

29. Маглинец, Ю. А. Приложение семиотического подхода к интерпретации металлографических изображений / Ю. А. Маглинец, Г. М. Цибульский // Проблемы информатизации региона: тр. межрегион. конф. – Красноярск, 1995. – С. 189.

30. Макаров, А. Ю. Методика автоматизированного распознавания образов железнодорожных путей по данным дистанционного аэрокосмического зондирования: дис. … канд. техн. наук / А. Ю. Макаров. – М., 2009. – 177 с.

31. Мальцев, Е. А. Инфраструктура центра приема спутниковой информации Сибирского федерального университета / Е. А. Мальцев, Ю. А. Маглинец // Современные проблемы дистанционного зондирования Земли из космоса. Физические основы, методы и технологии мониторинга окружающей среды, потенциально опасных явлений и объектов: сб. науч. статей. – 2010. – Т. 7. – № 2. – М., 2010. – С. 182–189.

32. Мальцев, Е. А. Разработка технологии обнаружения объектов противопожарной вспашки по спутниковым данным дистанционного зондирования Земли / Е. А. Мальцев // Материалы III Междунар. науч. конф. «Региональные проблемы дистанционного зондирования Земли», г. Красноярск, 13–16 сентября 2016 г. – С. 167–169.

33. Михайлов, С. Советы из космоса / С. Михайлов // Агропрофи. – Февраль  $2009. - N91. - C. 21-23.$ 

34. Многоцелевая региональная система дистанционного зондирования Земли Сибирского федерального университета / Г. М. Цибульский, Ю. А. Маглинец, А. А. Латынцев и др. // Проблемы информатизации региона: материалы XI Всерос. науч.-практ. конф. – Красноярск, 2009. – С. 22–25.

35. Нейштадт, И. А. Метод выявления используемых пахотных земель по данным дистанционного зондирования со спутников / И. А. Нейштадт,

С. А. Барталев, Е. А. Лупян // Современные проблемы дистанционного зондирования Земли из космоса: сб. науч. статей ; под ред. Е. А. Лупяна и О. Ю. Лавровой. – М.: GRANP polygraph, 2006.

36. Нейштадт, И. А. Метод обработки данных спутниковых наблюдений MODIS для мониторинга пахотных земель: дис. … канд. техн. наук / И. А. Нейштадт. – М., 2007. – 162 с.

37. Нейштадт, И. А. Построение безоблачных композитных спутниковых изображений MODIS для мониторинга растительности / И. А. Нейштадт // Современные проблемы дистанционного зондирования Земли из космоса: сб. науч. статей ; под ред. Е. А. Лупяна, О. Ю. Лавровой. – М.: «Азбука-2000», 2006. – Т. 2. – С. 359–365.

38. Орлов, А. А. Методы и алгоритмы обработки и выделения структурных элементов полутоновых изображений на основе преобразования Хоха: дис. … канд. техн. наук / А. А. Орлов. – Муром, 2001. – 148 с.

39. Основные технические характеристики спутника SPOT-4 вебсайт компании производителя [Электронный ресурс]. – Режим доступа: [http://www2.geo](http://www2.geo-airbusds.com/files/pmedia/public/r329_9_spotsatellitetechnicaldata_en_sept2010.pdf)[airbusds.com/files/pmedia/public/r329\\_9\\_SPOTsatellitetechnicaldata\\_en\\_sept2010.pdf](http://www2.geo-airbusds.com/files/pmedia/public/r329_9_spotsatellitetechnicaldata_en_sept2010.pdf)

40. Основные технические характеристики спутника SPOT-6 вебсайт компании производителя [Электронный ресурс]. – Режим доступа: [http://www2.geo-airbusds.com/files/pmedia/public/r12317\\_9\\_SPOT6-](http://www2.geo-airbusds.com/files/pmedia/public/r12317_9_spot6-7_technical_sheet.pdf)

[7\\_technical\\_sheet.pdf](http://www2.geo-airbusds.com/files/pmedia/public/r12317_9_spot6-7_technical_sheet.pdf)

41. Павлидис, Т. Иерархические методы в структурном распознавании образов / Т. Павлидис // ТИИЭР. – 1979. – № 5. – С. 39–49.

42. Перфильев, Д. А. Классификация сегментов металлографических изображений деформируемых алюминиевых сплавов / Д. А. Перфильев // Вестник Сибирской аэрокосмической академии имени академика М. Ф. Решетнева. – Вып. 10. – Красноярск, 2006. – С. 76–78.

43. Перфильев, Д. А. Область концентрации сегментов металлографических изображений деформируемых алюминиевых сплавов / Д. А. Перфильев, Г. М. Цибульский // Вестник Сибирской аэрокосмической академии имени академика М. Ф. Решетнева. – Вып. 6 (13). – Красноярск, 2007. – С. 30–32.

44. Построение автоматизированных систем сбора, хранения, обработки и представления спутниковых данных для решения задач мониторинга окружающей среды / М. В. Андреев, А. А. Галеев, В. Ю. Ефремов [и др.] // Солнечно-земная физика. – 2004. – Вып. 5.

45. Препарата, Ф. Вычислительная геометрия: Введение / Ф. Препарата, М. Шеймос; пер. с англ. – М.: Мир, 1989. – 478 с.

46. Приказ Министерства Российской Федерации по делам гражданской обороны, чрезвычайным ситуациям и ликвидации последствий стихийных бедствий от 18 июня 2003 г. № 313 «Об утверждении правил пожарной безопасности в Российской Федерации (ППБ 01-03)».

47. Программно-технологическая инфраструктура информационной поддержки решения задач территориального управления / Р. В. Брежнев, Ю. А. Маглинец, Е. А. Мальцев, С. Е. Перфильев, А. Ю. Сидоров, Г. М. Цибульский, А. С. Шоколб // Journal of Siberian Federal University. Engineering & Technologies. – 2011. – Красноярск. – С. 340–352.

48. Прошин, А. А. Технология построения автоматизированных систем хранения спутниковых данных: дис. … канд. техн. наук / А. А. Прошин. – М.,  $2003. - 148$  c.

49. Прэтт, У. Цифровая обработка изображений: в 2-х т. / У. Прэтт. М.: Мир, 1982. – 790 с.

50. Распределенная информационная система сбора, хранения и обработки спутниковых данных для мониторинга территорий Сибири и Дальнего Востока / Ю. И. Шокин, И. А. Пестунов, В. В. Смирнов [и др.] // Journal of Siberian Federal University. Engineering & Technologies.  $-4(20081)$ .  $- C. 291-314$ .

51. Синтез улучшенных сезонных изображений Северной Евразии для картографирования и мониторинга динамики растительности по данным SPOT-Vegetation / С. А. Барталев, В. А. Егоров, В. О. Ильин, Е. А. Лупян // Дистанционное зондирование поверхности Земли и атмосферы. – Иркутск: ИСЗФ СО РАН, 2004. – Вып. 5. – С. 12–14.

52. Скворцов, А. В. Построение объединения, пересечения и разности произвольных многоугольников в среднем за линейное время с помощью триангуляции / А. В. Скворцов // Вычислительные методы и программирование. –  $2002. - T. 3. - C. 116.$ 

53. Скворцов, А. В. Триангуляция Делоне и ее применение / А. В. Скворцов. – Томск: Изд-во Томского ун-та, 2002. – С. 19–58.

54. Спутниковый сервис «ВЕГА» / Е. А. Лупян, И. Ю. Савин, С. А. Барталев, В. А. Толпин, И. В. Балашов, Д. Е. Плоников // Современные проблемы дистанционного зондирования Земли из космоса. – 2011. – Т. 8. – № 1. – С. 190–198.

55. Султангазин, У. М. Использование космического мониторинга в планировании и прогнозировании параметров зернового производства / У. М. Султангазин, Н. Р. Муратова, А. Г. Терехов // Институт космических исследований Министерства образования и науки Республики Казахстан (ИКИ МОН РК).

56. Султангазин, У. М. Контроль севооборота пахотных земель Северного Казахстана по данным TERRA/MODIS / У. М. Султангазин, Н. Р. Муратова, А. Г. Терехов // Современные проблемы дистанционного зондирования Земли из космоса: Физические основы, методы и технологии мониторинга окружающей среды, потенциально опасных явлений и объектов: сб. науч. статей. – Т. II. – М.: GRANP polygraph, 2005. – С. 302–307.

57. Технология построения автоматизированных систем хранения спутниковых данных / В. Ю. Ефремов, Е. А. Лупян, А. А. Мазуров, А. А. Прошин, Е. В. Флитман // Современные проблемы дистанционного зондирования Земли из космоса: Физические основы, методы и технологии мониторинга окружающей среды, потенциально опасных объектов и явлений. – 2004. – С. 437–443.

58. Тишкин, Р. В. Система идентификации облачных образований на космических многозональных изображениях с использованием методов

искусственного интеллекта: дис. … канд. техн. наук / Р. В. Тишкин. – Рязань, 2008. – 137 с.

59. Толпин, В. А. Система обработки и визуализации данных дистанционного зондирования земли для мониторинга состояния сельскохозяйственной растительности: дис. ... канд. техн. наук / В. А. Толпин. – Рязань, 2013. – 143 с.

60. Фаулер, М. Архитектура корпоративных программных приложений / М. Фаулер ; пер. с англ. – М.: Изд. дом «Вильямс», 2006. – 544 с.

61. Фу, К. С. Структурные методы в распознавании образов: пер. с англ. / К. С. Фу. – М.: Мир, 1977. – 320 с.

62. Цибульский, Г. М. О семиотическом подходе к построению экспертных систем / Г. М. Цибульский, Ю. А. Маглинец // Математическое обеспечение и архитектура ЭВМ: материалы науч.-техн. конф. «Проблемы техники и технологий XXI века». – Красноярск, 1994. – С. 195–202.

63. Цибульский, Г. М. Символические системы и поиск в задачах анализа и интерпретации изображений / Г. М. Цибульский // Материалы четвертой Всерос. конф. «Проблемы информатизации региона». – Красноярск, 1998.

64. Чандра, А. М. Дистанционное зондирование и географические информационные системы / А. М. Чандра, С. К. Гош. – М.: Техносфера, 2008. – 312 с.

65. Чукин, К. С. Структуры данных для представления изображений / К. С. Чукин // Зарубежная радиоэлектроника. – 1983. – № 8. – С. 124–129.

66. Щербинин, Ю. Б. Инфраструктура пространственных данных: вариант создания для Пермского края – СНИБ «Эльбрус» [Электронный ресурс] / Ю. Б. Щербинин. – Режим доступа: http://www.map.perm.ru/doc/articles/art10.doc.

67. Яншин, В. В. Анализ и обработка изображений: принципы и алгоритмы / В. В. Яншин. – М.: Машиностроение, 1994. – 112 с.

68. Ackerman, Steve. Discriminating clear-sky from cloud with modis. Algorithm theoretical basis document (Mod35) /NASA/LaRC, Hampton, VA [Electronic resource] / Steve Ackerman, Kathleen Strabala, Paul Menzel e.t.c. – Режим доступа: [http://modist](http://modis/)mos.gsfc.nasa.gov/\_docs/atbd\_mod06.pdf 2002.

69. Andersson, K. Method to Monitor Characteristics of Boreal Forests Using SPOT VEGETATION Data / K. Andersson // [VEGETATION Preparatory Programme](http://nieuw.vgt.vito.be/pdf/abst1.pdf) Toulouse. – January 28 1997. – Р. 14–15.

70. Arking, A. The Latitudinal Distribution Of Cloud Cover From Tiros Iii Photographs / А. Arking // Science. – 1964. – 143. – Р. 569–572.

71. Automated cloud cover assessment for Landsat TM images / Ben Hollingsworth, Liqiang Chen, Stephen E. Reichenbach, Richard Irish // In: Descour M.R., Mooney. J.M. (eds) Proceedings of SPIE – Imaging Spectrometry II. – Vol. 2819.

– Р. 170–179 (1996) [Electronic resource]. – Режим доступа: <http://www.jedi.com/obiwan/spie.pdf>

72. Converting Digital Numbers to Top of Atmosphere (ToA) Reflectance // The Yale Center for Earth Observation. – 2010.

73. Duda, R. Pattern Classification and Scene Analysis / R. Duda, P. Hart // изд. John Wiley and Sons. – 1973. – Р. 472.

74. Egenhofer, M. J. Categorizing Binary Topological Relationships between Regions, Lines and Points in Geographic Databases / M. J. Egenhofer, J. Herring // University of Maine, Department of Survey Engineering, 1992.

75. Egenhofer, M. J. Object-Oriented Modeling for GIS / M. J. Egenhofer, A. U. Franck // URISA Journal. – 1992. –  $\mathcal{N}_2$  4 (2).

76. El-Araby. Esam etc al. 2005. An Efficient Implementation of Automatic Cloud Cover. Assessment (ACCA) on a Reconfigurable Computer // 2005 Earth-Sun System Technology Conference.

77. ESRI Shapefile Technical Description [Electronic resource]. – Режим доступа:<http://www.esri.com/library/whitepapers/pdfs/shapefile.pdf>

78. Extracting a Cluster of Clouds in the SPOT 4 Satellite Images / E. A. Maltsev, E.E. Sirotin, D. A. Perfil'ev, G. M. Tsibul'skii // Pattern Recognition and Image Analysis(Advances in Mathematical Theory and Applications). – 2011. – Т. 21. – No. 2. – Р. 522–525.

79. Goodman, Jacob E. Handbook of discrete and computational geometry / Jacob E. Goodman, Joseph O'Rourke // CRC Press, США. – 1997. – С. 615–631. – 991 с.

80. [Gutman,](http://www.tandfonline.com/action/doSearch?action=runSearch&type=advanced&result=true&prevSearch=%2Bauthorsfield%3A(GUTMAN%2C+G.)) G. Cloud screening for determination of land surface characteristics in a reduced resolution satellite data set / [G. Gutman,](http://www.tandfonline.com/action/doSearch?action=runSearch&type=advanced&result=true&prevSearch=%2Bauthorsfield%3A(GUTMAN%2C+G.)) [D. Tarpley,](http://www.tandfonline.com/action/doSearch?action=runSearch&type=advanced&result=true&prevSearch=%2Bauthorsfield%3A(TARPLEY%2C+D.)) [G. Ohring](http://www.tandfonline.com/action/doSearch?action=runSearch&type=advanced&result=true&prevSearch=%2Bauthorsfield%3A(OHRING%2C+G.)) // International Journal of Remote Sensing. – 1987. – Vol. 8, issue 6. – Р. 859–870.

81. Hall, D. K. Development of methods formapping global snow cover using moderate resolution imaging spectroradiometer data / D. K Hall., G. A. Riggs, and V. V. Salomonson // Remote Sensing of Environment. – 1995. – 54. – 27–140.

82. Hoots, Felix R. Models for Propagation of NORAD Element Sets / Felix R. Hoots, Ronald L. Roehrich // SPACETRACK REPORT. – Nо. 3. – 1980 [Electronic resource]. – Режим доступа:<http://www.celestrak.com/NORAD/documentation/spacetrk.pdf>

83. Irish, R. R. Landsat 7 Automatic Cloud Cover Assessment / R. R. Irish // Algorithms for Multispectral, Hyperspectral and Ultraspectral Imagery VI, SPIE, Orlando, FL., USA. – 24–26 April 2000. – P. 348–355.

84. Key, J. Cloud Cover Analysis With Arctic AVHRR Data. 1. Cloud Detection / J. Key, R. G. Barry. // Journal Of Geophysical Research. – 1989. – Vol. 94, NO. D15. – PP. 18,521–18,535.

85. Lafont, D. Mesoscale cloud pattern classification over ocean with a neural network using a new index of cloud variability / D. Lafont, O. Jourdan, B. Guillemet // International Journal of Remote Sensing. – Vol. 27. – Nos. 15–16, August 2006. – Р. 3533–3552.

86. Lee, J. etc. A Neural Network Approach to Cloud Classification IEEE Trans / J. Lee etc. // On Geosciences and Remote sensing. – 1990. – Vol. 28. – No. 5.

87. Maglinets, Yu. A. Multipurpose Geoinformation Management System of Territories Along the Yenisei Meridian / Yu. A. Maglinets, G. M. Tsibul'skii, E. A. Maltsev // International Journal «Pattern Recognition and Image Analysis. Advances in Mathematical Theory and Applications». – 2011. – Vol. 21. – No. 2. – P. 290–292.

88. Maltsev, Е. А. [Intelligent geoinformation technology for agroecological](http://www.scopus.com/record/display.url?eid=2-s2.0-84890877976&origin=resultslist&sort=plf-f&src=s&st1=Maglinets&sid=770ADB3DFD705DD8E3273CC975054939.fM4vPBipdL1BpirDq5Cw%3a100&sot=b&sdt=b&sl=22&s=AUTHOR-NAME%28Maglinets%29&relpos=0&relpos=0&citeCnt=0&searchTerm=AUTHOR-NAME%28Maglinets%29)  [mapping](http://www.scopus.com/record/display.url?eid=2-s2.0-84890877976&origin=resultslist&sort=plf-f&src=s&st1=Maglinets&sid=770ADB3DFD705DD8E3273CC975054939.fM4vPBipdL1BpirDq5Cw%3a100&sot=b&sdt=b&sl=22&s=AUTHOR-NAME%28Maglinets%29&relpos=0&relpos=0&citeCnt=0&searchTerm=AUTHOR-NAME%28Maglinets%29) / S. E. Perfil'ev, Y. A. Maglinets, G. M. Tsibul'skii, E. A. Mal'tsev, A. A. Latyntsev, K. V. Shatrova // Pattern Recognition and Image Analysis. Advances in Mathematical Theory and Applications. – 2013. – Vol. 23. – No. 4. – Р. 528–535.

89. National Aeronautics and Space Administration «Landsat 7 Science Data Users Handbook» // Volume: 2008, Issue: 21. October 2008, Publisher: Landsat Project Science Office, Pages: 186 [Electronic resource]. – Режим доступа: [http://landsathandbook.gsfc.nasa.gov/ pdfs/Landsat7\\_Handbook.pdf](http://landsathandbook.gsfc.nasa.gov/%20pdfs/Landsat7_Handbook.pdf)

90. National Aeronautics and Space Administration. «NASA FACTS. The Importance of Understanding Clouds». Web. Dec. 2009 [Electronic resource]. – Режим доступа: [http://www.nasa.gov/pdf/135641main\\_clouds\\_trifold21.pdf](http://www.nasa.gov/pdf/135641main_clouds_trifold21.pdf)

91. National Aeronautics and Space Administration. «NASA Facts: The Balance of Power in the Earth-Sun System». Web. Dec. 2009 [Electronic resource]. – Режим доступа: [http://www.nasa.gov/pdf/135642main\\_balance\\_trifold21.pdf](http://www.nasa.gov/pdf/135642main_balance_trifold21.pdf)

92. Neural network application for cloud detection in SPOT VEGETATION images / [Jae dong Jang,](http://www.tandfonline.com/action/doSearch?action=runSearch&type=advanced&result=true&prevSearch=%2Bauthorsfield%3A(Jang%2C+Jae%E2%80%90dong)) [Alain A. Viau,](http://www.tandfonline.com/action/doSearch?action=runSearch&type=advanced&result=true&prevSearch=%2Bauthorsfield%3A(Viau%2C+Alain+A.)) [François Anctil,](http://www.tandfonline.com/action/doSearch?action=runSearch&type=advanced&result=true&prevSearch=%2Bauthorsfield%3A(Anctil%2C+Fran%C3%A7ois)) [Etienne Bartholomé](http://www.tandfonline.com/action/doSearch?action=runSearch&type=advanced&result=true&prevSearch=%2Bauthorsfield%3A(Bartholom%C3%A9%2C+Etienne)) // International Journal of Remote Sensing. – 2006. – [Vol. 27,](http://www.tandfonline.com/loi/tres20?open=27#vol_27) [Issue 4.](http://www.tandfonline.com/toc/tres20/27/4) – Р. 719–736.

93. Open Geospatial Consortium [Electronic resource]. – Режим доступа: <http://www.opengeospatial.org/>

94. Percivall, George. ISO 19119 and OGC Service Architecture / George Percivall // FIG XXII International Congress Washington, D.C. USA, April 19–26 2002.

95. Perfil'ev, D. A. Family of Models for Describing One Class of Metallographic Images / D. A. Perfil'ev, Yu. A. Maglinets and G. M. Tsibul'skii // International Journal «Pattern Recognition and Image Analysis. Advances in Mathematical Theory and Applications». – 2009. –Vol. 19. – No. 2. – P. 334–341.

96. Přidal, Petr. Tiles as an approach to on-line publishing of scanned old maps, vedute and other historical documents / Petr Přidal, Petr Žabička // e-Perimetron. – Vol. 3, No. 1. – 2008 [10–21].

97. Reynolds, David W. A Bi-Spectral Method for Cloud Parameter Determination / David W. Reynolds and Thomas H. Vonder Haar // Mon. Wea. Rev. – 1977. – 105. – Р. 446–457.

98. Richardson, A. J. Distinguishing vegetation from soil background information / A. J. Richardson and C. L. Wiegand // Photogrammetric Engineering and Remote Sensing. – 1977. – 43. – P. 1541–1552.

99. Rossow, W. B. Measuring cloud properties from space: A review / W. B. Rossow // J. Climate. – 1989. – 2. – P. 201–213.

100. Saunders, R. W. An improved method for detecting clear sky and cloudy radiances from AVHRR data / R. W. Saunders and K. T. Kriebel // International Journal of Remote Sensing. – 1988. – Vol. 9. – P. 123–150.

101. Schiffer, R. A. The International Satellite Cloud ClimatologyProject (ISCCP): The first project of the World Climate Research Programme / R. A. Schiffer, W. B. Rossow // Bulletin of the American Meteorological Society. – 1983. – 64. – P. 779–784.

102. Sobel, I. An isotropic image gradient operator / I. Sobel // Machine Vision for Three-Dimensional Scenes. – Academic Press, 1990. – P. 376–379.

103. The Computational Geometry Algorithms Library [Electronic resource]. – Режим доступа:<http://www.cgal.org/>

104. The SPOT Scene Standard Digital Product Format // [http://www.SPOTimage.fr](http://www.spotimage.fr/) High Spatial Resolution Commercial Satellite Imaging Product Characterization Science Systems and Applications, Inc. John C. Stennis Space Center, MS.

105. Web Map Service specification (version 1.3) [Electronic resource]. – Режим доступа: http://www.opengeospatial.org/standards/wms

106. Wein, R. Exact and approximate construction of offset polygons / R. Wein // Computer-Aided Design. – 2007. – Т. 39, изд. 6. – С. 518–527.

107. Wein, Ron. A CGAL Package for the Exact and Efficient Construction of Planar Minkowski Sums and Offsets using the Convolution Method / Ron Wein // ACS Technical Report No.: ACS-TR-243400-02.

108. Williams, J. A. FPGA-based Cloud Detection for Real-Time Onboard Remote Sensing / J. A. Williams, A. S. Dawood, S. J. Visser // Proceedings of IEEE International Conference on Field-Programmable Technology (FPT 2002). – 16–18 Dec.  $2002. - P. 110 - 116.$ 

109. Williams, J. A. Real-Time Wildfire and Volcanic Plume Detection from Spaceborne Platforms with Reconfigurable Logic / J. A. Williams, A. S. Dawood, S. J. Visser // 11th Australasian Remote Sensing and Photogrammetry Conference. – Brisbane, Australia, 2–6 September 2002.

110. World Climate Program, 1982: The International Satellite Cloud Climatology Project (ISCCP) preliminary implementation plan (Revision 1) // WCP-35.

# ПРИЛОЖЕНИЕ А. СВИДЕТЕЛЬСТВА О ГОСУДАРТСВЕННОЙ РЕГИСТРАЦИИ ПРОГРАММ ДЛЯ ЭВМ

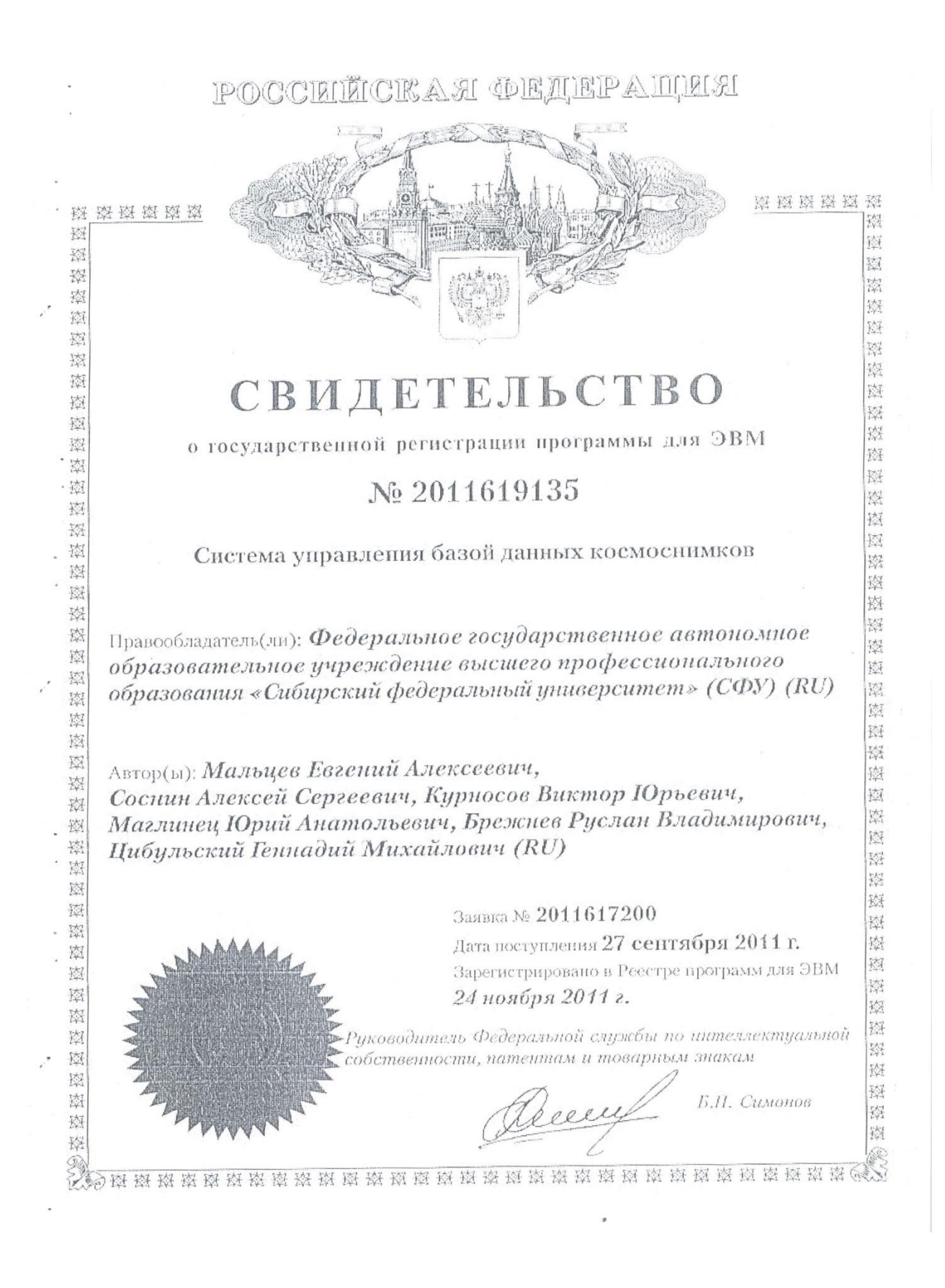

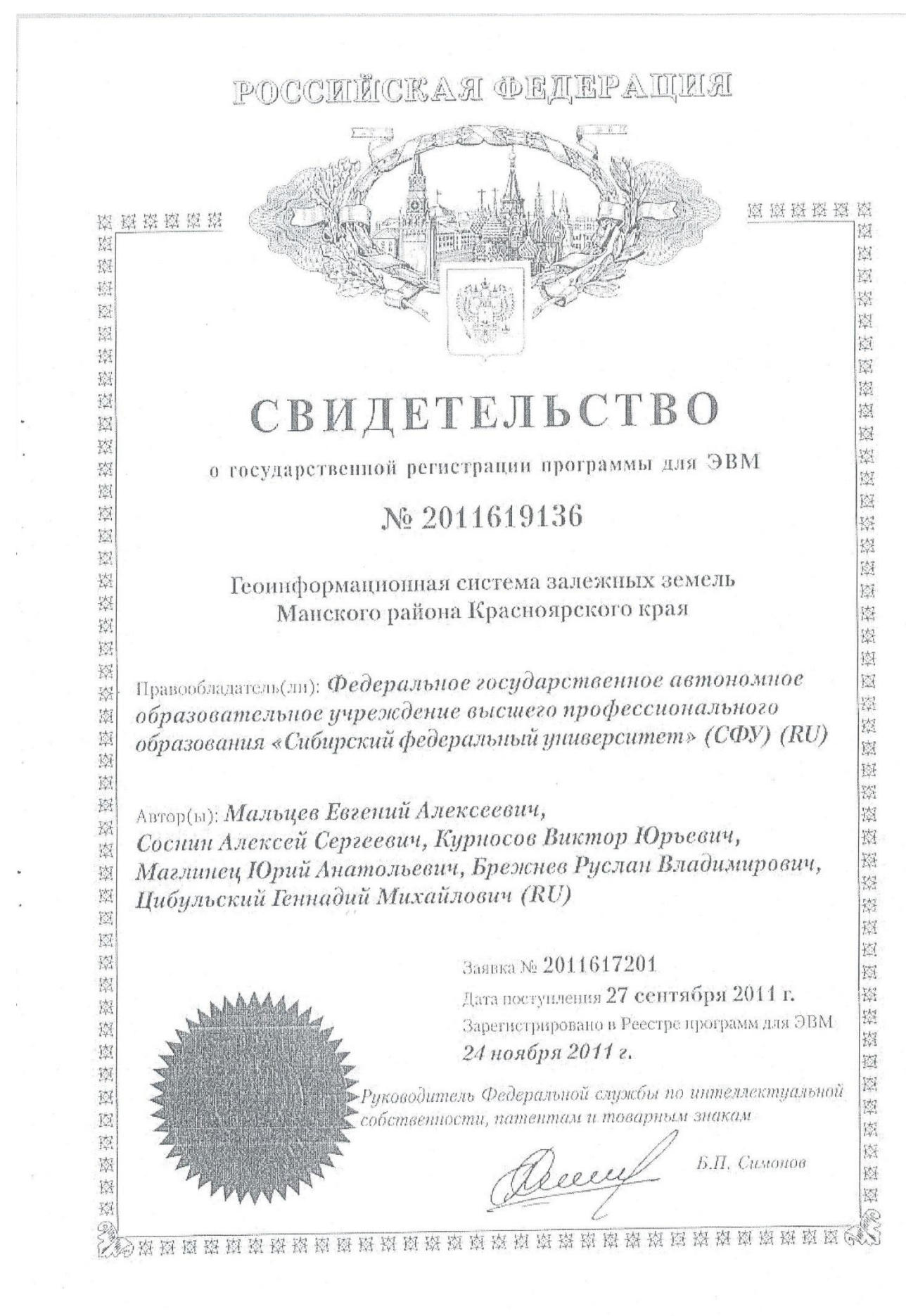

### Для представления в диссертационный совет Д 212.099.22

660074, г. Красноярск, ул. Киренского, 24Б

#### Справка о внедрении

Настоящим подтверждаем, что результаты диссертационного исследования Мальцева Е.А. на тему: «Разработка алгоритмов обработки ланных листанционного зондирования Земли для распознавания пространственных объектов сельскохозяйственного назначения  $\mathbf{C}$ актуальностью, геометрической структурой» обладают линейной представляют практический интерес и были внедрены в учебный процесс при подготовке магистрантов по направлению: 09.04.01 Информатика и 09.04.01.07 Дистанционное вычислительная техника, по программам зондирование и ГИС-технологии в мониторинге природных и 09.04.01.10 Интеллектуальные антропогенных экосистем  $\overline{M}$ информационные системы.

Директор института космических и информационных технологий СФУ

Цибульский Г.М.

### 136

## ПРИЛОЖЕНИЕ В. СПИСОК ИСПОЛЬЗОВАННЫХ СОКРАЩЕНИЙ.

- БД база данных
- БИК ближний инфракрасный канал
- ГИС геоинформационная система
- ДДЗ данные дистанционного зондирования
- ДЗЗ дистанционное зондирование Земли
- ЖД железнодорожные пути
- ИК инфракрасный канал
- КА космический аппарат
- КП космическая программа
- ЛЭП линии электропередач
- МЧС министерство чрезвычайных ситуаций
- ПО программное обеспечение
- ППБ правила противопожарной безопасности
- ППВ противопожарная вспашка
- СУБД система управления базами данных
- СФУ Сибирский федеральный университет
- ЦМР цифровая модель рельефа
- ЭВМ электронно-вычислительная машина